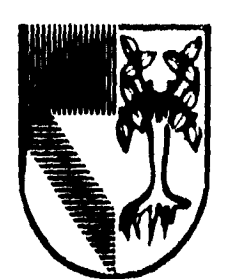

## UNIVERSIDAD PANAMERICANA

 $38020$ 

 $\frac{6}{2}$ 

ESCUELA DE CONTADURIA CON ESTUDIOS INCORPORADOS A LA UNIVERSIDAD NACIONAL AUTONOMA DE MEXICO

**" SISTEMAS COMPUTACIONALES DE APLICACION CONTABLE. LA INTERVENCION DEL CONTADOR PUBLICO Y ANALISIS COMPARATIVO ".** 

# **TR ABAJO**

**QUE COMO RESULTADO DEL SEMINARIO DE INVESTIGACION PRESENTA COMO TESIS JORGE HUERTA BLECK PARA** OPTAR POR EL TITULO DE: **LICENCIADO EN CONTADURIA** 

DIRECTOR DE TESIS LIC. BERNARDO MENDEZ TORRES ORTIZ,

**MEXICO 1996** 

Andrew March March (1983)

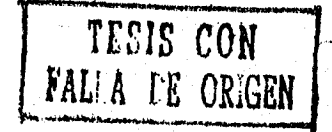

 TESIS CON FALLA DE ORIGEN

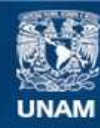

Universidad Nacional Autónoma de México

**UNAM – Dirección General de Bibliotecas Tesis Digitales Restricciones de uso**

### **DERECHOS RESERVADOS © PROHIBIDA SU REPRODUCCIÓN TOTAL O PARCIAL**

Todo el material contenido en esta tesis esta protegido por la Ley Federal del Derecho de Autor (LFDA) de los Estados Unidos Mexicanos (México).

**Biblioteca Central** 

Dirección General de Bibliotecas de la UNAM

El uso de imágenes, fragmentos de videos, y demás material que sea objeto de protección de los derechos de autor, será exclusivamente para fines educativos e informativos y deberá citar la fuente donde la obtuvo mencionando el autor o autores. Cualquier uso distinto como el lucro, reproducción, edición o modificación, será perseguido y sancionado por el respectivo titular de los Derechos de Autor.

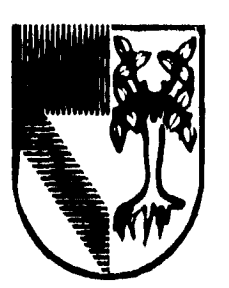

# UNIVERSIDAD PANAMERICANA

 $30.920$ 

 $\mathcal{L}% _{G}$ 

ESCUELA DE CONTADURIA CON ESTUDIOS INCORPORADOS A LA UNIVERSIDAD NACIONAL AUTONOMA DE MEXICO

**" SISTEMAS COMPUTACIONALES DE APLICACION CONTABLE. LA INTERVENCION DEL CONTADOR**  PUBLICO Y ANALISIS COMPARATIVO ".

# **TRABAJO**

**QUE COMO RESULTADO DEL SEMINARIO DE INVESTIGACION PRESENTA COMO TESIS JORGE HUERTA BLECK PARA** OPTAR POR EL TITULO DE: **LICENCIADO EN CONTADURIA** 

DIRECTOR DE TESIS LIC. BERNARDO MENDEZ TORRES ORTIZ.

**MEXICO 1996** 

talis medicine sa kontrol de la partida del control.<br>Taliano

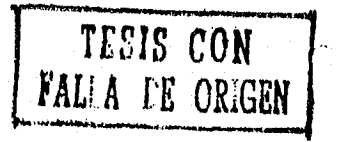

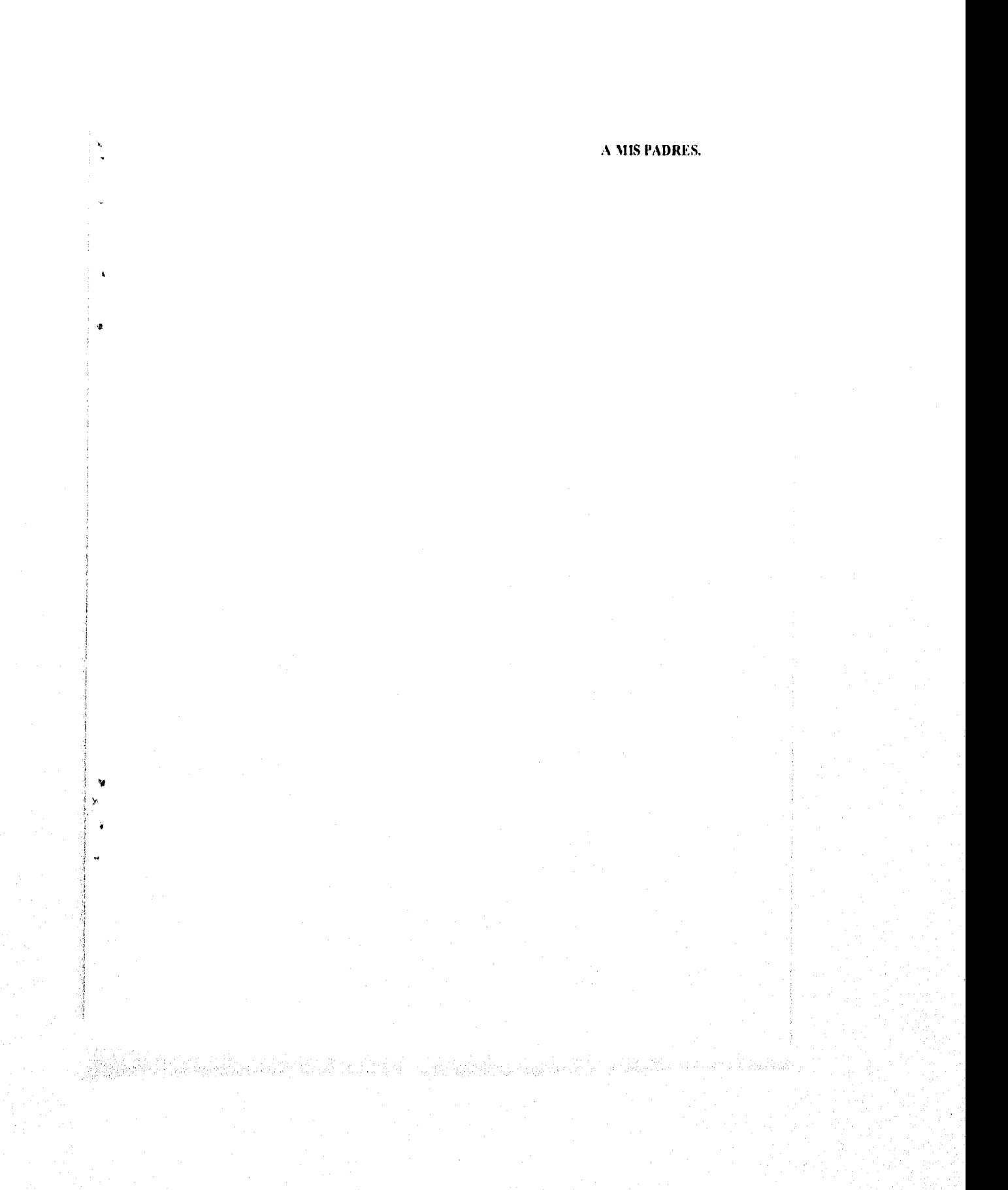

#### SISTEMAS COMPUTACIONALES DE APLICACIÓN CONTABLE. LA INTERVENCIÓN DEL CONTADOR PÚBLICO Y ANALISIS COMPARATIVO

 $\tau \rightarrow \tau$ 

 $\overline{\nu}$ 

 $\ddot{\phantom{a}}$ 

3.

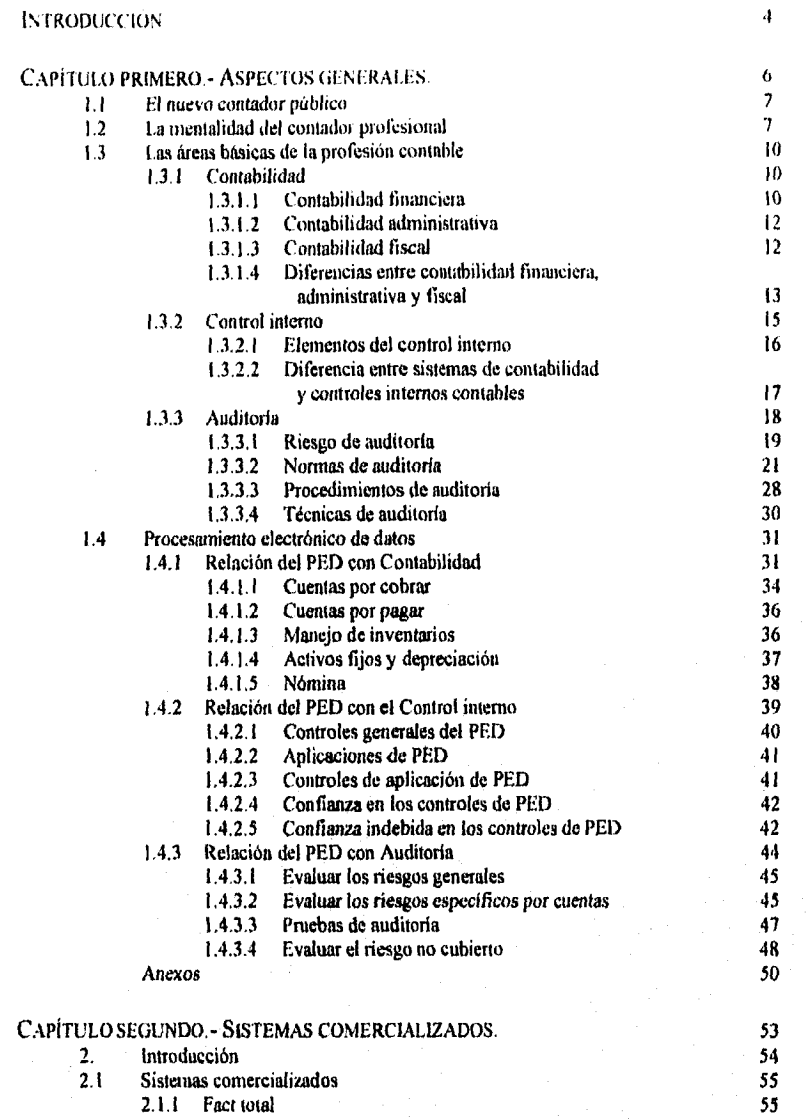

2.1.1.1 Fact análisis financiero 58

 $\left\{ \mathcal{M}_{\mathcal{C}}\left(\mathcal{L}_{\mathcal{M}_{\mathcal{C}}},\mathcal{L}_{\mathcal{C}}\right)\right\}$ 

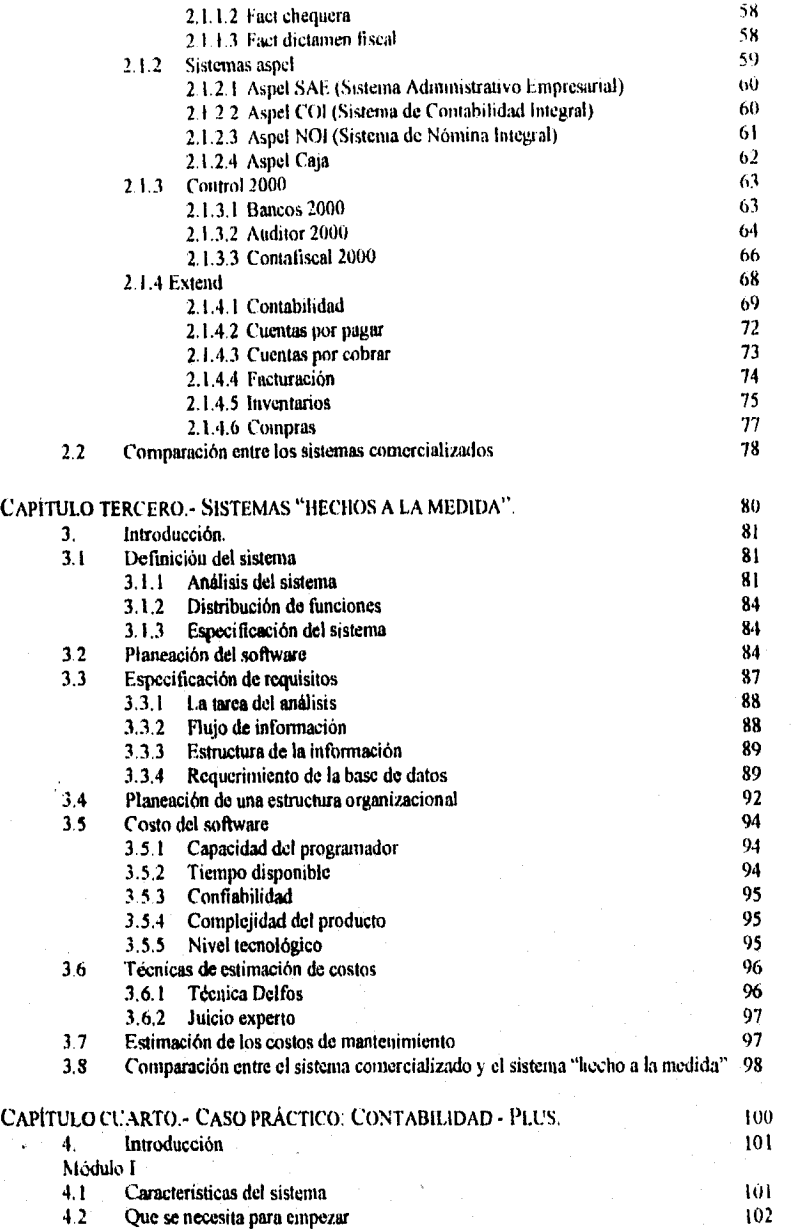

 $\mathbf{2}$ 

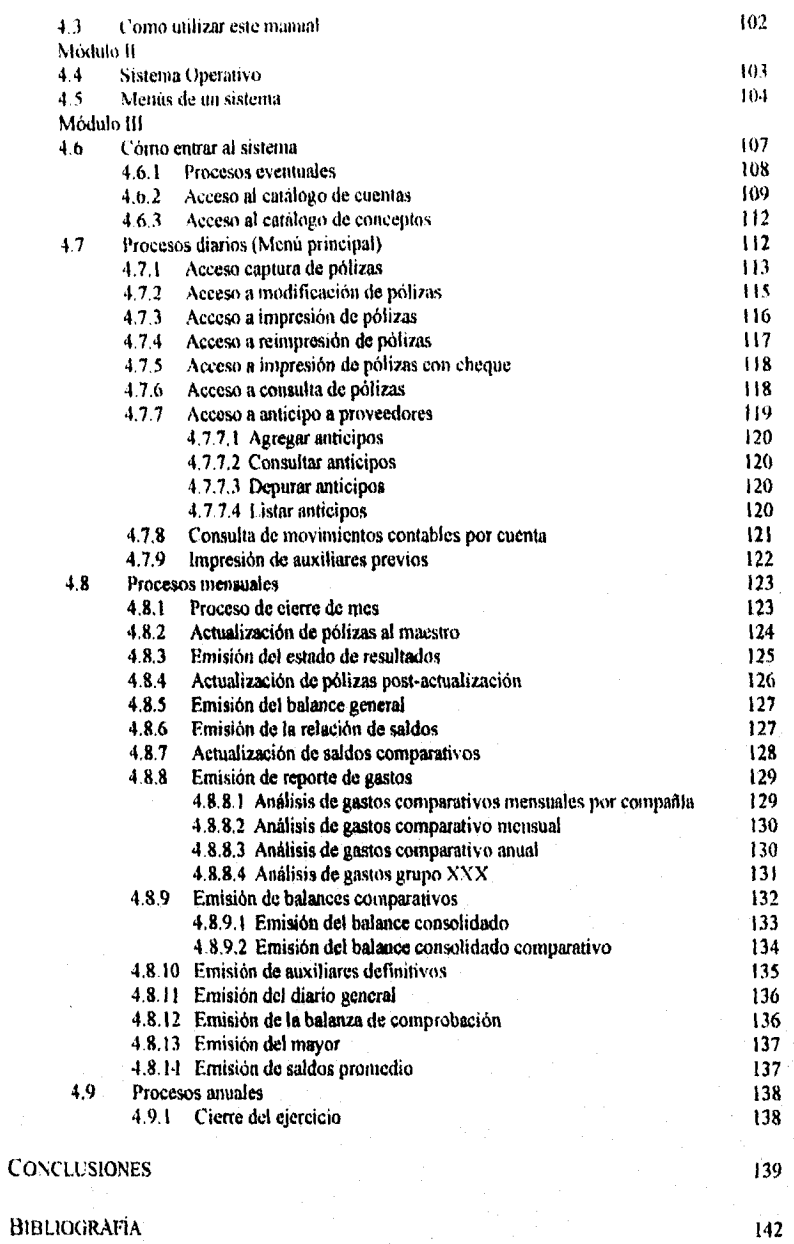

 $\mathbf 3$ 

# INTRODUCCIÓN

#### Introducción.

En la actualidad, las actividades empresariales han aumentado considerablemente, y como consecuencia los entes económicos se ven en la necesidad de contar con el apoyo de especialistas capaces, preparados y creativos para obtener información sobre la situación financiera, administrativa y fiscal, lo cual dará confianza y credibilidad a todas aquellas personas interesadas y relacionadas con el negocio tales como accionistas, ffincionarios y empleados, proveedores, acreedores e inversionistas, entre otros.

El efecto que ejercen las computadoras en la vida diaria es más grande de lo que quizás muchas personas piensan; las computadoras se han convertido en una gran ayuda para los usuarios, ya que con el dominio de ellas podemos mejorar el entorno de nuestras empresas.

Es importante la informática en la contaduría, ya que es una herramienta indispensable para cualquiera de los campos en los que se desempeña el contador público; él en su desarrollo laboral se encuentra en un ambiente muy competido que le *debe* motivar a su superación personal, recurriendo a fuentes de información que le permitan conocer como aplicar la tecnologia a su desarrollo profesional.

En el contenido de este trabajo se hablará de algo muy conocido como es el aspecto técnico y teórico de (a contabilidad, abarcando sus diferentes áreas y conceptos básicos, pero conjuntándolos con los aspectos importantes de la informática. De la misma manera se mencionará como es que han surgido diferentes paquetes de computo que abarcan aspectos contables, mostrando sus aplicaciones y que se encuentran ya en el mercado, haciendo notar sus limitaciones, ventajas y desventajas contra lo que seria un paquete creado y diseñado por el propio contador público.

Por último se presenta un caso práctico de como se ha diseñado y puesto en funcionamiento un paquete "contable - informático" que puede entrar en la operación de una empresa.

 $\mathfrak{s}$ 

and a street gallery healthy of a complete on the last health of the

# CAPÍTULO PRIMERO

### ASPECTOS GENERALES

#### 1.1 t *nuevo* Contador Público.

La profesión de contador publico ha encontrado en la computación una herramienta que le permite crear hojas de cálculo que contengan los datos de libro de diario, mayor, inventarios y balanzas, además de crear estados financieros a partir de los datos que contenga la hoja en documentos autónomos casi automaticamente.

Podemos señalar que a través de una base de datos la computadora permite llevar el control de inventarios, el de los clientes mismos, así como el de proveedores, acreedores y deudores. Utilizando este método, los diversos gastos de operación ofrecen un mayor grado de confiabilidad y resultan más ágiles y oportunos, pudiendo predeterminar con exactitud el costo de operaciones que se realizan solas como depreciaciones y amortizaciones. Permite también introducir las variaciones inflacionarias que afectan a otras operaciones para facilitar el registro de los créditos y deudas. En el área de contabilidad tributaria, pennite la determinación exacta y confiable de los impuestos a pagar, o a favor nuestro.

La computadora es más que una herramienta; no sólo ha venido a reducir el tiempo de trabajo, sino a convertir las bases de datos y archivos de clientes y operaciones, en toda una biblioteca de consulta a la que es muy fácil accesar y entender.

Ahorro de tiempo, de esfuerzos humanos y económicos, y sobre todo una mejor calidad en el trabajo son los principales beneficios que obtienen diferentes profesionistas al reemplazar sus métodos tradicionales de trabajo por el uso de computadoras.

I 2 La mentalidad del contador profesional.

El contador público requiere en estos tiempos modernos, tener una perspectiva clara de que es lo que tiene, que necesita y a donde quiere llegar, debe tener una mente positiva y abierta para los cambios que día a día se están teniendo y ya ahora, de manera extremadamente veloz.

Si en estos momentos no se cuenta con una visión a futuro, será muy dificil que pueda hacerles frente a las novedades que puedan presentarse después.

En estos días, donde los cambios tecnológicos suceden casi a diario, y cuando la globalización industrial es una realidad absoluta, no ver más allá del horizonte impuesto por la industria en la que participa una empresa es una omisión que puede acarrear graves consecuencias para la empresa miope.

Entenderemos como visión a thturo no la capacidad para prevenir el porvenir, sino el tener la habilidad para visualizar perspectivas posibles a la luz de los eventos y las tendencias que están hoy ocurriendo en el entorno, El contador visionario será pionero en el uso de tecnología avanzada, verá oportunidades de negocio donde otros sólo ven problemas, y basará sus decisiones de inversión considerando el largo plazo, porque busca la permanencia de su empresa y no sólo la ganancia rápida.

El contador público debe de poner toda su sensibilidad para detectar problemas, darse cuenta de sus oportunidades, poder vencer sus retos. Todo esto, le será mucho más fácil si se cuenta con un sistema de control interno adecuado y manteniendo lo que ya se ha mencionado: un control con visión a futuro.

Un buen sistema de control, nos producirá ahorro en tiempo, personal y demás erogaciones, pero sobre todo, una mejor calidad en el trabajo.

Sin embargo, siempre existe una resistencia al cambio, Todo lo nuevo puede encontrarse ante un rechazo por parte de los involucrados en la empresa.

Ross Webber, en su libro *Una gula para la administración del tiempo*  señala que, la resistencia a cambiar se debe, principalmente, a que la gente siente que si las cosas han funcionado bien en el pasado, no hay razón para cambiar; debido a que se sienten satisfechos con el statu quo.'

Otras de las razones es que las personas pueden no sentir la necesidad de cambiar, no ven amenaza alguna para efectuar cambios que a ellos no les interesan. El aceptar la propia ignorancia es otra de las causas por las que se resisten al cambio, pues no tienen los conocimientos para aceptarlo y/o efectuarlo.

 $<sup>1</sup>$ Cfr, Webber Ross La administración del tiempo, pp.113-120.</sup>

8

(なんしょういん)についてはようしょういく

Un aspecto que también crea resistencia es el error de pensar que un cambio los forzará a trabajar más de *lo* que usualmente lo hacen. Las personas que llegan a un alto grado de comodidad dentro de la empresa prefieren permanecer así. por lo que no les conviene cambiar.

El contador debe antes de implantar este "nuevo sistema" mentalizarse el en lo personal para así poder enseñar los beneficios que se pueden obtener y poder (que es lo más importante) convencer a los demás a que participen en el cambio.

Un buen sistema contable con la ayuda de un control interno adecuado y sobre todo la disponibilidad de nuestra gente, puede generar los siguientes beneficios:

-En producción: En la medida que el contador público identifique posibles fugas, tiempos ociosos, desperdicio de materiales, o bien, procesos más redituables, donde puede desarrollarse para mejorar calidad y precio, incrementará su producción, pues reducirá costos, capacitará mejor a su personal, dará mejor calidad y servicio a sus clientes y aumentará su prestigio. Pero no entendamos producción nada más en su sentido estricto de una empresa de manufactura, podemos aplicarla a todo tipo; inclusive a un despacho donde su producción será el servicio mismo que le ofrece a sus clientes.

-Disminución de errores: *Con* un adecuado sistema se *puede* obtener una seguridad razonable de que la información financiera y contable es confiable. Da confianza de que si existe algún posible error o deficiencia administrativa, contable o financiera, va a ser detectada, así como de que con el sistema implantado se pueden prevenir fraudes o descubrir posibles robos o malversaciones.

-Versatilidad y futurízación: Si se cuenta con un sistema electrónico, se podrán hacer proyectos que ayuden al contador público a la toma de decisiones, pues puede en cierta medida "jugar" con las cifras para determinar que puede hacer en un futuro. Además, puede variar la presentación de su información para hacerla cada vez más clara, precisa y oportuna.

-Confianza: Si los sistemas están bien diseñados y controlados, podemos hablar de una seguridad sobre la confiabilidad y precisión de la información financiera,

contable y operativa. Por el contrario. si este es deficiente lo único que acarreara serán inseguridades, conflictos y problemas.

1.3 Las áreas básicas de la profesión contable

Tendremos ahora que definir que es lo que vamos a entender por estos conceptos: contabilidad, control interno y auditoria.

1.3.1 CONTABILIDAD: "La contabilidad es una técnica que se utiliza para producir sistemática y estructuradainente información cuantitativa expresada en unidades monetarias de las transacciones que realiza una entidad económica y *de*  ciertos eventos económicos identificables y cuantificables que la afectan, con el objeto de facilitar a *los* diversos interesados el tomar desiciones en la realización con dicha entidad económica".<sup>2</sup>

El mundo de los negocios cada vez más complejo, exige más profesionalismo en la administración de las empresas; para lograr esta nieta se requiere, entre otros elementos, contar con un sistema de información relevante, oportuno y confiable, *generado* mediante un adecuado sistema de contabilidad.

Como consecuencia de los diferentes usuarios de la información contable se ha dado una división del proceso contable con base en ciertas actividades que se diferencian en el tipo de información que se comunica y los usuarios a los que va dirigida.

1.3.1.1 Contabilidad Financiera.

La contabilidad financiera de acuerdo a los Principios de Contabilidad Generalmente Aceptados, "es una técnica utilizada para producir de manera sistemática y estructurada información cuantitativa expresada en unidades monetarias de las transacciones que realiza una entidad económica y de ciertos eventos económicos identificables y cuantificables que la afectan. con el objeto de facilitar a los diversos interesados el tomar decisiones en relación con dicha entidad económica".3

<sup>2</sup> Instituto Mexicano de Contadores Públicos. Principios d<u>e Contabilidad Generalmente Aceptados</u>, Boletin A.01 p.29  $<sup>3</sup>$  *dan*</sup>

*10* 

Ariya Kurunce ya kutani

Este sistema contable presenta información de carácter general sobre la entidad económica mediante estados financieros formulados en base a cifras históricas. Una presentación razonablemente adecuada de la entidad se compone del balance general, estado de resultados y el estado de cambios en la situación financiera.

hl propósito principal de la contabilidad financiera consiste en proporcionar información útil y comprensible para sus usuarios externos. Los tres objetivos especlficos de dicha información son los siguientes:

1.-Proporcionar información útil para los inversionistas actuales y potenciales, acreedores y otros usuarios para tomar decisiones racionales de inversión y crédito.

2.-Prepara información que ayude a los usuarios a determinar los montos, la oportunidad y la incertidumbre de los proyectos de entrada de efectivo asociados con la realización de inversiones dentro de la empresa.

3.-Informar acerca de los recursos económicos de una empresa, los derechos sobre éstos y los efectos de las transacciones y acontecimientos que cambien esos recursos y los derechos sobre ellos.

Dentro de este último objetivo, se incluyen los siguientes subobjetivos que se refieren a los tipos de información que debe proporcionarse:

a) Información de los recursos económicos de una empresa, sus obligaciones y capital contable (Balance general).

b) Información acerca del desarrollo financiero de una empresa durante un periodo, medido por las utilidades (Estado de resultados).

e) Información de la manera en la que una empresa obtiene y utiliza los fondos, sobre sus préstamos y forma de pago, y otros factores que puedan afectar su liquidez y solvencia (Estado de cambios en la situación financiera).

d) Información de la manera en que la administración de la empresa ha cumplido su responsabilidad administrativa.

yn dirwystiwyw Afor

Entre los diferentes usuarios de la información financiera se encuentran: los accionistas, administradores, acreedores, empleados, clientes, instituciones bancarias, autoridades fiscales, asesores financieros, proveedores y público en general.

1.3.1.2 Contabilidad Administrativa.

La contabilidad administrativa es un sistema de información al servicio de las necesidades de la administración con orientación práctica destinada a facilitar las funciones de planeación y control de los elementos humanos y materiales de la empresa, así como la toma de decisiones.<sup>4</sup> Está formada por procedimientos y técnicas adicionales necesarios para proporcionar proyecciones y datos operativos detallados.

La administración dirige las actividades de la empresa mediante la adquisición y utilización de sus recursos económicos tomando decisiones sobre ellos.

El propósito de la contabilidad administrativa es el producir información para uso interno *de* la administración, por ejemplo:

-Formular, mejorar y evaluar políticas.

-Conocer los costos de los diferentes productos o procesos.

-Planear y controlar *las* operaciones diarias,

-Conocer dentro de la empresa las áreas que son eficientes y aquellas que no lo son.

La labor de administrar una organización, requiere una serie de datos distintos a los que se presentan a los usuarios externos relacionados con ésta, lo que obliga a preparar información cuya diferencia básica en cuanto a la información emitida por la contabilidad financiera es la forma de presentarla.

#### 1.3.1,3 Contabilidad Fiscal.

La contabilidad fiscal es un sistema de información orientado a dar cumplimiento a las obligaciones impuestas por la legislación tributaría de las

<sup>4</sup> Cfr. Ramirez Padilla, David. Contabilidad Administrativa. p.6

empresas, la cual cubre la preparación de registros e informes necesarios para la formalización de declaraciones fiscales.'

Dicha contabilidad era básicamente igual a la financiera hasta el momento en que se incorporara la base nueva que considera los efectos inflacionarios para el cálculo de la renta gravable. Aunque en la actualidad la complejidad de las leyes fiscales han ocasionado una carga excesiva de trabajo que puede ser efectuado tanto por el mismo departamento de contabilidad o por personal especializado en impuestos, la contabilidad fiscal se basa en las operaciones registradas en la contabilidad financiera.

Aunque los tres diferentes sistemas contables de información se apoyan en la misma información relacionada con los recursos de una empresa, cabe aclarar que cada una agrega ciertos datos según las necesidades específicas que se quieran cubrir.

1,3. 1.4. Diferencias entre contabilidad financiera, administrativa y fiscal.

A continuación se muestran algunas diferencias entre ellas:

Tanto la contabilidad financiera como la fiscal son necesarias y obligatorias mientras que la administrativa es un sistema de información opcional, la cual no intenta determinar la utilidad con la precisión de las otras dos, ya que otorga mayor relevancia a los datos cualitativos y costos necesarios en el análisis de las decisiones que, en muchos casos son aproximaciones o estimaciones efectuadas para predecir el futuro de la empresa.

Lo anterior debido a que la contabilidad administrativa tiene como una de sus funciones esenciales la planeación, dirigida al diseno de acciones que proyectan a la empresa hacia el futuro. Para realizar dicho diseño de acciones es necesario contar con información histórica generada por la contabilidad financiera que diagnostique la situación actual de la empresa e indique sus carencias y puntos fuertes para asi fijar las rutas y estrategias a seguir.<sup>6</sup>

<sup>•</sup>  Cfr. Ramírez Padilla, David. Contabilidad Administrativa. p.4 <sup>6</sup> Cfr. Ramirez Padilla, David. Contabilidad Administrativa. p.10

Por otra parte la contabilidad administrativa hace énfasis en las áreas de la empresa como células o centros de información (divisiones, líneas de producto, etc.) para tornar decisiones sobre cada una de las partes que la componen, mientras que la financiera y fiscal consideran a la empresa como un todo

Para estar en posibilidades de lograr los tres objetivos de la información generada por la contabilidad financiera, la contabilidad descansa sobre un marco de conceptos básicos que establecen la delimitación e identificación del ente económico, las bases de cuantificación de las operaciones y la presentación de la información financiera cuantitativa por medio de los estados financieros denominados como Principios de Contabilidad Generalmente Aceptados.

Al ser aceptados ampliamente dichos principios, ayudan a garantizar que la información financiera sea comprendida por los usuarios y que las empresas de distinta naturaleza usen principios substancialmente uniformes para informar de acontecimientos similares. Esta uniformidad es absolutamente esencial para los análisis comparativos que a menudo utilizan los inversionistas.

Aparentemente no existen principios de contabilidad generalmente aceptados para la contabilidad administrativa y fiscal debido a lo siguiente:

En cuanto a la contabilidad administrativa, la información requerida por los administradores se ajusta a las necesidades de cada empresa de acuerdo al giro y al objetivo al que se pretende llegar, por lo que no puede ser producida conforme a determinados principios o reglas, aunque como ya se mencionó anteriormente se apoya en la información generada por la contabilidad financiera para estar en posibilidad de diagnosticar la situación actual y proyectarla hacia el futuro.

Respecto a la contabilidad fiscal, es importante recordar que aunque se basa en la contabilidad financiera, existen algunas controversias entre lo dictado por el Instituto Mexicano de Contadores Públicos y la autoridad fiscal, por lo que continuamente se emiten lineamientos, criterios y aclaraciones por lo que podría decirse que debido a lo anterior y a los conceptos basados en el reconocimiento de la inflación plasmados en la Ley del impuesto Sobre la Renta, se están formando un tipo de "principios fiscales".

Por lo anteriormente expuesto, se puede concluir que aunque los principios de contabilidad generalmente aceptados no regulan directamente a la contabilidad fiscal y administrativa, si lo hacen de manera indirecta puesto que ambas tienen como base la información generada por la contabilidad financiera, para estar en posibilidades de cumplir con sus fines.

Finalmente, podemos concluir que no es necesario que las empresas lleven tres contabilidades diferentes, ya que aunque cada una de ellas emite distintos informes *de* acuerdo a sus necesidades especificas y a los usuarios a los que van dirigidos, las tres se apoyan en la misma información relacionada con los recursos de la empresa, por lo que solamente es necesario elaborar anexos a la contabilidad financiera para obtener las cifras para efectos fiscales y administrativos,

1.3.2 CONTROL IN'ÉERNO: "Plan de organización, y todos los métodos y procedimientos que en forma coordinada se adoptan en un negocio para salvaguardar sus activos, verificar la razonabilidad y confiabilidad de su información financiera, promover la eficiencia operacional y provocar la adherencia a las politicas prescritas por la administración".<sup>7</sup>

De lo anterior se desprende que los cuatro objetivos básicos que el control interno pretende son:

a) La protección de los activos *de* la empresa.

b) La obtención de información financiera veraz, confiable y oportuna.

e) La promoción *de* eficiencia en la operación del negocio, y

d) Que la ejecución de las operaciones se adhiera a las políticas establecidas por la administración de la empresa.

Tenemos pues que los dos primeros objetivos cubren el aspecto de controles internos contables y los dos últimos se refieren a controles internos administrativos. Sin embargo, todos los controles internos contables son el resultado o pueden considerarse como controles administrativos. Por otra parte, el plan de organización y los procedimientos y registros establecidos por la gerencia para documentar o ayudar en su proceso de toma de decisiones, pueden incluir una serie

<sup>&</sup>lt;sup>7</sup> Instituto Mexicano de Contadores Publicos. Normas y Procedimientos de Auditoria. Boletin E-02 p.68

de controles que no tienen efecto en el sistema de contabilidad, al menos directamente.

Para que se cumplan los objetivos del control interno, en necesario que se hagan revisiones periódicas al mismo, mediante procedimientos metódicos abocados a los sistemas implantados para mayor efectividad.

1.3.2.1. Elementos del Control Interno.

Para comprender mejor los factores que intervienen en el control interno de las empresas, se señalan los elementos que forman parte del mismo, los cuales pueden agruparse en cuatro clasificaciones:

a) Organización.

b) Procedimientos.

c) Personal.

d) Supervisión.

a) Organización: Un plan que proporcione segregación apropiada de responsabilidades funcionales, mediante la independencia entre los departamentos de operación, custodia, registro y establecimiento de lineas de responsabilidad.

b) Procedimientos: Un sistema de autorización y de registros adecuados para proporcionar un control razonable sobre activos, pasivos, ingresos y gastos, mediante el establecimiento de los medios necesarios para el control del registro de las operaciones y para clasificación de la información dentro de una estructura de cuentas, lo cual proporcionará los informes contables.

c) Personal: El idóneo proporcionado a las responsabilidades, de tal manera que puedan cumplir las tareas asignadas sin limitaciones.

d) Supervisión: Una vigilancia adecuada y constante que permita verificar que el personal desarrolle los procedimientos asignados y tomar las medidas correctivas cuando aparezcan deterioros en el sistema.

Cada sistema de control interno debe operar con estos elementos, a los cuales también se les conoce como entorno del control interno. Todos estos

elementos complementan a los procedimientos de control establecidos. y hacen que funcione adecuadamente el sistema

Para que el sistema del control interno sea eficiente es necesario que los elementos se coordinen y retuercen unos a otros, ya que el mal funcionamiento de alguno de ellos podria ocasionar fallas en uno o varios más.

1.3,2.2 Diferencia entre sistemas de contabilidad y controles internos contables.

Para efectos del estudio y la evaluación del control interno, es importante señalar que deben distinguirse los controles internos contables de los sistemas de contabilidad.

Un sistema de contabilidad consiste en una serie de tareas mediante las cuales se procesan las transacciones. Consecuentemente incluye el reconocimiento de transacciones que tienen efecto en los estados financieros, por ejemplo, una venta sujeta a aprobación, cálculo, registro e informa.

Los controles internos contables son aquellas técnicas que utiliza la empresa para que al efectuar las tareas de procesamiento de transacciones, se salvaguarden los activos y los registros financieros de la empresa que contengan información contable.

Por lo tanto, las técnicas de control interno son el medio que se utiliza para asegurar que los controles contables internos cumplan *con* el objetivo anterior.

Normalmente, las técnicas de control interno están integradas *en* los sistemas usados para procesar transacciones de manera que parecen ser parte de las tareas normales del propio sistema. Sin embargo, cuando el objetivo de una tarea es controlar el procesamiento de las transacciones (por ejemplo, verificar que todas las transacciones que se van a registrar como venta estén respaldadas por un pedido y una orden de embarque firmados por el cliente), estamos ante una técnica de control interno que debe considerarse como parte de los controles internos de la empresa y que eventualmente, deberá ser probada por el auditor para asegurarse de que cumplen con el objetivo para el cual fue establecida.

and start<br>Name Start Start Andreas Start Start Start Start And Although Communication And Start And And And And Start S<br>대학원에서 이 대학생들은 대학생들은 대학생들이 있다. 이 대학생들은 대학생들은 대학생들은 대학생들을 제공하고 있다.

En general puede decirse que las empresas pueden operar con controles internos débiles, pero dejarían de operar si los sistemas para procesar transacciones fallan.

1.3.3. AUDITORIA: Por la importancia que reviste una auditoría hay que entender su funcionamiento y las responsabilidades profesionales que adquieren los auditores al desempeñar su función.

Los estados financieros son los elementos de trabajo de un negocio para dar a conocer información relativa a dicho ente, los cuales deben estar preparados y presentados con base a Principios de Contabilidad Generalmente Aceptados que son los conceptos que determinan e identifican al ente económico y dan las bases para cuantificar las operaciones y así la información será útil y confiable, por lo tanto surge la necesidad de que un profesional realice un trabajo de Auditoria para brindarles a dichos estados financieros confiabilidad y exactitud; ya que en la actualidad no sólo el dueño de la empresa necesita conocer cifras reales, sino también todas aquellas personas relacionadas e interesadas en ella.

Asi pues, podemos decir que lo anterior representa las características que adquiere la información por el sólo hecho de ser auditada.

Por ello podemos concluir que la auditoria financiera es un examen objetivo y crítico a los estados financieros de una entidad de acuerdo a Normas de Auditoría Generalmente Aceptadas a una techa determinada, efectuado por un Contador Público independiente con el fin de determinar si la información financiera presentada por la empresa se ajusta a los lineamientos establecidos por nuestra profesión a través de Principios de Contabilidad Generalmente Aceptados, para así brindar una opinión como resultado de nuestro trabajo.

Destacando la importancia de la auditoria se hace referencia a otras definiciones para poder comprender perfectamente se significado:

"La auditoría es el proceso sistemático de obtener y evaluar objetivamente la evidencia acerca de las afirmaciones relacionadas con actos y

acontecimientos económicos, a fin de evaluar las declaraciones a la luz de los criterios establecidos y comunicar el resultado a las partes interesadas".<sup>8</sup>

"Rama de la ciencia de la contabilidad que tiene por objeto la revisión, comprobación, examen, estudio y análisis de los libros de contabilidad de cualquier tipo *de* organización empleando métodos y artes propios, con la finalidad de exponer los hechos y situaciones *económicas* y tinancieras".9

1.3.3.1. Riesgo de auditoria.

son:

ï

El riesgo de auditoría puede definirse como la posibilidad de que un equipo de auditoría pueda emitir sin saberlo un informe que sea incorrecto e inapropiado por no haber detectado errores o irregularidades que podrían modificar la opinión, en otras palabras , el riesgo de auditoría "representa la posibilidad de que el auditor pueda dar una opinión sin salvedades, sobre unos estados financieros que contengan errores y desviaciones a principios de contabilidad, en exceso a la importancia relativa".<sup>10</sup>

El riesgo de auditoría está integrado por tres tipos de riesgo los cuales

1,-Riesgo inherente: "Representa el riesgo de que ocurran errores importantes en un rubro especifico de los estados financieros, o en un tipo específico de negocio, en función de las características o particularidades de dicho rubro (cuenta, saldo o grupo de transacciones) o negocio, sin considerar el efecto de los procedimientos de control interno que pudieran existir".<sup>11</sup>

Los riesgos inherentes provienen de las condiciones que no están bajo el control de la empresa como de las características de las operaciones que lleva a cabo y de los saldos correspondientes, las condiciones del riesgo se refiere a factores cambiantes como algunas disposiciones del gobierno, o un cambio en el entorno de la compañia, por lo que el auditor tendrá cuidado en valuar estas condiciones

<sup>10</sup> Instituto Mexicano de Contadores Públicos. Normas y Procedimientos de Auditoria. Boletín 11-03 pp 37  $\rm^{II}$ Idem

<sup>&</sup>lt;sup>8</sup> Deflicse. Auditoria Montgomery. p.38

<sup>&</sup>lt;sup>9</sup> Blázquez, Juan C.P. Auditoria, p.1

analizando las implicaciones del cambio, si las características del riesgo inherente son cubiertas por controles contables establecidos por la compañia de acuerdo a las necesidades que tengan y el auditor puede valuar el control, la estimación del riesgo inherente queda relacionado con la evaluación del riesgo de control y sólo la evaluación de los dos resultará útil.

Los procedimientos de auditoria que se juzguen necesarios serán directamente proporcionales al riesgo inherente; a mayor riesgo, mayor alcance tendrán que tener los procedimientos de auditoria, a menor riesgo, menores serán estos.

2.-Riesgo de control: "Representa el riesgo de que los errores importantes (que excedan a la importancia relativa al agregarse a otros errores) que pudieran existir en un rubro especifico de los estados financieros, no sean prevenidos o detectados oportunamente por el sistema *de* control interno contable en vigor".12

Es decir, es la posibilidad de que los sistemas de control interno establecidos por la compañia no detecten un error importante en los estados financieros, es posible que un sistema de control interno contable tenga alguna falla o insuficiencia por lo que se vea incapacitado para detectar los errores o irregularidades que se puedan ir prestando.

Es casi imposible la existencia de un sistema de control interno que sea tan eficiente que pueda eliminar totalmente el riesgo de que existan errores que repercutan en los estados financieros, siempre cabe la posibilidad de la existencia de un riesgo en un sistema de control interno; pero dentro de una compañia si pueden existir controles que sean un sistema eficiente que representen poco riesgo.

Los factores que determinan el riesgo de control están presentes en los sistemas de información, de contabilidad. y de control, ya que los puntos débiles de control implican la existencia de factores que incrementan el riesgo de control y asi también al contrario.

12 Instituto Mexicano de Contadores Públicos - Normas y Procedimientos de Auditoria Boletín B-03 p.37

 $\overline{\phantom{a}}$ 

ing pagkat na ing ng kitabigan ng galama ay na lawakay k

3.-Risgo de detección: "Representa el riesgo de que los procedimientos aplicados por el auditor no detecten los posibles errores importantes que hayan escapado a los procedimientos de control interno"."

En otras palabras, es el que se presenta cuando los procedimientos de auditoria seleccionados no detectan una deficiencia, ya sea error o irregularidad existentes en los estados financieros, riesgo de seleccionar una muestra de un universo al azar y que no sea representativo del mismo ya que depende de la eficiencia de las pruebas que se han seleccionado y de la aplicación de las mismas en la práctica.

Los factores que pueden influir en la existencia de este tipo de riesgo son la ineficiencia de los procedimientos de auditoria, la negligencia o irresponsabilidad en la aplicación de los procedimientos, asi como la incorrecta evaluación de los hallazgos de auditoria.

1.3.3.2. Normas de Auditoria.

El trabajo de un auditor tiene una tinalidad y objetivo, por lo que no podrá estar sujeto ni de su voluntad ni la de su cliente, sino que se desprenden de la misma naturaleza de la actividad profesional que desempeña. Por lo tanto, esta actividad queda obligada a realizarse bajo determinadas normas de calidad; la existencia de *normas* de *auditoria* y la naturaleza de ellas reconoce como *fuente* los siguientes hechos;

a) La auditoria es un trabajo de naturaleza profesional.

b) La auditoría tiene características y finalidades propias que le son connaturales.

NORMAS DE AUDITORIA: "Son los requisitos mínimos de calidad relativos a la personalidad del auditor, al trabajo que desemperia y a la información que rinde como resultado de este trabajo", 14

<sup>13</sup> Instituto Mexicano de Contadores Públicos. Normas y Procedimientos de Auditoria. Boletín B-03 p38 14 Instituto Mexicano de Contadores Públicos Normas y Procedimientos de Audiloria Boletin A p.17

#### Las normas de auditoria se clasifican en

1.-Normas personales: Las personas que realizan trabajos de auditoria deben ser profesionales con experiencia en procedimientos de auditoría y con deseos de servir a sus clientes y a todos aquellos que dependen de su trabajo, deben tener cualidades especificas preadquiridas que para ser auditor se requieren, y así poder asumir la responsabilidad de un trabajo profesional y mantener las cualidades necesarias en el desarrollo del mismo y en toda actuación profesional.

Las normas personales relacionan el entrenamiento, la capacidad y habilidad del auditor, la actitud que mantiene con respeto a su función y el cuidado profesional en el momento de realizar el trabajo, por lo que se dividen en los siguientes puntos:

a) Entrenamiento técnico y capacidad profesional. En este punto se destaca la realización de un examen de auditoría que da como resultado una opinión profesional independiente con validez para todos aquellos que estén vinculados con el negocio y que hayan depositado su confianza en dicho informe, para que el auditor pueda emitir su opinión tiene que conocer perfectamente las normas de su profesión, y para poder cwnplir con ellas debe tener una preparación e instrucción adecuada.

b) Cuidado y diligencia profesional. En esta norma se hace conciencia de que el auditor al realizar un trabajo lo tiene que hacer con máxima calidad y con la destreza que el cliente espera, con el cuidado y la precisión necesaria durante el desarrollo de su examen y en la preparación de su opinión.

El cuidado que el auditor debe tener, le impone la responsabilidad de apegarse a las normas relativas a la ejecución del trabajo y al informe. En ninguna profesión y la nuestra no se queda excluida, se ha podido dictar todas las reglas necesarias que incluyan en detalle todas las acciones que se requieren por parte de sus miembros y todas las acciones que se les prohiben para el buen cumplimiento de sus deberes; así que tienen que hacer declaraciones que den en general una idea de alto nivel, que se espera por parte de los auditores ya que como se había mencionado anteriormente, el público tiene derecho a esperar que cualquier auditor tenga las habilidades que poseen los auditores profesionales y que ejerciten estas habilidades

a da kata ta mai ya matsayin na matsayin na matsayin na matsayin na matsayin na matsayin na matsayin kata sa m<br>Matsayin na matsayin na matsayin na matsayin na matsayin na matsayin na matsayin na matsayin na matsayin na ma

cuidadosa y razonablemente. Si no tienen O ejercitan estas habilidades, actúan de manera *no ética* y tal vez en forma ilegal.

c) Independencia mental. En todos los asuntos relacionados con el trabajo, el auditor debe mantener una actitud mental independiente, además de no tener prejuicios hacia sus clientes para salvaguardar la confianza del público y de los usuarios de los estados financieros y para que un auditor sea independiente debe *ser*  intelectualmente imparcial al momento de ejercer un juicio y de realizar su trabajo, y debe estar libre de toda obligación con la empresa, esta independencia implica que el auditor sea honesto con la gerencia, con los propietarios del negocio, acreedores y todos aquellos que de alguna forma confíen en su informe, debiendo evitar situaciones que provoquen que se dude de su informe.

Entre las situaciones que se pueden presentar se pueden mencionar las siguientes como ejemplo: si un profesional audita una compañía en la cual ha sido consejero puede ser intelectualmente imparcial, pero lo más probable es que e) usuario de esa información no lo acepte como independiente ya que de cierto modo estaría juzgando situaciones en las que participó con anterioridad.

Existen dos tipos de independencia: la independencia de hecho y la independencia de apariencia, en la primera la imparcialidad intelectual no puede ser garantizada *por* reglas o prohibiciones, y en la segunda evita situaciones potencialmente comprometedoras y ésta si se puede garantizar mediante algunos lineamientos de conducta que puede y debe seguir el auditor, por lo que ha sugerido el Código de Ética Profesional emitido por el Instituto Mexicano de Contadores Públicos, refiriéndose a la actitud mental de los contadores públicos y al criterio que debe desarrollar ya que debe guardar secretos profesionales y por ninguna causa revelar hechos, circunstancias o situaciones que puedan perjudicar a aquellos que hayan contratado sus servicios, ni buscará beneficio propio, contando *que* rechazará aquellas tareas *que* no cumplan con la moral y perjudiquen la reputación de la profesión, no aceptando aquellos trabajos en donde de antemano su independencia se encuentre limitada.

En conclusión, el auditor puede efectuar las siguientes acciones.

a) Se debe mantener independencia de hecho y de apariencia con respecto a los clientes a los que se les emite el informe.

- h) Se debe mantener tanto la integridad como la objetividad en los trabajos realizados.
- c) Se debe consultar en caso de detectar alguna situación especial a cualquier persona que tenga una jerarquía mayor para obtener orientación y apoyo.
- d) El nivel de las restricciones aumentan de acuerdo a la responsabilidad del auditor frente al cliente, es decir, del ayudante al encargado, al gerente, hasta el socio.

De las acciones que debe evitar encontramos las siguientes:

- a) No expresar hechos con falsedad.
- h) No debe permitir que los juicios personales se vean influenciados por un prejuicio o por la posibilidad de una ganancia económica.
- e) No se deben permitir conflictos de interés, ni la apariencia de un conflicto de interés.
- d) No hay que utilizar la información financiera o información de cualquier índole interna del cliente en beneficio personal.
- e) No se debe ocultar algún problema potencial de independencia.
- f) No se debe comprometer la independencia.

2.•Normas de ejecución del trabajo: Los auditores en el momento en que desempeñan su trabajo lo tienen que hacer cumpliendo con ciertos puntos básicos para cumplir con el cuidado y la diligencia adecuada y así apegarse a los lineamientos de nuestra profesión al desarrollar un trabajo de auditoria; por lo que deben de examinar evidencia suficiente y competente tomada de los estados financieros y toda aquella información relacionada con el negocio para poder justificar su opinión, preparando un escrito en donde quede plasmada la evidencia obtenida.

Todo escrito en donde quede huella de la revisión se le llama papeles de trabajo, los que constituyen la evidencia (resultado de trabajo) del trabajo realizado, y pueden ser fuente de aclaraciones futuras ampliación de información, siendo la única prueba de solidez y calidad profesional del trabajo desarrollado.

Los papeles de trabajo son propiedad del auditor, pero la información contenida en ellos es propiedad del cliente, por lo que es confidencial y su uso se debe de manejar con secreto profesional, deben incluir análisis, comprobaciones, conclusiones. alcances, etc.

all a chairle agus a chairle seo an dear-an a-chairlean ann an chairmheacha. Tha i

Los elementos básicos con los que el auditor debe cumplir son los que constituyen las normas denominadas de ejecución del trabajo y son.

a) Planeación y supervisión: Para que un trabajo de auditoria se realice debe ser planeado con anterioridad, siendo guiado con una estricta vigilancia y supervisión.

La planeación de un trabajo de auditoria implica consideraciones técnicas y administrativas, el aspecto técnico implica desarrollar estrategias de trabajo; mientras que el aspecto administrativo se refiere a relaciones de personal, asignación de auditores, programas de trabajo y otros aspectos de importancia.

Los procedimientos de auditoria mejoran la eficiencia y la probabilidad de detectar errores a tiempo y aquellos puntos importantes que requieran una atención especial por parte del auditor, estos programas deben satisfacer las necesidades de cada cliente ya sea contando con un programa en general o estándar al que se le hagan las modificaciones según sea conveniente para cada caso, o bien un programa especifico para cada empresa auditada.

El auditor deberá estar en condiciones de planear previamente su trabajo, y asi poder revisar los controles internos de la compañía, con base a esto podrá valuar el alcance de la revisión, los puntos en que pueda existir alguna falla y hacerle a su cliente las recomendaciones que sean pertinentes, esto hará que el auditor tenga más confianza en el sistema de control, implantando sugerencias que hagan que se reduzca ciertas verificaciones en este tipo de trabajos.

En cuanto a la supervisión es importante que los auditores se aseguren de que los procedimientos seleccionados para cada auditoría son los adecuados consistiendo en dirigir el trabajo de los auditores y tratando de determinar si se logran los objetivos del mismo.

La supervisión puede ser:

the Complete State of the Complete Complete State of the State of the State of the State of the State of the S<br>State of the State of the State of the State of the State of the State of the State of the State of the State o

- a) Directa: Cuando se realiza de los propietarios a los trabajadores, en una auditoría el ejemplo clásico sería la supervisión del encargado al ayudante.
- b) Automática: Cuando la revisión es una secuencia en que a través de las funciones se tengan que realizar pasos o procesos, se revisa el trabajo viendo que la fase anterior realizó el trabajo correctamente y se va completando.

대리 17 12 : 20 원 (ADM) 5 1 12 22 - 10 0

c) En una auditoría interna los auditores vigilan directamente el trabajo realizado en la empresa.

ti) Estudio y evaluación del control interno: Dentro de un trabajos de auditoría se debe realizar *en* estudio del sistema de control que tiene la compañía para que con base a su valuación el auditor determine la naturaleza, el alcance y la oportunidad de los procedimientos de auditoria a aplicar los cuales serán seleccionados de acuerdo a una base que el auditor depositó en el control interno de la compañía.

El control interno de un negocio es el sistema de su organización, los procedimientos implantados, las políticas y los recursos con los que cuenta, está estructurado por cuatro objetivos fundamentales dos financieros y dos administrativos:

• Control interno financiero:

a) Protección de los activos de la empresa.

b) Obtención de información financiera veraz, confiable y oportuna.

• Control interno administrativo:

c) Promoción de la eficiencia de la operación del negocio.

d) Adherencia a las políticas de empresa.

Los auditores está limitados por condicionantes como lo son el tiempo, el costo, por lo tanto no se puede revisar todas las transacciones y la información del negocio, por lo que examinan la evidencia donde los riesgos de que exista un error es mayor, y menos revisión donde no hay posibilidad de error. Existen métodos para evaluar como pueden ser:

a) Descriptivo: Consiste en una explicación por escrito de las rutinas establecidas para cada ejecución de las diferentes operaciones o aspectos específicos del control interno.

b) Cuestionarios: Se elaboran una serie de preguntas procediéndose a obtener respuestas, en su elaboración debe procurarse que al obtener una respuesta negativa se indique una falla o ineficiencia en el control interno.

n (Longello e Profesora) Solgi, in 1974, it prima in Leonar

cl Gráfico: Tiene como base la esquematizacion de las operaciones mediante el empleo de diagramas que nos representan a su vez departamentos, formatos, archivos, funciones, etc por medio de los cuales se indican y explican los flujos de las operaciones.

El estudio del control interno no requiere que todo el sistema sea sometido a prueba a menos que el auditor tenga la intención de confiar en ciertos controles específicos con el fin de limitar las pruebas de las operaciones y los saldos de las cuentas.

d) Obtención de evidencia suficiente y competente: De acuerdo con la información que obtenga el auditor al realizar su trabajo emitirá una opinión, por lo tanto es importante que obtenga la evidencia suficiente en cantidad para poder emitir un juicio y respaldarlo en medida que él considere que cuenta con la información necesaria de acuerdo a su criterio, así como evidencia competente en calidad en relación con el área que revisa, teniendo conocimiento de puntos claves y buscar detectar aspectos que sean importantes, y obtener información sustanciosa, concreta y especifica.

La evidencia que puede requerir es:

- I. Investigación del control interno.
- 2. Pedir registros contables y financieros.
- 3. Solicitar documentación que sea preparada dentro o fuera de la empresa.
- 4. Información de fuente externa independiente obteniéndola por ejemplo por medio de confirmaciones.
- 5. Investigar sus activos como efectivo, inventarios, activos fijos, etc.
- 6. Investigación de movimientos, cuentas y cualquier tipo de información que sea necesaria.

3. -Normas de información: Para muchos usuarios de los estados financieros el informe del auditor es la única evidencia de que se ha llevado a cabo una revisión profesional.

Por la importancia que el dictamen representa para sus usuarios se ve la necesidad de establecer normas que regulen la calidad y requisitos mínimos del informe, siendo las siguientes normas indispensables.

igaa ka waxay ku waxaa ka lad

a) Aclaración de la relación con la información financiera y expresión de opinión: Es necesario de que el auditor esté eternamente familiarizado con Principios *de*  Contabilidad Generalmente Aceptados y en segundo lugar que determine si los estados financieros sobre los cuales dictamina presentan razonablemente la situación del cliente.

Es importante que se aclare la relación existente entre el contador público y los estados financieros de sus clientes, la opinión que emitió con base de la misma o las limitaciones que haya encontrado en su examen, o si se encuentra en la situación de no poder emitir una opinión con todo y que realizó un examen.

b) Rases de opinión sobre estados financieros: El auditor después de llevar a cabo una revisión de la compañía podrá tener las bases necesarias, el juicio suficiente y el criterio firme para poder emitir una opinión sobre los estados financieros que ha revisado, de los cuales estará pendiente si:

- i. Los estados financieros fueron preparados *de* acuerdo *a* Principios de Contabilidad Generalmente Aceptados.
- ii. Si dichos principios fueron aplicados sobre las bases consistentes.
- Que la información presentada en los estados financieros y en sus notas relativas sea adecuada y suficiente para su razonable interpretación, por lo que en caso de excepciones a lo anterior, el auditor debe mencionar claramente en qué consisten las desviaciones y si su efecto es cuantifícable sobre los estados financieros citados.

El contador público debe tener la responsabilidad con su profesión, pues él es quien debe cumplir primero que nadie con las normas de auditoría, reconociendo la importancia de su cumplimiento; existen reglas que apoyan las normas y que proporcionan la base para hacerlas obligatorias.

#### 1.3.3.3 Procedimientos de auditoria.

El objeto de realizar un trabajo sobre los estados financieros de una empresa, es reunir evidencia suficiente y competente para emitir una opinión acerca de la razonabilidad de sus cifras, para ello, el auditor debe reunir ciertos elementos de juicio para asegurarnos de:

tik posleda politik en el el militar del nomen el nomen del Color de Melette i per el denominado

- a) "La autenticidad de los hechos y fenómenos que los estados financieros reflejan.
- b) Que son adecuados a los criterios. sistemas y métodos usados para captar y reflejar en la contabilidad y en los estados financieros dichos hechos o fenómenos.
- e) Que los estados financieros están de acuerdo con Principios de Contabilidad Generalmente Aceptados, aplicados sobre bases consistentes".<sup>15</sup>

Para que el auditor pueda reunir los elementos antes mencionados debe aplicar los procedimientos de auditoria que son: "El conjunto de técnicas de investigación aplicables a una partida o a un grupo de hechos y circunstancias relativas a los estados financieros sujetos a examen mediante los cuales el contador público obtiene las bases para fundamentar su opinión".<sup>16</sup>

Estos elementos se aplican de acuerdo a cada caso en particular que se presente en el momento de realizar el trabajo; no son siempre iguales sino que se adaptan a las circunstancias.

Al aplicarse los procedimientos de auditoria, éstos deberán plasmarse en los papeles de trabajo tales como cédulas sumarias, analíticas, etc., así como en cualquier otro documento que se vaya a anexar al legajo de auditoría; se aplican procedimientos de auditoria ya que no se pueden revisar las transacciones de una empresa en su totalidad por lo que se aplican pruebas selectivas a una muestra tomada del rubro que será analizado.

Un ejemplo claro de un procedimiento en auditoria es el caso de que el auditor necesite verificar los saldos de las cuentas por cobrar (clientes) utiliza la técnica de confirmación, el procedimiento seguido para obtener un elemento de evidencia especifico; es decir, para que el auditor adquiera elementos de juicio y convicción para apoyar su opinión debe emplear métodos de investigación llamados técnicas de auditoria, el conjunto de estas técnicas que se aplican en el examen de una o varias partidas, hechos o circunstancias constituyen los procedimientos de auditoría.

yaka, wasa kajin na sayayi ilaya ama lalambay katika ka Michele Ashmala ka Marejeyya.<br>Manazarta

<sup>&</sup>lt;sup>12</sup> Pérez T., Lais F. Elementos de la Auditona Contemporánea, p.37

<sup>&</sup>lt;sup>16</sup> Instituto Mexicano de Contadores Públicos. Normas y Procedimientos de Auditoria. Boletin F-01 p.128

Al comparar las Normas de Auditoría Generalmente Aceptadas contra los procedimientos. vemos que las normas son las directrices para el control de calidad de los exámenes y dictámenes, y están claramente establecidas, por ningún motivo se le permite al auditor desviarse de ellas. en cambio los procedimientos son los pasos que se siguen para hacer un trabajo de auditoria éstos se describen en términos generales, pero pueden ser modificados en el transcurso del trabajo sobre las necesidades que se le vayan presentando al auditor; es decir, varían por factores de cada auditoría, como son el tamaño de la empresa, su giro o industria, el sistema de contabilidad y otras circunstancias.

#### 1.3.3.4 Técnicas de auditoría.

"Las técnicas de auditoria son los métodos prácticos de investigación y prueba que el Contador Público utiliza para lograr la información y comprobación necesaria para poder emitir su opinión profesional".

Las técnicas están principalmente orientadas hacia la auditoria de estados financieros, sin embargo, son de aplicación general a cualquier tipo de auditoria, cuya finalidad es la aplicación de métodos pan► reunir evidencia suficiente; normalmente al registrar operaciones de cualquier rubro, es común que se repitan sistemáticamente y al conocerlas, revisarlas y juzgar su corrección bastará un número determinado de ellas para estar en posibilidad de opinar sobre el todo que forman hasta llegar a la transacción que le dio origen y por la cual tienen razón de ser; ya que el auditor analiza las transacciones por inedia del sistema, éste también se verá sometido a ciertas pruebas para aumentar la confianza en él y en sus resultados.

Las técnicas de auditoría son las siguientes:

(I) Estudio general. (2) Análisis, (3) Inspección. (4)Confirmación. (5) Investigación. (6) Declaración. (7)Certificacion.

<sup>17</sup> Instituto Mexicano de Contadores Públicos. Normas y Procedinnentos de Auditoria. Il detun F-91 p.129

30

ii) la propostante de la contratta del constituto de la parte de la competizione de la contratta de la contra<br>Competizione del competizione del competizione del competizione del competizione del competizione del competiz

#### (8) Observacion (9) Calculo

f.o anteriormente expuesto nos lleva a comprender la importancia que tiene la contabilidad (entiéndase sus áreas básicas) para el emprendedor, el hombre de negocios. el director, que requieren de la inibrmacion para tomar decisiones. Pues bien, ahora se trata de integrar la estructura de esta técnica contable, a electo de llevar a cabo un desarrollo electrónico-contable, teniendo como punto de partida la organización de la empresa o negocio y las t'unciones asignadas a cada responsable de las áreas que lo conforman y las operaciones que realiza la organización funcional de la empresa; es decir, el integrar la contabilidad con lo que se conoce como Procesamiento Electrónico de Datos.

#### 1.4 Procesamiento Electrónico de Datos.

Aun cuando existen aspectos comunes en los sistemas *de* información para funciones específicas, cada sistema también tiene que modificarse y diseñarse de manera que corresponda a la industria en la que opera la empresa. Por ejemplo un sistema de información que da apoyo a *un* hospital, nunca será igual al sistema de una compañia petrolera. Asimismo, la cantidad y variedad de las transacciones determinan el grado de sencillez o complejidad de los sistemas de información que se necesita.

El Procesamiento Electrónico de Datos (PED) actúa o se interrelaciona de diferentes maneras con las áreas contables que mencionamos, funcionando así en objetivos que cada una tiene en particular.

#### 1,4.1 Relacion del PED con Contabilidad

Los sistemas *de* información que dan apoyo a la función de contabilidad siempre *han* jugado un papel importante en las organizaciones. Desde siempre, los grupos de personas han dependido de algún tipo de sistema para registrar las deudas y dar razón de las mercancías en almacenamiento. En ese entonces los asientos pudieron haberse registrado en tablillas o en varas. Actualmente el propósito de la contabilidad es el mismo, pero los datos contables se

31

procesan por medio de computadoras y los registros contables se guardan en medios de almacenamiento magneticos.

El libro mayor es la base del sistema de intimación que da apoyo a la función de contabilidad. El libro mayor contiene el catálogo de cuentas necesarias para preparar el balance, el estado de resultados y otro tipo de reportes.

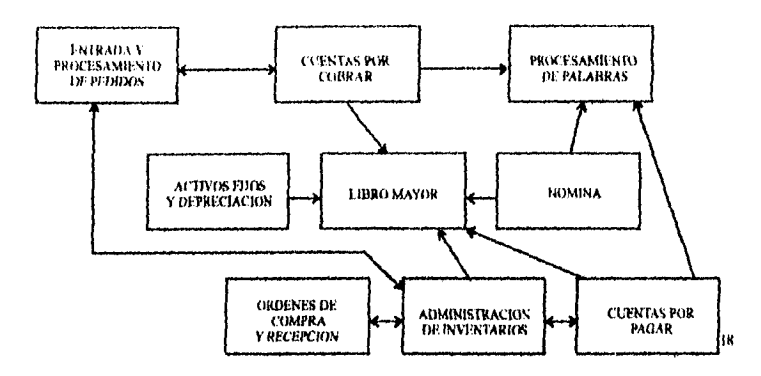

Aqui se detalla de manera muy condensada un catálogo de cuentas. Los números que están junto a las cuentas son claves únicas que ayudan al control y al procesamiento por computadora.

#### CUENTAS DE BALANCE

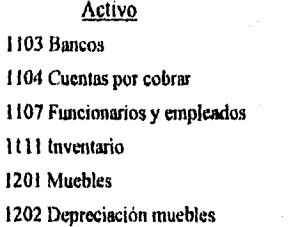

1203 Equipo da cómputo 1204 Depredación equipo computo

#### Pasivo 2101 Impuestos por pagar 2104 Proveedores 2105 Acreedores 2106 Hipotecas por pagar

#### Capital 3101 Capital Social 3102 Reserva legal 3103 Utilidad acumulada 3104 Pérdidas y ganancias

<sup>18</sup> Burch, John. Grudnitski, Gary Discito de Sistemas de Información. p. 128

32
# CUENTAS DE RESULTADOS

4250 Ventas a crédito 5102 Gastos de venta

# Ingresos Gastos Gastos Gastos Gastos Gastos Gastos Gastos Gastos Gastos Gastos Gastos Gastos Gastos Gastos Gastos Gastos Gastos Gastos Gastos Gastos Gastos Gastos Gastos Gastos Gastos Gastos Gastos Gastos Gastos Gastos Gas 1101 Ventas en efectivo 5101 Gastos de adminimaGon 4501 Otros ingresos 510.3 Gastos de publicidad 5104 (fastos de depreciación muebles 5105 Gastos de depreciación equipo de cómputo 0000 Compras 6500 Costo de ventas

Por ejemplo, los números de la cuenta 1000 - 1999 representan cuentas de activo; los que van del 2000 - 2999 representan cuentas de pasivo; los del 3000 - 3999 cuentas de capital; del 4000 - 4500 cuentas de ingresos; del 4501 - 5000 otros ingresos; del 5001 al 6000 representan cuentas de gastos; del 6001 - 6500 compras y costos. etc.

El sistema de codificación del catálogo de cuentas se puede hacer tan extenso y descriptivo como desee el gerente de contabilidad de acuerdo a las necesidades que quiera cubrir. Dicho sistema de codificación le da flexibilidad al sistema de información. Además, es más eficiente para el procesamiento por computadora. Al utilizar esta clase de claves, los programas de computadora pueden clasificar y extraer rápidamente datos de los archivos y preparar estados financieros y otros reportes para la gerencia. En algunas compañías los códigos se extienden a más de 70 dígitos para dar aún mayor detalle.

La clave al diseñar un catálogo de cuentas consiste en establecer las cuentas que reflejan las operaciones financieras de la compañía en este momento, y, por lo menos, para los próximos tres años. Obviamente no todas las compañías son iguales y, en consecuencia, no necesitan las mismas cuentas.

Cuando un gran número de cuentas individuales tienen una característica en común, se acostumbra colocarlas en un libro separado denominado libro auxiliar. Cada libro auxiliar se ve reflejado en el libro mayor por medio de una

cuenta sumaria llamada cuenta de control. I.a suma de las cuantas del libro auxiliar debe corresponder con la suma de la cuenta control.

Los libros auxiliares proporcionan datos que se necesitan para un procesamiento adicional. El libro auxiliar *de* cuentas por cobrar, por ejemplo, produce estados de cuenta y facturación de los clientes, análisis de cuentas por cobrar (saldos) y análisis de los clientes.

El libro diario es *un* listado cronológico de transacciones, y todas ellas se registran inicialmente en él. En compañías grandes. que tienen transacciones numerosas, los diarios pueden especializarse. El analista extiende el sistema para reemplazar a un diario de propósito general por varios diarios especiales, cada uno diseñado para el registro de una sola clase de transacciones. Una empresa *que* tenga muchas transacciones de efectivo puede usar un diario especial para el registro de los recibos de efectivo y otro para el registro de las salidas de efectivo.

Los diarios controlan las transacciones individuales de la compañia asegurando de que todas ellas se registren originalmente en el momento en que ocurren. Si posteriormente una transacción se pierde o se procesa incorrectamente, sus detalles completos se pueden verificar en el diario.

1.411 Cuentas por cobrar.

Las cuentas por cobrar se originan con la venta de mercancía o la prestación de algún servicio a crédito y representan un derecho contra los deudores, quienes generalmente son los clientes.

Cuando se realizan ventas a crédito, se asientan diversos datos en las cuentas apropiadas de los clientes. Cuando se recibe dinero por estas ventas, los pagos reducen el saldo de los clientes. La fase de cuentas por cobrar mantiene un historial de las ventas a crédito por cada cliente e identifica a los clientes con cuentas vencidas mediante un proceso de antigüedad de cuentas por cobrar.

Además este módulo es central para la generación de las facturas de los clientes, sus estados. cartas de cobranza y etiquetas de correspondencia. También se pueden generar una variedad de reportes para la gerencia con base a los esquemas de

codificación, por ejemplo ubicación de los clientes, tipo de cliente. por vendedores, etc.

Los reportes producidos por el sistema pueden clasificar a los clientes por importe de las ventas y por historia de pagos. Adicionalmente, se pueden hacer consultas en linea acerca de clientes específicos. Podemos aprovechar para diseñar también información que provea cifras de ventas, costo de las mercancias vendidas y comisiones de los vendedores. Los registros de auditoria están disponibles tanto para los auditores externos como internos.

Estos registros de auditoria bajo la forma de reportes de auditoria pueden resumir la información de los clientes por secuencia numérica, incluyendo la fecha y el impone de la última factura y el último pago, el importe anual a la fecha y el ano anterior, las transacciones pendientes y los estados de cuento.

Podemos protegernos mediante claves o algún otro método de seguridad para salvaguardar los datos.

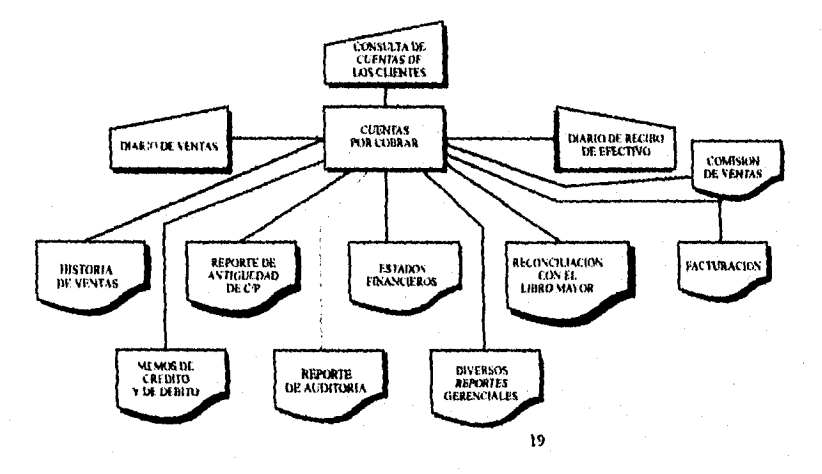

<sup>19</sup> Burch, John Grudnitski, Gary Diseño de Sistemas de Información, p 133

### 1.4.1,2 Cuentas por pagar.

Las deudas más comunes se registran generalmente *en* este módulo, el cual es similar a su contraparte de cuentas por cobrar, excepto que aquí se invierte la relación deudor - acreedor.

Cuentas por pagar permite la entrada de las compras a proveedores, la expedición de cheques, los descuentos y las fechas de vencimiento de las facturas a los proveedores para la planeación de los pagos, el mantenimiento de *libros*  separados para diferentes compafilas si es necesario. etc. Adicionalmente, se puede producir una variedad de reportes como listado de proveedores, sus direcciones, número telefónico y representantes; incluso podemos proporcionar recomendaciones acerca de detalles *de* las facturas que se están pagando. Se puede hacer una clasificación de costos por trabajo, por número de cuenta por departamento, etc. Los reportes de auditoria contienen información similar al reporte histórico de compras e información sumaria de otros reportes. Este módulo también se enlaza con el libro mayor con *fines de balance* y control.

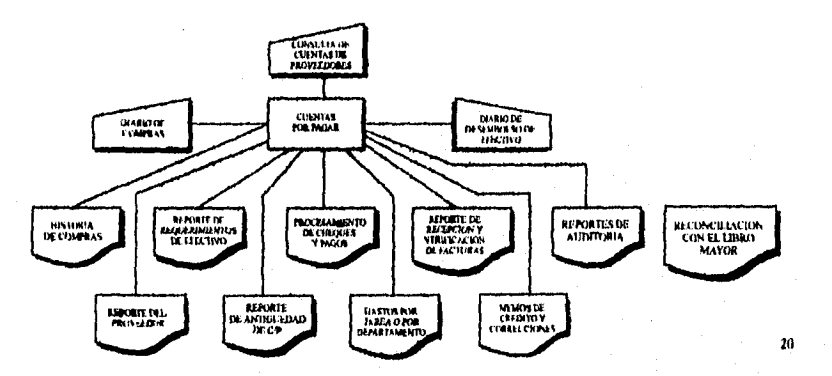

1.4.1.3 Manejo de inventarios.

Debido a la cantidad invertida y a la susceptibilidad *de* los articules a ser robados y a registrarse indebidamente, el inventario es uno *de* los activos más significativos para dichas compañías. Se deben de desarrollar los detalles completos

and the state of the completion of the property of the content of the state of the state of the state of the s<br>The content of the content of the content of the content of the content of the content of the content of the c

<sup>&</sup>lt;sup>20</sup> Burch, John. Grudnitski, Gary. Discfio de Sistemas de Informacion. p.134

de los artículos que salen y de los artículos transferidos de un almacén a otro. 1.a consulta del estado de las existencias permite a los usuarios conocer el inventario que se tiene, donde se encuentra y cuál es su costo. El sistema podría utilizar métodos de costeo opcionales, como promedios ponderados, primero que entre primero que sale (PEPS), o lo ultimo que entra primero que sale (UEPS). Periódicamente se cuenta el inventario y se concilia con las cantidades que aparecen en los registros. Todas las variaciones se reportan para su variación y balanceo.

Los reportes proporcionan las cantidades actuales del inventario por número *de* artículo, y su descripción y ubicación, si es necesario. El análisis ABC divide el inventario en varias categorías, como A para aquellos con mayor utilidad, 13 para los artículos con una utilidad promedio, y C para los de menor utilidad. Otras categorías son las tasas de rotación y el número de artículos vendidas por los almacenes. Los reportes de consumo presentan aquellos artículos con movimiento lento de acuerdo a criterios definidos por los usuarios. Este reporte puede entregarse a los vendedores como una lista para acción. Este reporte también presenta aquellos artículos con existencias en exceso.

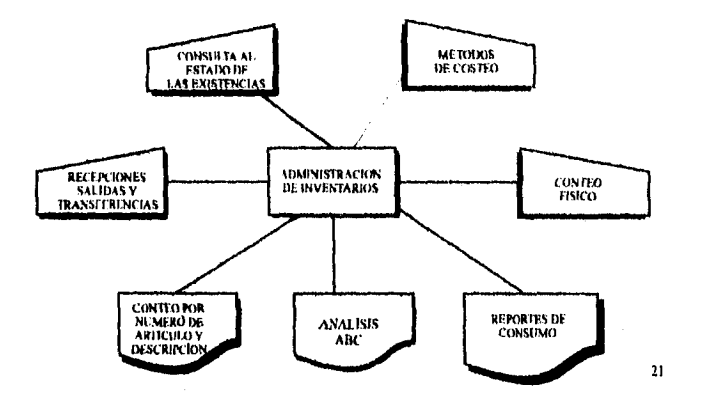

1.4.1.4 Activos fijos y depreciación.

Los activos fijos a menudo constituyen el activo más significativo en el balance, y la depreciación es generalmente una cantidad sustancial en el estado de

a stations.<br>Stations with the property of the station of the station of the station of the station of the station of the s<br>Stations with the stations of the stations of the stations of the stations of the stations of the s

<sup>&</sup>lt;sup>21</sup> Burch. John. Grudnitski, Gary. Diseño de Sistemas de Información. p 136

resultados. No obstante, debido al bajo volumen de actividad y a la naturaleza a largo plazo de esos activos, los registros contables de una compañia para los mismos no son tan elaborados como aquellos para otras cuentas como cuentas por cobrar, bancos o inventarios.

Estos activos se adquieren y se incluyen en un libro detallado para los activos. Cuando los activos ya no son utilizados para la compañía, se retiran y se dan de baja del libro de activos. Los gerentes con frecuencia necesitan saber en dónde se está utilizando el equipo y el estado del mismo para su asignación correcta a nuevos trabajos. Se pueden utilizar diferentes métodos de depreciación, como el de la línea recta, el de la suma de los dígitos de los años, o método de tasas compuesta. El mantenimiento y las reparaciones se cargan a los gastos a medida que se incurren, incluyendo también el costo de reparación de las averías.

Los reportes incluyen los gastos de depreciación para el periodo, la depreciación acumulada y una lista de activos según una diversidad de categorías, por tipo, por antiguedad, etc.

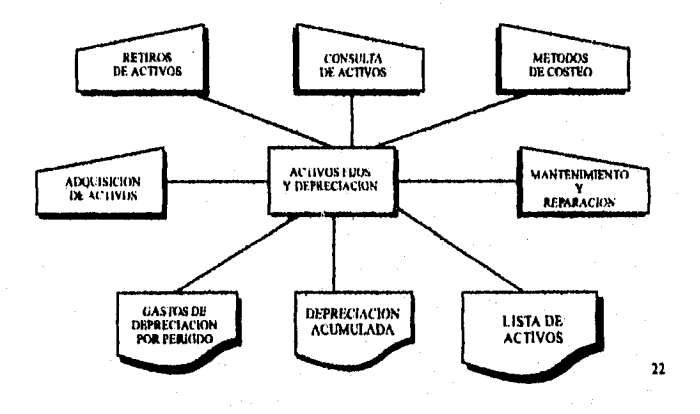

# 1.4.1.5 Nómina.

Este módulo se encarga de todos los aspectos complejos del cálculo de la misma, el mantenimiento del registro, los pagos y reportes. Puede procesar

22 Burch, John. Grudnitski, Gary. Diseño de Sistemas de Información. p.137

simultáneamente los registros de los empleados a los que se les paga por hora, los que tienen salario fijo. y los que trabajan a destajo bajo deferentes frecuencias de tiempo. También puede incluir las ganancias extraordinarias como comisiones, primas y gratificaciones.

Sus entradas deben incluir las claves apropiadas de impuestos; detalles de los empleados como nombre, departamento, tarifa de pago. etc.; descuentos como cuotas sindicales, reembolsos por comidas y viajes; horas trabajadas, comisiones ganadas. Se produce un reporte del archivo maestro de empleados que incluye información como dirección, número del seguro social, registro federal de contribuyentes, fecha de contratación y tipo de pago

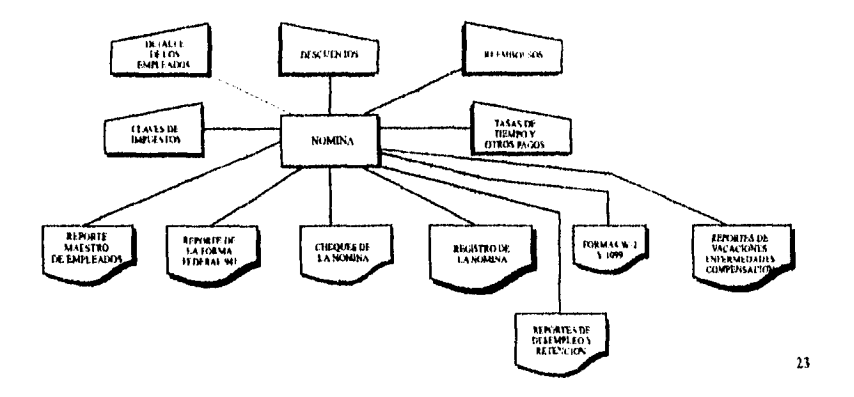

### 1.4.2 Relación del PED con el Control Interno

Como ya hemos dicho, el control interno se encarga de salvaguardar activos, verificar la razonabilidad de la información financiera, promover la eficacia operacional y provocar la adherencia a las políticas de la empresa; el PED ayudará a simplificar su complejidad mediante una estructuración completa y detallada de las zonas más importantes y con mayor grado de posibles errores.

Es preferible tener excesos de control que controles mínimos, ya que es más fácil eliminar los que sobren que implantar los que faltan.

<sup>23</sup> Burch, John. Grudnitski. Gary. Discho de Sistemas de Información, p.139.

El control interno es vital para la supervivencia de toda empresa. Donde existe descontrol existe también fuga de recursos. Esta es una verdad indiscutible; sin embargo, no es raro encontrar empresas importantes que adolecen de controles suficientes.

Los empleados deshonestos que, por desgracia los hay y que todas las empresas tienen, poseen la habilidad para detectar dónde pueden meter la mano sin ser descubiertos, precisamente por la falta de controles adecuados, y cuando menos se da uno cuenta, grandes cantidades de dinero, en forma de mercancías, artículos y equipos y también en forma de billetes, habrán desaparecido

Otro recurso que también desaparece en cantidades enormes es el tiempo, pues por falta de controles apropiados se pierde mucho tiempo del personal y de los directivos.

Con la proliferación de equipos de cómputo y de paquetes de programación, es posible controlar prácticamente todo de una manera más sencilla que cuando era necesario hacerlo todo a base de papel y lápiz.

El PED se relaciona con control interno de las siguientes formas:

1.4.2.1 Controles generales del PED.

Los controles generales de PED son una parte del ambiente general de control de la entidad para aquellos aspectos de las operaciones e información financiera de la entidad que son afectados por los sistemas de PED. Los controles generales de PED incluyen la estructura organizativa de la función PED (incluyendo la segregación de funciones incompatibles) y los métodos de control gerencial relacionados con las actividades generales de PED, tales como el desarrollo y mantenimiento de los sistemas de aplicación, la operación de la computadora, la administración de los datos y la administración de la seguridad.

Unos controles generales eficaces de PED sobre el desarrollo, mantenimiento, operación y seguridad de las aplicaciones de PED brindan cierto grado de seguridad de que dichas aplicaciones operan correcta y uniformemente. En un ambiente complejo de PED, muchos de los procedimientos de control del usuario

40

a ta katika matsa katika matsa na katika nyaéta kalendar kalendar sa kata sa kata sa kata sa kata sa kata na k<br>Kabupatèn Salam Salam Salam Salam Salam Salam Salam Salam Salam Salam Salam Salam Salam Salam Salam Salam Sala

encontrados en los sistemas manuales para prevenir o detectar errores o irregularidades pueden no existir. Es posible que tampoco exista una equivalencia directa bajo la forma de controles de aplicación de PED. Una consecuencia obvia de esta situación es que, en caso de no existir estos controles, los controles generales de PED se vuelven más críticos. $<sup>24</sup>$ </sup>

Por lo tanto, a medida que los sistemas de PED se vuelven más complejos, disminuyen las oportunidades de que los procedimientos manuales específicos de control verifiquen los resultados del procedimiento, y aumenta la necesidad de controles generales (y de aplicación) de PED eficaces.

1.4.2.2 Aplicaciones de PED.

Las aplicaciones de PED son una parte de los sistemas contables de la entidad y, por lo tanto, una parte de los sistemas contables de la entidad y, por lo tanto, una parte de la estructura de control interno. Las aplicaciones de PED incluyen programas de computación, estados de control de computación e instrucciones operativas que funcionan en conjunto para capturar, procesar, almacenar e informar transacciones y otro tipo de información. La eficacia de las aplicaciones de PED y de los controles de aplicación depende por lo general de la eficacia de los controles generales de PEE), como ya se mencionó.

1.4.2.3 Controles de aplicación de PED.

Los controles de aplicación de PED son técnicas de control que mitigan el riesgo de errores en el procesamiento de transacciones e información financiera especificas. Los controles de aplicación de PED incluyen verificaciones y procedimientos programados de PED; procesamientos manuales que sirven para verificar los resultados del procesamiento de PED; y controles que son una combinación de procedimientos programados y manuales, tales como la corrección manual de errores de transacciones encontrados por el sistema, o una revisión por supervisores de los informes generados por el sistema.

<sup>24</sup> Cfr. El enfoque de la Auditoria de Arthur Andersen. p. 1180

41

财产的复数中心感

I.4.2.4 Confianza en los controles de PED.

La decisión de confiar *en* los controles de PU) para limitar la naturaleza. alcance y oportunidad de las pruebas de auditoria debe resultar del mismo enfoque de "arriba hacia abajo" para evaluar la estructura de control. Por lo tanto, existe un marco de confianza en los controles de PED:

a) Ambiente general de control (Controles generales de PED).

h) Los sistemas contables (Aplicaciones de PED).

e) Las técnicas de control (Controles de aplicación de PED).

Este marco normalmente incluirá una o más de las siguientes opciones de confianza:

- 1. Se confía en los controles generales de PED para limitar la naturaleza, alcance y oportunidad de las pruebas de aplicaciones o controles de los usuarios.
- 2. Se confía en los controles generales o específicos de aplicaciones de PED para limitar la naturaleza, alcance y oportunidad *de* las pruebas sustantivas.
- 3. Se confía en las técnicas de control de los usuarios que dependen de información generada por computación para limitar la naturaleza, alcance y oportunidad de las pruebas sustantivas,
- 4. Se usa información generada por computación como evidencia directa de auditoría en la ejecución de pruebas sustantivas.<sup>25</sup>

1.4.2.5 Confianza indebida en los controles de PED.

Diremos que existe una confianza indebida cuando el equipo de auditoría confía en los controles de PED o en información generada por computación, como se describe anteriormente, y existe una de las siguientes condiciones:

<sup>23</sup> Cfr. El enfoque de la Auditoria de Arthur Andersen. p.1182

- a) Controles que se pensaba que estaban operando y eran eficaces no lo están o no son eficaces, o
- b) Existen controles operando pero no fueron probados adecuadamente por el equipo de auditoria.

La confianza en los controles e información de PED sólo puede justificarse cuando el equipo de auditoria ha efectuado pruebas adecuadas. Dichas pruebas deben identificar la condición (a) y eliminar la condición (b).

A veces se llega a la conclusión, durante el planeamiento de la auditoria, de que no se confiará en los controles de PED porque la auditoria está diseñada "alrededor de la computadora". Esta conclusión tiene más fundamento cuando el enfoque global de auditoría es principalmente substantivo, el trabajo se realiza al cierre del ejercicio o cerca del mismo, y cualquier información interna generada por computación usada como evidencia en una prueba substantiva es probada adecuadamente. $26$ 

Sin embargo, cada vez se hace más dificil auditar alrededor de la computadora porque:

- 1. Las computadoras son cada vez más importantes para las estructuras de control interno de muchas compañías, y
- 2. El enfoque global de auditoria para muchas compañías incluye una confianza más que mínima en la estructura del control interno.

Por lo tanto, el equipo de auditoría debe saber cuándo confiar en los controles e información de PED y cómo se debe de diseñar pruebas apropiadas para justificar dicha confianza.

43

<sup>26</sup> Cfr. El enloque de la Auditoria de Arthur Andersen, p 1182

1.4.3 Relación del PED con Auditoría.

Generalmente un trabajo de auditoria se divide en las siguientes cinco

faces:

- 1. Aceptación y retención del trabajo.
- 2. Planeamiento de la auditoria y evaluación del riesgo
- 3. Pruebas de auditoría.
- 4. Evaluación de los resultados de la auditoria.
- 5. Comunicación de los resultados de la auditoría.

El ambiente de PED, puede afectar significativamente la fase de planeamiento de la auditoría, evaluación del riesgo y la fase de pruebas de auditoría. (Ver anexo 1).

PED puede afectar la evaluación del riesgo de diferencias materiales hecha por el equipo *de* auditoría, y uunbién puede brindar oportunidades para hacer más eficiente la auditoria tomando en cuenta:

- 1. La consideración del riesgo de error en los estados financieros incluye la consideración de PED en la medida en que los sistemas de PED son significativos para los estados financieros y podrían ser la causa de dicho error.
- 2. La consideración del riesgo de irregularidades \_incluye la consideración de la posibilidad de que la computadora sea el medio por el cual se perpetre y encubra una irregularidad.
- 3. El uso del PED puede ser un medio *de* aumentar la eficiencia y eficacia de la auditoría a través de la posibilidad de confiar en los controles de PED cuando sean apropiados, y el uso del software de equipos centrales y de microcomputadoras.
- 4. Puede demostrarse considerable valor para el cliente a través de las observaciones y recomendaciones del equipo de auditoria referidas a deficiencias y oportunidades de PED.

44

1999 - 이 사용 사용 (1999)

1.4.3.1 Evaluar los riesgos generales.

Los ambientes de PED son organizativa y técnicamente diversos. Por lo tanto, cada ambiente debe ser comprendido para determinar sus riesgos y controles particulares. La comprensión por parte del equipo de auditoria del ambiente del PED incluye consideraciones de:

- I La naturaleza y el alcance del uso de PED por el cliente
- 2. La posibilidad de riesgo inherente relacionado *con PED* en sistemas que procesan información financiera.
- 3. Las oportunidades de confiar en que los controles generales *de* PED reduzcan los riesgos de control generales de PED para limitar el alcance de las pruebas substantivas y de las pruebas de los controles detallados.
- 4. Las expectativas del usuario relativas a los procedimientos de auditoria relacionados con PED.
- 5. La idoneidad del ambiente general de PED para producir información financiera contable a través de sus sistemas.<sup>27</sup>

Estas consideraciones pueden cubrirse mediante la ejecución de una serie de actividades relacionadas con PED, las cuales son:

a) Reunir y evaluar la información inicial.

b) Evaluar los riesgos generales.

l,

1.4.3.2 Evaluar los riesgos especlficos por cuentas.

Además de considerar el impacto global de PED, el equipo de auditoria debe considerar el alcance con el cual PED tiene *un* impacto especifico sobre las cuentas materiales de los estados financieros, los controles mitigantes, y los

.<br>Kangla Standard and an density of the Committee of the Committee of the Committee of the Committee of the Comm

<sup>&</sup>lt;sup>27</sup> Cfr. El enfoque de Auditoría de Arthur Andersen, p. 1186

procedimientos de auditoria a ejecutar sobre estas cuentas y controles. La evaluación de los riesgos específicos de cuentas incluirá las siguientes consideraciones:

- I. Identificación de los indicadores de riesgo relacionados con PED que afecten cuentas específicas de los estados financieros.
- 2. Identificación del grado de dependencia en PED por parte de los controles de los usuarios.
- 3. Identificación de los controles programados de PED.
- 4. Reconocimiento de oportunidades para confiar en los controles de aplicación de PED para mitigar riesgos de auditoria, como parte de la decisión de equilibrio a efectos de limitar el alcance de las pruebas substantivas.

Estos asuntos se consideran en las actividades relacionadas con PED en la primera fase del análisis del riesgo especifico. También es importante considerar a PED al ejecutar la fase final: desarrollar el pían de auditoría.<sup>28</sup>

Los asuntos a considerar incluyen:

- I. Reconocimiento de las áreas de auditoria en las cuales se confia en los sistemas y • controles de PED a través del uso de informes de computadora en trabajos de auditoria o en controles seleccionados como mitigantes.
- 2. Reconocimiento de oportunidades para el uso de herramientas y técnicas de auditoria por computadora para mejorar la eficacia y eficiencia de la auditoría.

La confianza de auditoria sobre la información de. PED (y por lo tanto sobre los sistemas y controles de PED) requiere que el equipo de auditoria considere la ejecución de pruebas de los controles generales de PED que respalden esta confianza, o que ejecute pruebas substantivas de la mencionada información. El proceso de planeamiento de la auditoria debe incluir efectuar los arreglos necesarios

<sup>&</sup>lt;sup>28</sup> Cfr. El enfoque de la Auditoria de Arthur Andersen p. 1186

para obtener personas con nivel apropiado de conocimientos en auditoria de PED a efectos de realizar los pasos del trabajo relacionados con PED.

Este planeamiento y evaluación del riesgo se explica de manera gráfica en el anexo 2.

1.4.3.3 Pruebas de auditoria.

En situaciones donde la información financiera sea mantenida en la computadora, el equipo de trabajo debe considerar el uso de técnicas de auditoria asistidas. por computadora para aumentar la eficacia y eficiencia de la auditoria.

Si el equipo de auditoria decide confiar en los controles de aplicación de PED en distintas *áreas* de la auditoria, debe considerar el alcance con el cual son importantes para los controles de la aplicación, y el alcance con el cual los controles generales de PED son importantes para los controles de la aplicación, y el alcance con el cual los controles generales de PED fueron probados durante el proceso de confirmación de nuestra comprensión y evaluación de estos controles en el análisis del riesgo general. En ciertas situaciones, el equipo de auditoria puede ejecutar pruebas *de* ciertos controles generales de PED en\_la medida en que.screlacionan con una o más aplicaciones especificas. En lugar de realizar estas pruebas separadamente para cada aplicación, a menudo será posible hacer varias pruebas relacionadas simultáneamente\_ Este seria el caso, por ejemplo, en las siguientes situaciones:

- I. El control sobre.el acceso .a los programas de aplicación y a la información de PED se logra a través del uso de un monitor en línea o de un *software* de control de acceso, y estas facilidades son administradas centralizadamente para todas las aplicaciones y usuarios.
- 2. Ha habido cambios a los programas durante el año en todas o casi todas las aplicaciones de PED de interés. para el equipo de auditorio.
- 3. Los datos de entrada para las aplicaciones de PED importantes son registrados y controlados por una función central de control e ingreso de datos.

.<br>1982: Alban Mario Alban Mario III, and an Alban and Alban and Alban Alban (1983-1994).<br>1982: Alban Mario II, an Alban (1995-1996).

En estos casos, el equipo de auditoria puede decidir ampliar las pruebas hechas anteriormente, por ejemplo, en las áreas de administración de seguridad, control de cambios a los programas o control e ingresos de datos y combinar las pruebas relacionadas con las aplicaciones importantes. Los siguientes son ejemplos de procedimientos adicionales:

- I . Examen de los procedimientos de administración de contraseñas, pedidos de autorización de acceso y entradas correspondientes en las tablas de control de acceso, o parámetros específicos de ejecución para el *software* de control de acceso.
- 2. Examen de las autorizaciones y registros de cambios a los programas; discusión con los programadores sobre los procedimientos de control de cambios, incluyendo procedimientos seguidos en casos de emergencia.
- 3. Examen de registros de control de lotes; discusión con personal de control de datos sobre el tratamiento de las condiciones de excepción; observación del personal de ingreso de datos haciendo su trabajo.

1.4.3.4 Evaluar el riesgo no cubierto.

El equipo de auditoria debe considerar los indicadores de riesgo y los controles mitigantes aplicables y evaluar el riesgo no cubierto para cada cuenta para la cual se realiza un análisis del riesgo específico. Esta evaluación del riesgo debe ser consistente con el nivel general del riesgo debe ser consistente con el análisis del riesgo general. La información conseguida en el análisis del riesgo general relativa al impacto global del ambiente del PED se incluirla en la evaluación del riesgo no cubierto hecha por el equipo de auditoría para aquellas cuentas afectadas por PED.<sup>29</sup>

La interrelación que ha ido surgiendo del PED con las áreas básicas de la contabilidad ha ocasionado interesantes cambios, pues cada vez más empresas están interesadas en perfeccionar sus controles y eticientar sus sistemas, con el fin de obtener información más rápida y confiable. Esto ha generado que empresas especializadas en desarrollo de sistemas informáticos hayan desarrollado paquetes de

<sup>29</sup> Cfr. El enfoque de la Auditoria de Arthur Andersen. p. 1187

i pingingan pagalah (latunin keteran makai ping maail ni kalendarya ni pinging pang

contabilidad que pueden auxiliar en un momento dado a las empresas para procesar su información y hacerla más confiable y obtenerla en un menor tiempo, lógicamente esto tiene costos inherentes tos cuales la empresa tiene que estar consiente para poder hacerles frente y tomar la decisión que más le beneficie, pues en la actualidad podemos decidir entre una gran variedad de opciones.

En el siguiente capitulo, expondré lo que a juicio personal considero los paquetes comerciales más avanzados y que mejor pueden funcionar para el desarrollo de una empresa.

49

and County and the 影響

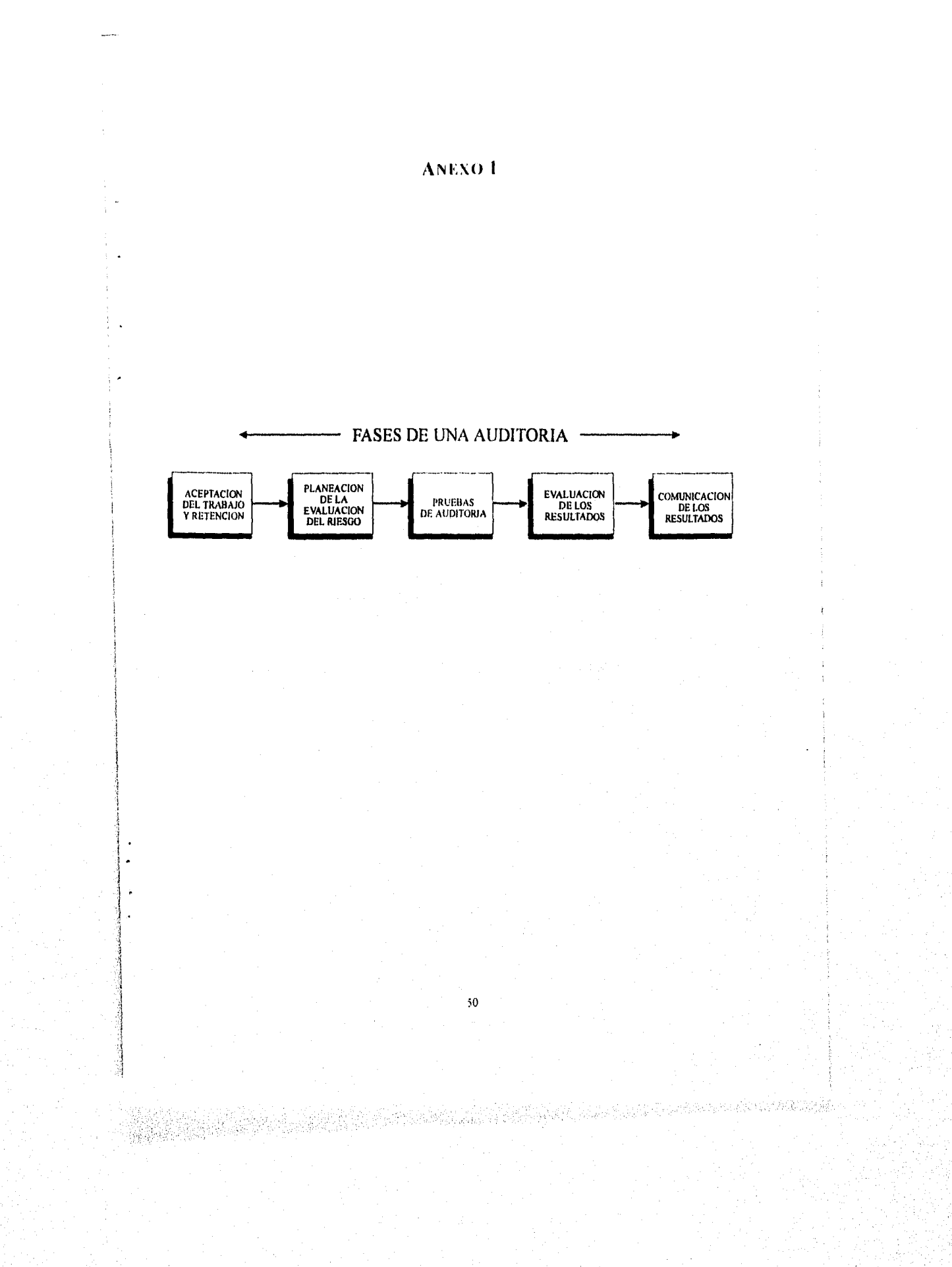

# ANEXO 2

# PLANEAMIENTO Y EVALUACION DEL RIESGO ( / =IMPACTO POTENCIAL DE PED )

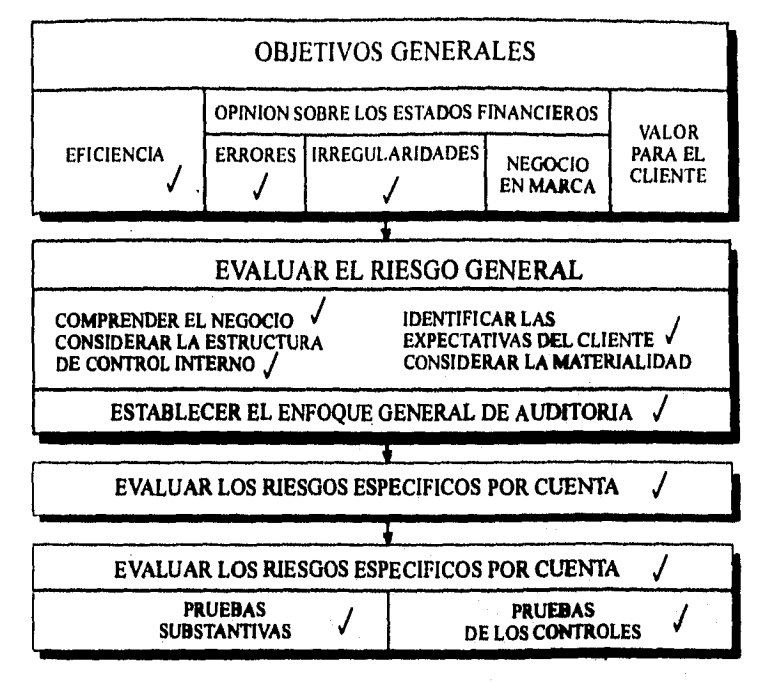

SI

and party of the set of the set of the set of the

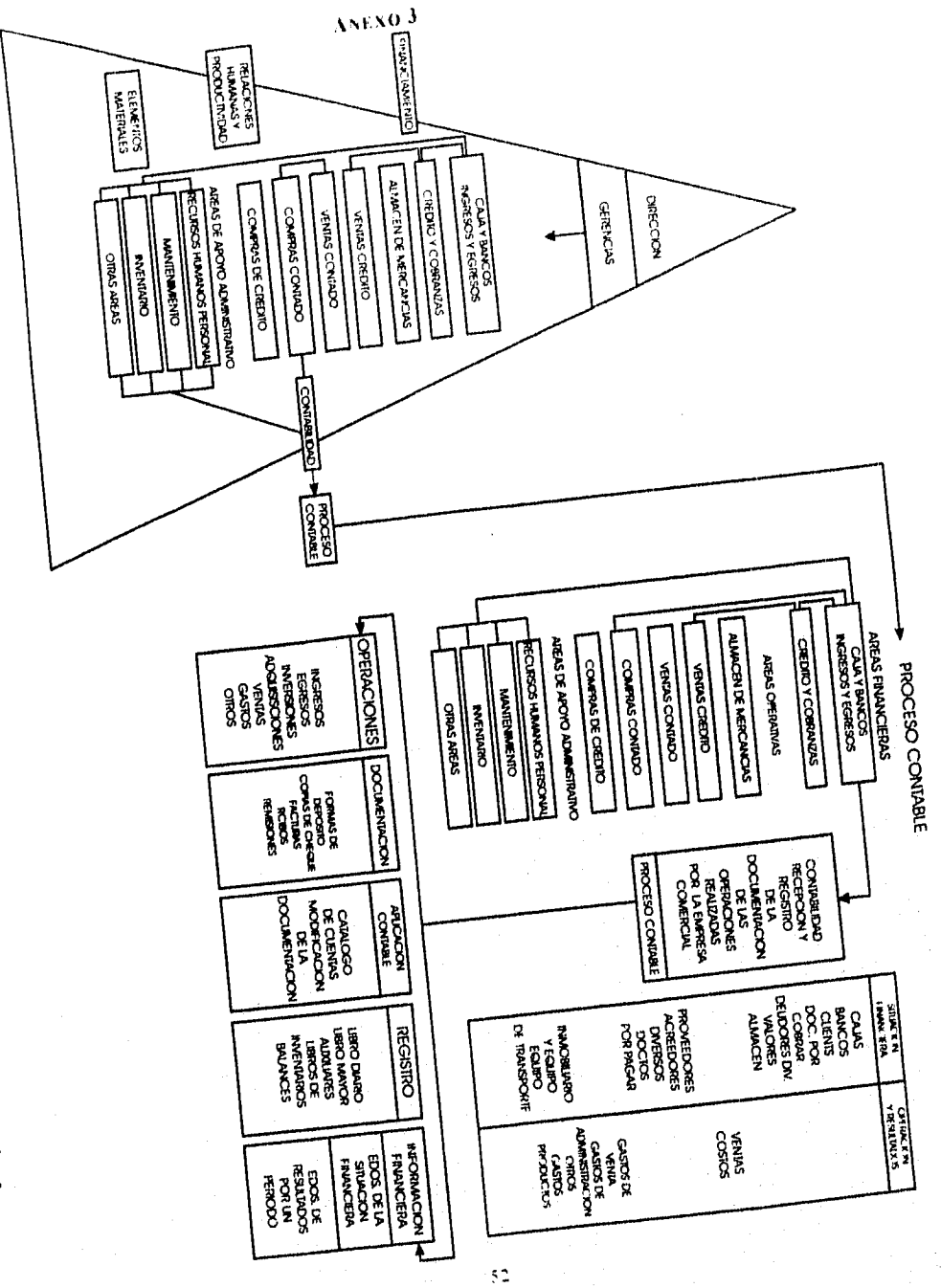

i

an de Caractería

# CAPITULO SEGUNDO

# SISTEMAS COMERCIALIZADOS

### 2. Introducción.

Las necesidades de las empresas son muchas y muy variadas, lógicamente estas dependen de factores como personal. activos, capital, y un sin número de aspectos más. Por esa razón, no todas tienen la misma capacidad de enfrentar los diferentes retos que se les presentan día con día, ni resolverlos de la misma manera.

Es importante situar el nivel económico, productivo y hasta de competencia que tenemos ante el mercado, pues estas variables nos pueden marcar la pauta de cómo debemos preparamos para retos presentes y sobre todo futuros, retos no sólo con el exterior, sino también internos. Si contamos con un buen plan y control desde adentro, será más fácil resolver lo que nuestro entorno nos mande.

Las instituciones son superiores a los individuos en la medida que son capaces de lograr objetivos que rebasan la acción de sus integrantes aisladamente. Incluso, la institución es, en algún sentido, superior a la suma de sus individuos, precisamente porque está destinada a durar más que todos ellos, porque puede renovarse, porque acepta que otros continúen la empresa iniciada con similar destino. Por esta razón, es que debemos de proporcionar todos los elementos que provoquen que lo anterior se logre de la manera más eficiente posible.

En nuestra sociedad existen empresas micros, pequeñas, medianas y grandes. Esta clasificación se puede formar por el personal que tienen, por el volumen de ventas anuales, por la cantidad de activos que tienen e incluso, por el volumen de información que manejan. Sin embargo, pueden existir dos empresas que sean consideradas grandes por el número de activos que tienen, y el volumen de información que maneja cada una de ellas sea muy diferente.

Las funciones básicas de planteamiento y control dependen ahora, en grado cada vez mayor, del acceso a los sistemas de información basados en computadoras, a medida que la toma de decisiones se hace más estructurada y depende cada vez más del flujo de información hacia los centros de decisiones y entre ellos.

54

Las organizaciones están cambiando para aceptar la tecnología de la información. .Para lo anterior, existen 2 grandes divisiones dentro del aspecto informática-contabilidad que pueden ayudar mucho dentro de los sistemas que podemos manejar en nuestra empresa; estos son: sistemas que llamaremos "comercializados" y sistemas "hechos a la medida".

Antes de exponer lo que son los sistemas comercializados, quiero mencionar que las palabras que no pertenecen al idioma español aparecerán con otro tipo *de* letra, no sólo en este capítulo, sino cuando así se requiera, a excepción de las que sean parte de un nombre o título en especifica

### 2.1 Sistemas Comercializados.

Desde años atrás, diferentes compañias dedicadas a ello han estado ya preocupándose por diseñar sistemas informáticos contables para simplificar el trabajo que se les presenta a las empresas, sistemas que presumen de una extremada sencillez, que incluso intentan el que un simple capturista con conocimientos no más allá de un nivel secundaria pueda manejarlos sin ningún tipo de problema, cosa que aunque no debe alarmar al contador, si debe de tomarlo en cuenta, pues este tipo de empresas lo que pretenden en muchísimas ocasiones es el poder ir minimizando costos y una forma de lograrlo para ellas es el ir disminuyendo personal, pues el trabajo que realizaban cinco personas, ahora lo puede hacer sin ningún problema una sola. Para tratar de demostrar lo anterior mostraré algunos ejemplos de *software* que se ha puesto en el mercado para los diferentes tipos de empresas y sus variables necesidades.

2.1.1 Fact Total.

Este es un paquete de contabilidad diseñado y distribuido por Grupo Gasea y Grupo Efitec, que preocupados por ofrecer soluciones prácticas en las áreas de fiscal, contable y administrativa de la micro, pequeña y mediana empresa, han lanzado al mercado la línea de *software* Fact Total, buscando proporcionar el soporte que una empresa necesita.

Fact total permite obtener información de manera inmediata, automática y confiable, logrando así una eficaz toma de decisiones, cosa que hoy en

día es un aspecto vital para las empresas que ya lo son o quieren llegar a ser eficientes y competitivas. Al automatizar estos procesos lo que se busca es el optimizar tiempos, los recursos humanos con los que cuenta la empresa, los recursos materiales y financieros, con un beneficio directo a la economía de la empresa.

Este paquete ofrece un servicio integral que se adecúa a las necesidades de crecimiento, ya que este como sus diferentes paquetes compatibles ofrecen:

-Un manejo de más de 1,000 empresas con el mismo sistema sin riesgo de que se sature de información. (1,452 empresas exactamente).

-No existen problemas de instalación, dado que se puede instalar en todas las computadoras con las que cuente la empresa. (siempre y cuando estas se encuentren en el domicilio fiscal de la empresa).

-Si la empresa cuenta con un sistema en red, la instalación del Fact Total se puede realizar de la misma forma.

Otros de los servicios que este paquete está ofreciendo sin ningún costo adicional al que se paga al adquirirlo son:

-Capacitación del personal. Da la facilidad de que no importa el número de empleados a los que se le quiera dar esta capacitación ni el número de horas que ellos necesiten para el aprendizaje del funcionamiento del paquete.

-Servicio de asesoría técnica, en caso de que se presente algún problema extraordinario o no pueda ser resuelto fácilmente por la empresa.

-Servicio de actualización permanente. Existen cada aflo reformas a las disposiciones fiscales, estas reformas las actualizan y las mandan para que se agreguen en el paquete y así este continuamente actualizado. Toman también en cuenta las sugerencias que sus clientes les manifiestan para mejorar el paquete, todo esto sin cargo extra. Sin embargo si las mejoras o reformas son muy grandes si se le cobra al cliente una cantidad adicional, sin pasar esta de un 30% del costo al que se haya adquirido el paquete.

Alfanta (a. 2014). And the Constitution of the service of a

El Fact Total maneja tanto aspectos contables como fiscales, Dentro de los aspectos contables que realiza encontramos que facilita el trabajo al elaborar:

-Estados financieros y sus anexos.

-Libros de contabilidad.

-Cálculo de depreciaciones y amortizaciones contables.

-Pólizas de prorrateo fijo.

-Reportes financieros del periodo que uno necesite.

-Aplica de forma automática las pólizas procesadas.

-Auxiliares de moneda extranjera,

-Cuentas de orden.

Fiscalmente, encontramos que ayuda de manera importante a la preparación de nuestros cálculos tanto para el tSR como para el IMPAC, pues calcula de manera automática:

-Pagos provisionales e impuesto anual. (Tanto para ISR como para IMPAC).

-Componentes inflacionarios.

-Cálculo de la Participación de los Trabajadores en las Utilidades (PTU).

-Cálculo de la Cuenta *de* Utilidad Fiscal Neta (CUFIN).

-Actualización del capital de aportación.

-Actualización de las perdidas por amortizar.

-Conciliación contable-fiscal.

-Ingresos acumulables y deducciones autorizadas.

-Utilidad fiscal y resultado fiscal.

-Valor promedio de inventarios.

-Valor promedio de activos financieros,

-Valor promedio de las deudas.

Como podemos ver, este paquete muestra una gran variabilidad dentro de su funcionamiento, y como mencioné anteriormente se complementa con otra serie de paquetes adicionales que ayudan a cubrir otras áreas y aspectos de la empresa, estos paquetes son: Fact Análisis Financiero, Fact Chequera y Fact Dictamen Fiscal.

Los dos primeros trabajan necesariamente con el paquete principal (Fact Total), cosa que representa un costo adicional para su adquisición, mientras que el último puede trabajar de manera independiente. Las diferentes funciones que realizan estos paquetes son:

2.1.1.1 Fact Análisis Financiero.

Este anexo al paquete de Fact Total, maneja centros de costos y áreas de responsabilidad, lleva el control presupuestal y analiza los estados financieros mediante el método de razones financieras principalmente, además de presentar de manera gráfica la información. Dentro de la información que maneja encontramos:

-Solvencia de la empresa.

-Estabilidad de la empresa.

-Rotación **de** cuentas por cobrar, cuentas por pagar e inventarios.

-Capital Contable.

-Punto de equilibrio.

-Desviación estándar.

-Promedios y tendencias.

-Datos presupuestados.

-Datos especiales proporcionados por la persona que lo opera.

2.1.1.2 Fact Chequera.

A pesar *de* que en el Fact Total encontramos que maneja tanto nuestros auxiliares de mayor y saldos promedio en bancos, Fact Chequera da cierta ventaja en algunos aspectos, dado que maneja con exactitud todos los movimientos bancarios y puede realizar la emisión de cheques, realiza la conciliación bancaria y lleva el control de saldos por partidas presupuestales.

2.1.1.3 Fact Dictamen Fiscal.

í.

Este paquete nos da la ventaja de que al traer ya el formato del dictamen así como *de* todos sus anexos, optimiza nuestro tiempo de trabajo, pues elabora el *dictamen fiscal* en cosa de minutos, en el disco magnético e impreso, de acuerdo con las disposiciones de la Secretaria de Hacienda y Crédito Público.

Andelske Michael Belling

Además permite revisar y modificar nuestros repones antes de emitir el dictamen definitivo y proporciona al auditor la información concentrada, analizada y conciliada.

Si se manejan de manera simultánea el paquete de Fact Dictamen Fiscal y Fact Total, todos los datos contables de este último pasan de manera automática, por lo que no hay necesidad de volver a capturarlos.

Las ventajas que este paquete ofrece son principalmente rapidez, certeza y eficiencia en la toma de decisiones, pues dada su automatización, flexibilidad sencillez y seguridad, podemos disponer de la información de una manera completa y veraz.<sup>1</sup>

2.1.2 Sistemas Aspel.

Aspel se fundó en 1981 con la misión de diseñar sistemas de computo administrativos que faciliten la toma de decisiones a todos los niveles de la micro, pequeña y mediana empiesa, cuidando en todo momento la facilidad de uso así como la seguridad y confiabilidad de la información almacenada.

La preocupación por atender de manera integral las diferentes necesidades de los usuarios le ha creado a esta empresa un compromiso a brindar diferentes gamas de servicios que faciliten y enriquezcan el uso de estos sistemas.

Las principales características de estos sistemas así como sus funciones más relevantes son las siguientes:

-Integración: Cada sistema se enlaza con uno o más programas de la línea Aspel, lo cual facilita la toma de decisiones particulares y completa el control general *de* la empresa. Además, es posible controlar la operación de hasta 99 empresas, sin mezclar información y cuenta con un sistema de menús de ayuda integrados a cada sistema para aclaración de dudas.

<sup>&</sup>lt;sup>1</sup> Información obtenida en folletos Grupo Gasca-Efitec, marzo 1994.

-Ambiente de trabajo: Todos los programas de la línea Aspel se pueden adquirir en versiones monousuario, red y unix (opcional).

-Flexibilidad: Los paquetes cuentan con un alto grado de adaptación a las necesidades y políticas administrativas de cada empresa. así como la facilidad de capturar información se realiza en forma ágil y sencilla a través de prácticos menús y teclas de ayuda en todo el sistema.

Entre los diferentes paquetes que ofrece la linea Aspel tenemos los siguientes:

2.1.2.1 Aspel SAE (Sistema Administrativo Empresarial).

Este es un sistema administrativo altamente flexible, que permite organizar eficientemente los procesos globales de comercialización y controlar todas las operaciones inherentes al negocio. A su vez, Aspel SAE es un sistema modular, donde todas las opciones están relacionadas entre sí por medio de sencillos menús, lo cual brinda un ágil y oportuno manejo de la información.

Entre sus principales funciones encontramos que este paquete tiene:

-Facturación de pedidos, remisiones y cotizaciones.

-Compras y órdenes de compra.

-Inventarios, multialmacenes y números de serie.

-Cuentas por cobrar y por pagar.

-Clientes, proveedores y acreedores.

-Control de caja.

 $\bullet$ 

-Mantenimiento de archivos.

-Consolidación de empresas.

-Estadísticas (gráfica y reportes).

2.1.2.2 Aspel COI (Sistema de Contabilidad Integral).

Aspel COI es un sistema diseñado para capturar, procesar y mantener actualizada la información contable de las empresas en forma segura y confiable.

60

Al igual que los demás programas, Aspe! COI maneja funciones específicas para desempeñar dentro *de* su propio sistema, estas sum-

-Catálogo de cuentas definible para la empresa.

-Control de centros de costos (departamentalización).

-Consultas y reportes de auxiliares mensuales y anuales.

-Consolidación de la contabilidad de varías empresas.

-Editor de reportes para formatos particulares de impresión.

-Floja de cálculo.

-Presupuestos para cualquier tipo de cuenta.

-Pólizas de cierre anual.

-Inicio de nuevos periodos sin cerrar los anteriores.

Además, Aspel COI sirve de interface con Aspel Bancos, el cual puede emitir otro tipo de información con la que toma del primero, sugiere la contabilización en base a las cuentas contables que registre por concepto desglosando automáticamente el impuesto cuando corresponde,

2.1.2.3 Aspel NOl (Sistema de Nómina Integral).

Este es un sistema dinámico que además de realizar las operaciones comunes para el manejo de la nómina de manera automática, define aquellos parámetros necesarios para satisfacer los requerimientos propios de la empresa.

Como resultado de las operaciones en línea, todas las consultas y reportes expedidos siempre brindan información actualizada, ya que todas las modificaciones que se efectúan en cualquier unidad de este sistema, se refleja automáticamente en todos los módulos relacionados.

Entre sus principales funciones podemos destacar:

-Cálculo automático de percepciones y deducciones.

-Manejo de salarios mínimos.

-Emisión de avisos de cambios de salario, altas y bajas para el IMSS.

-Emisión del repone 1MSS patronal.

-Manejo de nóminas normales y especiales.

-Cálculo de percepciones y deducciones por destajo -Emisión de declaraciones mensuales y anuales de impuestos. -Cálculo automático del Sistema de Ahorro para el Retiro (SAR), -Emisión de recibos. -Capacidad (le exportación a Lotus I -2-3- y Quattro-Pro.

Aspel NOI tiene también al igual que todos los otros paquetes de la linea la capacidad de relacionarse con la información de los demás, sobre todo con Aspel COI y con Aspel Caja. Este último es un paquete que puede auxiliar en un momento dado a las funciones normales de la empresa dando un servicio parecido a lo que realizarla una caja registradora, además incluye una caja concentradora que controla las ventas de varias cajas y una caja adicional que se encarga de realizar la venta,

#### 2.1.2.4 Aspel Caja.

J.

J.

Aspel Caja registra la venta de productos y servicios en mostrador y permite la impresión directa de la nota de venta desde la captura con formato definido por el usuario. En caso de alguna falla de energía eléctrica, cuenta con una protección en la captura de notas que permite la recuperación de la venta hasta la penúltima partida registrada.

Asimismo, es posible dejar pendiente de cobro las notas de venta y liquidarlas posteriormente, y mediante la interface con Aspel SAE se puede capturar anticipos y pagos a documentos por cobrar.

Como podemos ver, la línea de paquetes Aspel ofrece muchos y variados sistemas que pueden ayudar a las operaciones normales de una empresa, y los principales beneficios que nos ofrecen son seguridad, pues cuentan con un sistema de protección y confidencialidad de la información, es posible definir claves de acceso al personal con la finalidad de restringir el ingreso a módulos y funciones no autorizadas. Así también se puede trabajar en lo que podemos llamar "trabajo en línea recta", pues los datos capturados afectan instantáneamente a todos los módulos relacionados, lo que permite tener siempre la información actualizada, y por último dan eficiencia, pues aún cuando los sistemas contienen una gran cantidad de

información no saturan innecesariamente el espacio en el disco, ya que sólo utilizan los recursos que se van requiriendo.'

# 2.1.3 CONTROL 2000

La línea de paquetes Control 2000 son hechos y distribuidos por la empresa Sistemas Estratégicos S.A. de C.V. Esta empresa se dedica principalmente a desarrollar una serie de paquetes administrativos que ayudan junto con una adecuada planeación, a elevar la productividad de la empresa.

Todos los sistemas de la línea Control 2000, poseen características que se necesitan para el buen desempeño dentro de la empresa: facilidad de aprendizaje, sencillez de operación, versatilidad, velocidad, gran capacidad y, sobre todo, confiabilidad.

Al igual que los otros paquetes mencionados de las otras compañías Sistemas Estratégicos ha diseñando paquetes con características similares, veamos algunos de ellos.

2.1.3.1 Bancos 2000.

Bancos 2000 es un paquete con características específicas de procesos, se concentra principalmente en todo aquello que tenga que ver con los movimientos a las cuentas de bancos: conciliaciones bancarias, emisión de cheques, reportes de saldos a una fecha determinada, etc.

Dentro de los reportes más importantes que este paquete maneja tenemos:

-Catálogo de cuentas de bancos.

-Reportes de cheques clasificados por fecha, tipo de concepto o categoría.

-Emisión individual de cheques.

-Reporte de movimientos.

-Listados de presupuestos definidos.

<sup>&</sup>lt;sup>2</sup> Información obtenida en folletos. agosto 1993.

-Comparativo de presupuestos contra saldos reales. -Listado de diario.

-Resumen de conciliación y movimientos por conciliar de meses pasados. -Reporte de movimientos de ajuste (movimientos por aclarar en el banco).

Además cuenta con un generador de fonnatos, el cual permite diseñar formas de cheques, pólizas, recibos *de* caja, esto con la finalidad de poder contar con formas preimpresas. Cuenta con pantallas de ayuda y su información puede ser exportada a Lotus 1-2-3.

# 2.1.3.2 Auditor 2000.

El objetivo principal por el que fue creado este paquete es el de poder sacar uno mismo una auditoria financiera así corno el dictamen fiscal. Nos permite de manera automática generar las cédulas de trabajo, elimina procesos manuales reduciendo así costos y tiempos, permitiendo aumentar la exactitud de los datos y la calidad de la información presentada a los accionistas.

Para la creación de estas cédulas tan sólo debemos realizar unos cuantos sencillos pasos como por ejemplo: definir los parámetros generales de la empresa, definir la balanza de comprobación (la cual puede importarse del sistema de Contatiscal si es que se cuenta con este), definir los grupos de cuentas (los cuales pueden incluir cualquier cuenta y el auditor puede indicar sus claves de referencia como normalmente lo hace) y por último, definir la hoja de trabajo indicando la posición de cada grupo.

Debemos considerar que esta es la primera etapa del trabajo, y con ella se especifica la estructura general del proceso, el usuario puede crear los grupos de cuentas en función de la hoja de trabajo particular que maneje, con esta hoja, Auditor 2000 está listo para continuar los procesos subsecuentes. El usuario estará en posición con esta información de consultar las sumarias, integraciones, auxiliares y pólizas directamente de la hoja de trabajo, indicando marcas de revisión en el proceso.

Para la generación de las sumarias, Auditor 2000 puede realizar esto en base a las agrupaciones de *cuentas* y a la hoja de trabajo definidas previamente. Se

.<br>Gundên

a fallen i storie fizike i finaleljen i svenskih stanovnih nastavnih svetak svetak.<br>Postaje

pueden generar sumarias especiales como la de activo fijo o la de capital, o sumarias estándares.

Lógicamente, la integración de cuentas de todas las sumarias son de forma automática, incorporando los saldos respectivos. Estas integraciones incluyen las cuentas a todos los niveles presentándolas de acuerdo a la estructura que tengan.

En todos los procesos de revisión se pueden capturar observaciones particulares, las cuales quedan referenciadas al lugar donde se hagan, y cuenta con un módulo de observaciones para el seguimiento de las mismas. Así mismo, tiene un control de circularización con los datos particulares de la cuenta, cartas contestadas, etc.

Hay que tener *en* cuenta que *en* cualquier momento del proceso de revisión pueden generarse movimientos de ajuste. Se tiene la posibilidad de capturar movimientos de ajustes *en* línea. Todos los movimientos de ajuste tienen observaciones que redactan el motivo del ajuste. Se pueden consultar de la misma manera estos ajustes que afecten a una determinada cuenta, esto ayuda a detectar ajustes que ya Rieron realizados al revisar otra cuenta, así puede hacerse referencia a ajustes previos. Y no sólo ayuda a detectar ajustes con cierto estado, también puede consultar los saldos de las cuentas considerando tos ajustes "no autorizados" y "no aplicados".

Al aplicar un ajuste se afectan los saldos de auditoría (integraciones, sumarias y hoja de trabajo), pero no los de la contabilidad, en cambio, al contabilizar se mandan los ajustes seleccionados a la contabilidad generándose las pólizas correspondientes.

Para la selección de cuentas a revisar, de todas las cuentas de afectación que conformen cada integración, se puede seleccionar en forma automática la muestra que se quiera analizar de acuerdo a lo siguiente:

-Selección de "N" cuentas con saldo mayor.

-Selección de cuentas con saldo mayor a un importe especifico. -Selección de cuentas por porcentaje del total de saldos de las cuentas. -Selección de "N" cuentas con mayor número *de* movimientos.

s 20% models state that the Control Security of College State 2012 12:40 models for State Security Security St<br>- The State State State State State State State State State State State State State State State State State S

Cada tipo de cuenta tiene un tratamiento de revisión particular. De acuerdo al tipo de cuenta de la que se trate, el sistema contempla su mecanismo de revisión correspondiente, incorporando las cédulas y cálculos respectivos. También apoya los cruces entre las diferentes cuentas verificando saldos iguales.

Por último, Auditor 2000 genera la creación del disco magnético con las hojas electrónicas de cálculo requeridas por la S.11 C.P., verifica los cruces entre indices e indica aquellos que no cuadran entre sí, e importa saldos ajustados de los procesos de revisión y cédulas.

Como podemos ver, Auditor 2000 puede llegar a ser una herramienta muy útil dentro de nuestra empresa, sin embargo, para poder utilizarlo de manera total debemos de adquirir otro paquete que se complementan entre si (lógicamente incurriendo en un costo adicional), este paquete es el Contafiscal 2000.

#### 2. I.3.3 Contafiscal 2000.

Este es un paquete que proporciona al usuario ayuda referida a los aspectos contables de una compañía así como todo lo referente a lo fiscal. Dentro de las características generales que podemos mencionar de este paquete están:

-Manejo de hasta 99 empresas.

-Manejo de hasta 4 niveles de cuentas, con una longitud máxima de 16 dígitos. -Definición *de* contraseña de entrada (brindando protección de acceso).

-Rutina de depuración de archivos (si sólo desea procesar la información mes a mes). -Manejo de presupuestos.

-Manejo e impresión de pólizas.

Dentro de lo que podemos llamar módulos fiscales, Contafiscal 2000 los integra en el sistema contable, ahorrándose dinero, tiempo y trabajos adicionales, además cuenta con Actualización con las reformas fiscales que vayan dando en el año.

El sistema comprende los aspectos básicos de la Ley del impuesto sobre la renta (I.S.A.) y la Ley del impuesto al activo (IMPAC). Maneja personas morales (sociedades mercantiles o civiles) y personas físicas con actividades

tal ketikal ilikuwa

empresariales, ya sea que estén dentro de un régimen simplificado o un régimen general.

Dentro de lo que son los aspectos en I.S R., Contatiscal 2000 determina el componente inflacionario, calculando para esto los saldos promedio de los créditos o deudas de acuerdo al tipo de cálculo definido, el cual puede ser financiero o no. Además la ganancia o pérdida inflacionaria, asi como los intereses acumulables y deducciones. Puede calcular los intereses por el método alternativo aplicando los factores de Actualización de la S.H.C.P.

Para el IMPAC calcula los saldos promedio de activos y pasivos, gastos y cargos diferidos. Calcula los pagos provisionales mensuales, trimestrales y anuales (en cada uno de los impuestos).

Como todos los demás paquetes, este también tiene la capacidad de presentar Reportes en forma de listado, entre los principales encontramos:

+Contables:

-Catalogo de cuentas.

-Listado de saldos iniciales y finales asi como presupuestos asignados.

-Reporte concentrado de pólizas y su emisión.

-Libro diario de todos los meses del ejercicio.

-Auxiliar de mayor de todos los meses del ejercicio.

-Estados financieros mensuales y comparativos.

+Fiscales:

-Pagos provisionales de I.S.R. e IMPAC.

-Ajuste de pagos provisionales.

-Declaración anual.

-Reporte de principales clientes y proveedores.

-Reporte de auxiliar para régimen simplificado.

-Cálculo de la cuenta de aportación de capital Y cuenta de Utilidad fiscal neta (CUFIN).

-Listado de los intereses mensuales acumulados.<sup>3</sup>

<sup>3</sup> Información obtenida en folletos Grupo Sistemas Estratégicos, enero 1995.

67

# 2 I 4 Extend

Extend es un producto que está diseñado para apoyar a los usuarios en los diferentes departamentos administrativos en las tareas operativas, este producto es un conjunto de módulos integrados, los cuales se listan a continuación:

- . Contabilidad
- **Facturación**
- Cuentas por cobrar
- . Cuentas por pagar y tesorería
- **Inventarios**
- Compras

### Algunas de las características principales de este sistema son:

-Desarrollado en un lenguaje abierto: El sistema está desarrollado en un lenguaje de cuarta generación Accell, el cual es un lenguaje que soporta los principales sistemas operativos. tales como SunOS, Solaris, HP-UX, Open OSF, SCO Unix, etc.

Este lenguaje se seleccionó por demostrar ser más poderoso y flexible para el desarrollo de sistemas que lenguajes de cuarta generación tales como Informix 4GL, SQL Fonns, Jam., etc.

Al adquirir en producto Desarrollado en este lenguaje, le permite tener la capacidad de realizar modificaciones, adecuaciones y mantenimiento del sistema de manera más sencilla y fácil que con otros lenguajes.

-Soporte de diferentes bases de datos: Otra ventaja de este lenguaje es, el poder tener un desarrollo que puede ser ejecutado sobre las principales bases de datos tales como Oracle. Informix, Sybase, etc., haciendo que el desarrollo del sistema no se limite a una base de datos o plataforma.

-Crecimiento al modelo cliente servidor: Es posible llevar el desarrollo al modelo cliente - servidor a través de la herramienta de desarrollo *Vision,* la cual puede tomar el código de Accell y generar un programa para PC's con interfaz gráfica.
-Escalabilidad: Este sistema lo podemos tener desde una PC 486 hasta un sistema de superminis o superservidores tales como una Sun 2000.

Este sistema cuenta con interfaces entre todos sus módulos lo que permite tener un control del Manejo de su empresa evitando dobles capturas o migraciones de datos que sólo provocan inconstancias en los resultados entre los diferentes departamentos.

Los módulos con los que cuenta son: Contabilidad, Cuentas por Pagar, Cuentas por Cobrar, Facturación, Inventarios y Compras.

2.1.4.1 Contabilidad.

Este módulo está diseñado para capturar, procesar y mantener actualizada la información contable de una o varias empresas simultáneamente, de manera confiable y segura. Permite la expresión de los Estados financieros en distintas monedas y la posibilidad de conocer la situación contable de la empresa en cualquier momento que se quiera sin necesidad de realizar cierres parciales, cuenta con la posibilidad de controlar dos periodos contables para una misma empresa.

Maneja su contabilidad por Centros de Costos o departamentos, el número *de* Centros de Costos es ilimitado. Este módulo mantiene ligas con los 5 módulos administrativos que conforman el sistema Extend.

El módulo *de* contabilidad se divide de la siguiente. forma: catálogos, pólizas, auxiliar de contabilidad y reportes.

a) Catálogos: Dentro del módulo de contabilidad se *encuentran* los siguientes catálogos:

i) El Catálogo de rangos, define los rangos de las cuentas contables.

... Wang Management and the Management of the Management of the Management of the Management of the Management<br>The Management of the Management of the Management of the Management of the Management of the Management of th

U) El Catálogo de centros de costos, cataloga los nombres de los centros de costos y sus claves.

iii) El Catálogo de cuentas, contiene las cuentas contables con características generales (número, nombre, nivel, etc.). Cuenta con cuatro niveles de cuentas y número de centro *de* costos o departamentos, además se obtienen saldos mensuales y movimientos globales.

- iv) El Catálogo de conceptos, tiene la finalidad de obtener mayor rapidez para la generación de pólizas, al definir previamente los conceptos de movimientos de mayor frecuencia *en* sus operaciones.
- v) El Catálogo del IPC, se registran los Indices de precios al consumidor, con esta información se pueden generar gráficas de análisis financiera

-Pólizas. En la opción de pólizas dentro del menú de contabilidad se genera cualquier tipo de póliza, ya sea de diario, egresos (cheque) e ingresos, se actualiza automáticamente el catálogo de cuentas y se obtiene:

- Control automático de folios.
- Validación de movimientos.
- Pantalla de avuda.
- Control de operaciones por centros de costos.
- Actualización de saldos de 3 años.
- Reescribir pólizas generadas por otros departamentos.

-Reportes. Se cuenta con los siguientes Reportes:

- í) Cuentas: Se listan todas las cuentas contables existentes conforme a su clave o en orden alfabético.
- ii) Pólizas: Se generan reportes según el tipo de póliza (diario, ingresos o egresos) en *un* rango *de* tiempo especifico.
- iii) Auxiliar de contabilidad: Este reporte contiene las cuentas de mayor con el detalle de cada uno *de* sus movimientos y con saldos de *un* período determinado.
- iv) Diario general: Es la emisión de todas las operaciones realizadas en un determinado periodo.
- v) Libro mayor: Listado con las cuentas de mayor con los movimientos en el periodo especificado para el reporte.
- vi) Balanzas de comprobación: Genera balanzas de comprobación a nivel mayor, subcuenta sub-subcuenta y auxiliar, por un periodo determinado. Los Reportes de balanzas pueden ser con movimientos, aparecen sólo las cuentas que hayan tenido operaciones durante el periodo establecido. sin movimiento aparecen todas las cuentas.
- vii) Centros de costo: Se realiza el reporte para hacer un análisis entre los diferentes centros de costo, es un comparativo de un rango de costos en un periodo de tiempo.

Entre los Reportes financieros tenemos:

- viii)Estado de resultados: El estado de resultados puede ser emitido en forma global, está formado por los rubros generales del estado financiero y como su nombre lo indica las cifras son la suma global de cada uno; cada una de las cuentas que forman parte del estado de resultados, permite realizar ajustes de todas las cuentas sin que estos afecten contabilidad.
- ix) Balance General: El reporte del balance general permite hacer ajustes de crédito y débito en todas las cuentas que integran el balance, sin que estos ajustes afecten contabilidad.

-Utilerías. El cierre anual es un proceso que genera una póliza de cierre para el periodo fiscal (enero - diciembre) y actualiza las saldos de las cuentas del catálogo. También realiza un cierre del periodo de junio - julio, aunque este cierre no afecta a contabilidad si se refleja en todos los reportes.

Con el fin de llevar varios periodos fiscales abiertos se permite la cancelación de cierre para el periodo fiscal para que pueda ser afectado.

La iniciación de periodo es el traspaso de todas las cuentas al periodo contable siguiente.

7

 $\label{eq:G1} \mathbb{Q}^{\mathbb{Z}}_{\mathbb{Z}}[\mathbb{Z}/\mathbb{Z}^{\mathbb{Z}}] \cong \mathbb{Z}^{\mathbb{Z}}[\mathbb{Z}/\mathbb{Z}^{\mathbb{Z}}] \cong \mathbb{Z}^{\mathbb{Z}}[\mathbb{Z}/\mathbb{Z}^{\mathbb{Z}}] \cong \mathbb{Z}^{\mathbb{Z}}$ 

2.1.4.2 Cuentas por Pagar.

El módulo de cuentas por pagar esta diseñado para capturar, procesar y mantener actualizada la información de cuentas por pagar de una o varias cuentas simultáneamente, de manera segura y confiable. Tiene como finalidad el administrar y controlar las operaciones relacionadas con proveedores y acreedores diversos, vencimientos de pagos, pronósticos de pagos, así como el control de la salida de efectivo o cheque desde Tesorería.

Permite manejar los pagos en distintas monedas puede trabajar de manera independiente o tener ligas con el módulo de contabilidad, afectándolo automáticamente.

Este módulo cuenta con un catálogo de proveedores, que describe los datos generales del proveedor y los artículos que surte; el número de artículos es ilimitado.

El catálogo de artículos es un desglose de los artículos que la empresa consume, cada artículo esta relacionado con el proveedor que lo surte. Este catálogo también contiene los datos generales de cada artículo.

Tesorería. Esta se divide en:

- i. Egresos: Se lleva el control financiero de las cuentas bancarias, genera salidas de efectivo y además controla el estado de cada uno de los cheques emitidos, si se encuentra activo, devuelto o cancelado.
- ü. Anticipos: Se maneja anticipas de efectivo o cheque a los pagos de órdenes de compra.
- iii. Conciliación bancaria: Facilita esta tarea puesto que genera conciliaciones bancarias por mes para cada una de las cuentas bancarias, esto se realiza a través de la captura del estado de cuenta bancario y es posible la afectación de la contabilidad para realizar los cargos por comisiones bancarias.

To Asia Ang Alawaysan ito katalog ay katalog asalang ang mga bayang mga magalaysang mga magalaysang mga magala<br>Mga magalalang magalalang magalalang magalalang magalalang magalalang magalalang magalalang magalalang magalal

iv. Control de cuentas por pagar. En esta opción se llevan a cabo todos los pagos a los documentos de cada uno de los proveedores. se lleva un registro detallado por documento de todos los movimientos efectuados. controlando 5 tipos de pagos: Efectivo. Cheque, Nota de Crédito Traspasos o Cancelados. aplicables a cualquier documento (factura, nota de cargo o cheque devuelto) Controla notas de crédito y cargo por proveedores y maneja un proveedor O (cero) para las compras diversas.

2.1.4.3 Cuentas por cobrar.

El módulo de cuentas por cobrar controla todos los cobros que se realizan a los Clientes, se maneja cada uno de los documentos que tiene el cliente y se tiene un control detallado de todos los movimientos que se efectúen a cada uno de los documentos. Se pueden realizar cobros de cuatro tipos. Efectivo, Cheque, Nota de Crédito o Traspaso, estos pagos son válidos para cualquier tipo de documento con excepción del cheque devuelto que no permite que sea pagado con una nota de crédito

Controla también documentos como facturas, notas de cargo o cheques devueltos. El movimiento de los cheques devueltos se lleva mediante un control generando automáticamente una cuenta por cobrar pera el cliente cuya referencia es el cheque devuelto.

Reportes. Aqui comprendemos los siguientes:

- i. Estado de cuenta. Se generan dos tipos de estado de cuenta, el concentrado y el desglosado. El primero contiene un listado de todos los documentos por cliente en un periodo determinado y el segundo lista los documentos por cada cliente con el detalle de cada uno de los pagos realizados. Este estado se genera conforme a un rango de fechas.
- ii. Antigüedad de saldos. Es un reporte que muestra los documentos por cliente conforme a una fecha de corte en un rango de dias, esto es con el fin de saber cuales son las cuentas de crédito que se han generado y qué tiempo tienen.

- iii. Pronóstico de cobranza. Genera un informe de los cobros que deben realizarse en una fecha próxima, cuales son los cobros que ya se vencieron y da un total de cobros a realizar en intervalos de días conforme a una fecha de corte.
- iv. Informe de facturas, notas de crédito, notas de cargo y cheques devueltos. Contiene movimientos realizados a las facturas de cada uno de los Clientes, así como un listado de la notas de crédito a Clientes las cuales pueden ser por bonificación o por devolución de mercancías. Contiene las notas de cargo por cliente que se hayan generado desde la facturación, emite un reporte conforme a un rango de fechas de emisión de notas de cargo; los cheques devueltos son listados en relación a los que el banco no haya aceptado, los ordena por nombre de cliente. Contiene una descripción detallada de los movimientos realizados a los cheques devueltos.

#### 2.1.4.4 Facturación.

El módulo do facturación lleva el control de las facturas generadas por una o varias empresas, procesa la información de forma eficiente y segura para mantenerla actualizada. Realiza pedidos o facturas en pesos o bien en la moneda que se desee, pues puede mediante la captura de ciertos datos manejar paridad de monedas.

Tiene ligas con los módulos de inventarios, cuentas por cobrar, y contabilidad. Además de controlar las devoluciones de mercancías para la generación de notas de crédito por bonificación o devolución de mercancía.

Catálogos. Los catálogos que comprende son los siguietes:

- i. Clientes. En este Catálogo se registran los Clientes más frecuentes, debe contener los datos personales, tipo de cliente (nacional o extranjero), plazo para pagar, linea de crédito, etc. Los clientes estarán relacionados con un agente (vendedor) de la empresa.
- ii. Sucursales. Para la empresa que tiene sucursales, es posible manejar sus ventas a clientes por sucursal. Este catálogo contendrá los datos generales de la sucursal como son su nombre, dirección, RFC, etc.

in. Agentes. Contiene los datos generales de los agentes de venta de la empresa.

#### Facturas.

- i. Ventas por pedido. Se realiza la facturación conforme a los pedidos que se tengan, puede hacerse en cualquier moneda que se desee.
- ii. Ventas de mostrador. Las ventas de mostrador también se realizan en pesos o en cualquier moneda, estas ventas pueden generarse por clientes que estén en el catálogo o a clientes no tiecuentes.

## Pedidos.

Este es un submódulo donde se generan todos los pedidos de los clientes, cuenta con una conexión con el módulo de inventarios para verificar la existencia de los artículos que contiene el pedido.

#### Reportes.

- i. Ventas. El sistema genera reportes de ventas diarias, ventas por articulo y ventas por agente, en un rango de fechas determinado.
- ü. Facturas. Se emite un reporte de las facturas por cliente y por agente en un periodo *de* tiempo.
- iii. Pedidos. Es una relación de todos los pedidos efectuados especificando los pedidos cubiertos parcialmente o por cubrir.

## 2.1.4.5 Inventarios.

e<br>Salaman Dengan Salaman Kabupatèn Kaluman<br>Kapangan Salaman Salaman Kabupatèn Kabupatèn Kabupatèn Kabupatèn Kabupatèn

El módulo de inventarios está diseñado para controlar el flujo de entradas y salidas de multi-almacénes con un número ilimitado de artículos, procesa y actualiza toda la información de forma segura y confiable, manejando inventarios de una o varias empresas simultáneamente.

#### Catálogos.

- i. Artículos. Aqui realizaremos el alta de todos los artículos que integran el almacén
- ii. Clientes. Contiene a los clientes más frecuentes de la empresa.
- iii. Proveedores. Todos los proveedores que surten a la empresa deberán estar dados de alta e este catálogo, los proveedores están relacionados con los artículos que surte.
- iv. Almacenes. En este catálogo se darán de alta los almacenes que manejará el sistema.
- v. Responsables. Contiene los datos de los responsables de cada uno de los almacenes.
- vi. Compañías. Contiene los datos de las compañías que manejará el sistema, así como la clave de acceso de cada una de ellas.
- vii. Unidades de medida. Se manejan diferentes unidades de medida para cada uno de los artículos, todas las medidas usadas deberán darse de alta en este catálogo ya que es una característica que contiene el catálogo de artículos.

#### Entradas.

- i. Normales: Controla las entradas realizadas por el módulo de compras por cuentas por pagar.
- ii. Devolución de mercancías. Registra todas las devoluciones de mercancías de los clientes que se hacen en el sistema de facturación.
- iii. Préstamo. Lleva un control de los préstamos de articulas entre almacenes.
- iv. Traspaso. Registra los traspasos que se reciben de otros almacenes.

in yang menjadi ke kalendar b

## Salidas.

i. Normales. Controla salidas que se realizan por concepto de ventas en el sistema de facturación.

ii. Devolución de mercancías. Registra las devoluciones hechas a los proveedores.

iii. Préstamo. Lleva el control *de* los préstamos de los artículos entre almacenes.

iv. Traspaso. Registra los traspasos que realiza a otros almacenes.

Además puede llevar el control de las existencias de cada uno de los almacenes por artículo, así como controlar los puntos de reorden para cada uno de los artículos.

## 2.1.4.6 Compras.

El módulo de compras controla de manera efectiva las órdenes de compra, lleva el mantenimiento de las recepciones de mercancías y el mantenimiento de los proveedores y sus artículos. Cuenta con la opción *de* compras diversas para la captura y mantenimiento de las compras con proveedores no habituales.

Catálogos.

Existen para este módulo el catálogo de proveedores y artículos en donde se capturan las proveedores y artículos que surten. Este catálogo sirve de referencia al generar una orden de compra al momento de generar un pedido.

## Reportes.

OKOH KATER AMALI TERJIHAN DI

- i. Informe de órdenes de compra. Se genera un reporte de todas las órdenes de compra en un periodo determinado de tiempo.
- ti. Informe de recepciones. Genera una relación de todas las recepciones de mercancías en un periodo de tiempo.
- iii. Informe *de* artículos y proveedores. Es un listado de cada uno de los artículos que los diferentes proveedores surten.
- iv. Informe de compras diversas. Es la relación de las compras que se generaron a proveedores no habituales en un periodo de tiempo.
- v. Informe de recepciones parciales. Es el desglose del estado de las recepciones de mercancías que se tienen en un periodo determinado.<sup>4</sup>

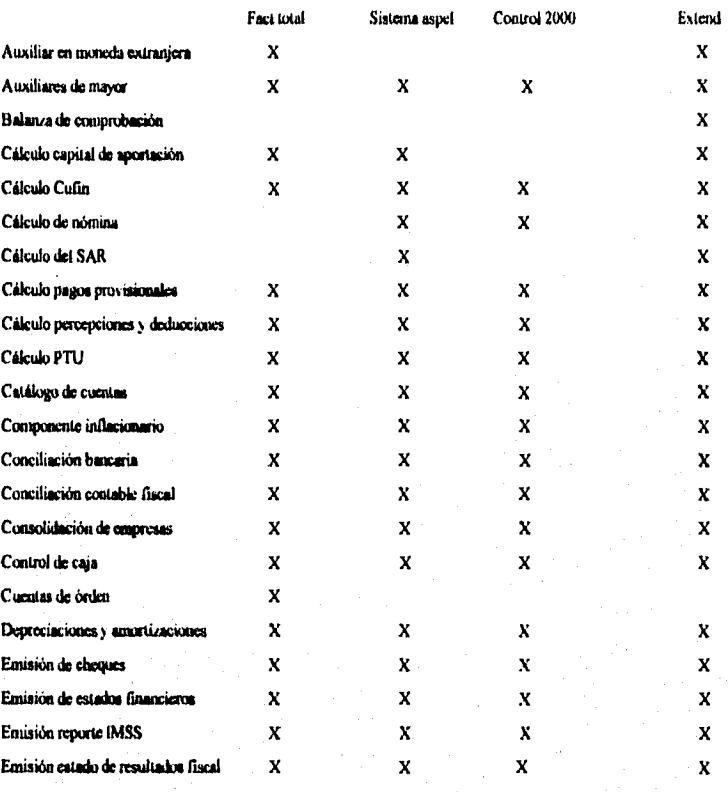

2.2 Comparación entre los sistemas comercializados.

**4 Información Manda en folletos, noviembre 1005** 

'n.

78

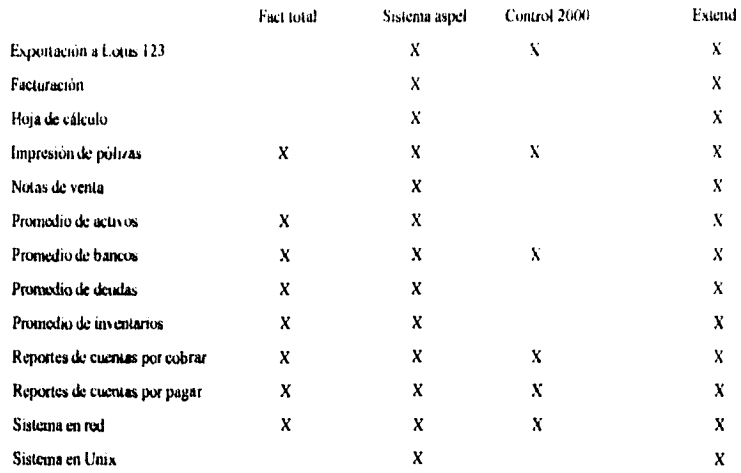

Aquí he presentado diferentes y variados tipos de *sofiware* que pueden llegar a ser una herramienta útil dentro de nuestra empresa, para ello debemos contar además con un equipo que nos respalde para poderlo manejar y lo más importante, contar con gente capaz que logre entender que es lo que se está realizando, que es lo que se necesita y como puede influir su trabajo en un resultado que mejore la situación actual de su empresa.

Ahora bien, existe también la posibilidad de que nosotros creemos nuestro propio sistema computarizado, si es que contamos con la gente, el equipo y el capital que esto requiere. En el siguiente capítulo explico como se puede hacer un sistema que llamaremos "hecho a la medida".

79

**ISTA TESIS NO GEOR**<br>SALIB DE LA BIBLIOTEGA

Tanzibertua So

## CAPÍTULO TERCERO

# SISTEMAS "HECHOS A LA MEDIDA"

地头

3. Introducción.

Antes de comenzar con el desarrollo de este capitulo, cabe decir que su elaboración consistió en gran parte de antevistas a distintas personas especialistas en la materia, que con sus comentarios y sugerencias fueron aportando ideas que se recopilaron y dieron forma a este tema: Sistemas hechos a la medida.

Debemos de enfocar nuestra atención hacia el sistema como un todo, las funciones que desarrollará, serán asignadas al *hardware,* al *software* y a otros elementos basados en requerimientos preliminares, es decir capacidad instalada, principales necesidades, etc. A esta fase se le denominará "Definición del Sistema".

3.1 Definición del sistema.

Los objetivos que debemos conseguir son:

- a) Evaluación del concepto del sistema conforme a términos de factibilidad, beneficios económicos y necesidades administrativas.
- b) Descripción de interfases, funciones y desempeños.
- e) Realización de análisis y diseños preliminares.

(2002년) 그는 아이들이 있는 것이 있는 사람들이 있었다. 그는 아이들은 사람들이 아이들이 있는 것이 있었다.

- d) Asignación de funciones al *hardware,* al *software y* a elementos suplementarios.
- e) Consideración de obstáculos para costos y tiempos.

La definición del sistema será caracterizada por tres elementos: análisis, distribución y especificación.

## 3.1.1 Análisis del sistema.

Debemos de tener en claro que en este punto nos enfocaremos al entendimiento del problema, a su solución y a la justificación de dicha solución. Este análisis está formado por labores especificas, que deben ser evaluadas y documentadas por separado.

El análisis, es una actividad enfocada a resolver un problema dado y que requiere de una intensiva comunicación entre el usuario (en este caso el contador público) y el ingeniero del *software.* con lo cual generalmente se deben llegar a las siguientes conclusiones:

En cuanto el análisis de la planeación:

a) Contar con una definición narrativa de los limites del proyecto.

b) Plan tentativo para el trabajo de análisis.

e) Lista de aplicaciones existentes.

En cuanto a la comunicación:

a) Organigrama de todas las áreas a participar, incluyendo sus relaciones jerárquicas.

b) Descripción de posibles experiencias del usuario en el área de sistemas.

e) Conocimiento de aplicaciones similares o relacionadas con el área de aplicación.

d) Plan de trabajo del usuario en la participación del análisis.

e) Documentación de los problemas del usuario con el sistema anterior, y el impacto de estos.

En cuanto a los objetivos del sistema:

a) Cargos y responsabilidad de los usuarios, o grupos de usuarios con el sistema.

b) Conocimiento general y un acercamiento global por parte del grupo hacia el proyecto.

e) Descripción del sistema existente y los procedimientos a considerar para cambiar, eliminar y/o reemplazar elementos del sistema.

En cuanto al sistema existente:

a) Explicación de su operación, historia y quien está involucrado.

b) Análisis de sus principales problemas y fallas.

c) Análisis de costos.

En cuanto a las estructuras y elementos de datos:

a)Lista de fallas y errores de los archivos de datos existentes.

b)Lista de los archivos accesados con más frecuencia.

c)Lista de posibles cambios, adiciones, eliminaciones Y otras modificaciones de las estructuras de los archivos.

d) Evaluación de la base de datos existente.

 $\mathcal{L}^{\prime}(\mathcal{A},\mathcal{A},\mathcal{B},\mathcal{B},\mathcal{B}) \cong \mathcal{L}^{\prime}(\mathcal{A},\mathcal{B},\mathcal{B$ 

En cuanto al análisis estructural:

a) Diagrama de flujo del sistema.

h) Plan preliminar de pruebas.

e) Plan tentativo de implantación.

d) Reporte del análisis costo beneficio.

En cuanto a las entrevistas con el usuario:

a) Plan formal de entrevistas.

b) Documentación de los resultados obtenidos.

En general, la lista de elementos que conforman el análisis del sistema, comprenderá una serie de preguntas respuestas con un énfasis en actividades asociadas al análisis del sistema de procesamientos de datos.

Dentro de la fase de planeación, existe un paso importante que dependiendo de sus resultados, nos indicará si se continua o no con el desarrollo de un proyecto, dicho paso es el estudio de factibilidad.

El estudio de factibilidad se concentrará en tres áreas primarias de interés:

- 1. Factibilidad económica: evaluar el costo del desarrollo contra beneficio derivado del sistema.
- 2. Factibilidad técnica: estudio de función, desempeño y .obstáculos que pudiesen afectar el logro de un sistema.
- 3. Factibilidad legal: conocer cualquier violación, infracción o responsabilidad que pudiese resultar del desarrollo del sistema.

El estudio de factibilidad debe ser revisado y estudiado, y\_-lo que se buscará es tomar la decisión de seguir *L*no seguir.

Si se considera un tiempo necesario para evaluar la factibilidad de un proyecto, se podrán reducir posibles situaciones comprometedoras en fases más avanzadas.

El esfuerzo empleado en el estudio de factibilidad, de un proyecto cancelado posteriormente, no debe considerarse como esfuerzo inútil.

83

ARANG MANGANG MANGANG PANGKALANG ANG KABUPAT

#### 3.1.2 Distribución de funciones.

Una vez que las preguntas asociadas a la tarea de análisis han sido resueltas, se empiezan a considerar soluciones alternativas.

La distribución de las funciones del sistema serán establecidas unas, con un criterio administrativo y otras, cori un criterio técnico. Es probable que el criterio utilizado para la asignación de funciones sea el económico, pero existen otros criterios importantes como pueden ser desempeño, número de sistemas a ser producidos, grado de toma de decisiones, estandarización de interfases y/o subsistemas asociados y adaptabilidad del sistema a mejoras, entre otros.

#### 3.1.3 Especificación del sistema.

Es en esta tercera y última fase de la definición del sistema, donde se documentan los resultados de las fases anteriores.

Se desarrollará un documento que será entregado para su revisión, se detallará cada uno de los aspectos, incluyéndose una descripción adecuada a cada función en el sistema, una distribución de elementos, obstáculos que afecten al desarrollo, costos estimados, planes de trabajo e Intinerarios.

La revisión, una vez aprobada por líderes y gerentes, nos dará la llave para abrir las puertas al desarrollo del sistema.

Una segunda fase será la de la "Planeación del *Software",* la cual consta de dos etapas: Estimación e Investigación; esta última nos permite definir el campo de acción de un elemento dentro de un sistema computarizado.

#### 3.2 Planeación del *software.*

R. Pangera Ang Pala

La estimación de recursos, costos e intinerarios para el desarrollo del software, requiere de experiencia, información y el valor para realizar algo de lo cual sólo se tiene información cuantitativa. La estimación trae consigo ciertos riesgos, como puede ser el grado de incertidumbre inherente dentro de la misma planeación

inclusive. La complejidad se medirá por el grado de familiaridad con esfuerzos pasados.

El tamaño del proyecto afecta la precisión y eficacia de los estimados. Al *crecer* un proyecto, la interdependencia entre sus elementos se incrementa rápidamente. La descomposición del problema se vuelve dificil, ya que cada elemento separado seguirá siendo muy grande.

La planeación del *software* tiene como objetivo proveer una estructura que nos permita hacer estimaciones razonables de recursos, costos e intinerarios. Esta estimación se realiza, analizando por separado recursos humanos y herramientas con las que se cuente.

Los recursos **se** caracterizan por:

a. La descripción de cada uno.

b. El momento cronológico en que el recurso sea requerido.

c. La duración en tiempo en que el recurso sea aplicado.

Uno de los factores más importantes a considerar deberán de ser las personas, pues este es el recurso primario en el desarrollo del *software.* El número de personas requerido para un proyecto se determina después de la estimulación del desarrollo del esfuerzo: horas - hombre.

Para proyectos pequeños, es posible que una sólo persona pueda desarrollar el sistema; para proyectos más complejos, la participación .de la gente variará a lo largo del ciclo de vida.

Para poder definir como funcionará el sistema, cuales serán sus principales objetivos, como se integrará, etc. debemos\_definir.

*a) Hardware.* 

Dentro de la planeación del *software* se consideran dos categorias del hardware **que se** utilizará;

I) El sistema de desarrollo y

2) La máquina objetivo.

El sistema de desarrollo será la computadora y todo aquel equipo necesario para su funcionamiento (periféricos), los cuales serán utilizados durante la fase de desarrollo. La máquina objetivo será la computadora que eventualmente ejecutará el *software* que se desarrollará.

Normalmente en minicomputadoras, la máquina objetivo *y e!* sistema de desarrollo son lo mismo, en cambio en microcomputadoras, *se* requiere de un microprocesador por separado que provea de soporte para lenguajes de alto nivel, que haga emulaciones en circuitos o que permita la programación de memoria ROM.

#### *b) Software.*

professor man kilke e solari to acco

En esta fase *se* establece el alcance del *software,* es decir, elegir el o los lenguajes que resulten más entendibles. Se definen los límites de este alcance como los datos cuantitativos (número de usuarios simultáneos, máximo de tiempo de respuesta, etc.), el tamaño de memoria, los costos de producción y las estructuras de lenguajes que servirán de ayuda (como un lenguaje estructurado como Pascal).

Si la especificación del sistema fue perfectamente desarrollada, la mayor parte de la información requerida estará disponible y bien documentada para la descripción del alcance del *software,* aun antes de empezar la planeación de éste.

De la misma manera que es estudiado el *hardware* como herramienta para crear nuevo *hardware,* se utiliza *software* para crear nuevo *software.* En la actualidad se cuenta con compiladores, editores, ensambladores y procesadores que permiten la creación del *software.* El *software* que se manejará se califica en: *software* de soporte, utilizado en fases de desarrollo y. *software* de utileria que es adquirido y que formará parte del nuevo sistema.

El aspecto costo - beneficio que brindan estas técnicas es de vital importancia a la hora de la elección. El contador debe tener en claro que siempre será más económico adquirir *software* ya existente. que crear un *software*  equivalente, y si se requiere modificar el *software* adquirido para lograr su integración al sistema, se debe de hacer con sumo cuidado.

De la realización de la planificación del *software* se da como resultado el Plan del *Software.* Este plan proveerá de información básica sobre costos e intinerarios que serán usados a lo largo del ciclo de vida del producto.

El plan del *software* está enfocado a un gran número de personas, y debe de abarcar tres puntos importantes:

- I. Comunicar al *staff* técnico cuál será el campo de acción y cuales serán los recursos.
- 2. Definir el costo para su revisión por la administración del proyecto.
- 3. Dar un esquema general de tos objetivos al resto del personal relacionado con el proyecto.

La tercera y última etapa es "La Especificación de Requisitos", la cual al realizar el análisis de requerimientos es un proceso de descubrimiento y de evaluación. El campo de acción del *software* establecido en la planeación, es definido a detalle. Quizás esto aparente ser una tarea fácil, pero hay que tener cuidado debido a que pueden haber malas interpretaciones y la información puede ser incorrecta.

#### 3.3 Especificación de requisitos.

El contador deberá ser muy cuidadoso con la información que manifieste, pues esta información será vital para la solución de problemas. Este análisis es la última subfase de la planeación

Con este análisis se logrará:

- 1. Proveer las bases para el desarrollo del *software,* cubriendo la información de flujo y estructura que éste tenga.
- 2. Descubrir el *software* por medio de sus interfases, detallar sus funciones, sus limitantes y sus requerimientos.
- 3. Establecer y mantener una combinación entre el usuario (contador) y el ingeniero, para lograr los dos objetivos anteriores.

3.3.1 La tarea del análisis.

El análisis de requerimientos se divide en cuatro áreas de esfuerzo: a) Reconocimiento del problema.

b) Evaluación y síntesis

c) Especificación.

d) Revisión.

En esta etapa es donde entra de lleno la acción del analista, y lo primero que éste hará, será analizar la Especificación del Sistema y el Plan del *Software.* La comunicación debe ser abierta para asegurar el reconocimiento del problema.

A continuación, el analista hará la síntesis y evaluación del problema. Este proceso continuará hasta asegurar que el *software* esté .adecuadamente especificado para después, pasar a la fase de desarrollo. Se podrá comenzar un manual preliminar del usuario, siempre y cuando, se realicen revisiones constantes con el usuario. Si es necesario, se modificará el Plan del *Software.* 

El analista generalmente es responsable del desarrollo de la especificación de requerimientos y participa en sus revisiones, el contador debe de estar atento a cada una de ellas, pues de él dependerá en gran parte de el éxito del proyecto.

3.3.2 Flujo de información.

Conforme la información fluye a través del sistema, ésta es modificada. Un diagrama de flujo de datos es una técnica gráfica que señala el flujo de información y las transformaciones aplicadas a esos datos desde su entrada hasta su salida del sistema. Gracias a esta técnica, la representación de un sistema en general puede llevarse a cabo hasta sus más mínimos detalles, haciendo hincapié en tres atributos:

a. El flujo de información en cualquier sistema, manual, híbrido o automatizado. b. El flujo de datos es enfatizado en lugar.del flujo de control.

AT SEMANYA YA LA LA MARA A MARA MARA MA

e. Cada casilla o circulo representa una transformación que ocurre a lo largo del flujo de los datos y requiere de un refinamiento que permita ser entendido.

Los diagramas de flujo de datos son una herramienta gráfica útil para el análisis de requerimientos, aunque los diagramas pueden causar confusión si su función es confundida con el diagrama de bloques.

Para evitar esto, existen unas guías muy simples que ayudan en la derivación del flujo de datos:

- 1) La primera capa será siempre el modelo del sistema.
- 2) Los archivos primarios de *INPUT / OUTPUT* deberán ser claramente especificados.
- 3) Toda flecha dirección de la información y toda casilla tienen que ser etiquetadas con nombres apropiados.
- 4) La continuidad de la información debe ser mantenida.

Se recomienda que toda modificación se documente para facilitar futuras referencias o modificaciones.

3.3.3 Estructura de la información.

La estructura de la información es una representación de las relaciones lógicas entre los distintos elementos *de* la información.

La estructura de los datos dicta la organización, el método de acceso, y el grado de asociabilidad. La organización y complejidad de esta estructura está limitada sólo por el ingenio del diseñador. Existe un número limitado de estructuras "clásicas" que conforman nuevos tipos de estructuras con sus combinaciones.

3.3.4 Requerimiento de la base de datos.

Pressman define una base de datos como "una colección de información organizada de tal manera que facilita su acceso, análisis y reporteo".I

Pressman, Roger. Ingenieria del Software, p.65

Los sistemas normalmente requerirán de una gran base de datos, donde conforme se ejecuta, el sistema tomará la información de ésta Dicha base será independiente del sistema o se creará para el sistema de desarrollo.

Una base de datos contiene entidades de información que están relacionadas a través de una organización y asociación dada. La arquitectura lógica de una base de datos es definida como un esquema que representa definiciones de relaciones dentro de las entidades de información. La arquitectura tisica de la base de datos depende de la configuración del *hardware* que la contenga.2

Una técnica que se emplea para definir de forma lógica que tendrá una base de datos, consiste en utilizar un modelo relacional de datos. La estructura lógica se especifica como un conjunto de tablas, algunas de las cuáles tienen claves comunes. Hay que recordar que la organización lógica incluye los requerimientos para el acceso de datos, modificaciones, y asociabilidad.

La organización tisica define la estructura de los archivos, formatos de grabado, procesos de datos dependientes del *hardware,* y características del manejador de la base de datos.

Podemos resumir que, características de la base de datos como su estructura, tamaño y diseño lógico pueden tener un impacto significativo en la organización tisica, en el *hardware,* en los métodos de acceso yen el desempeño.

La preparación de un manual de usuario es un documento que tendrá dos propósitos primordiales:

- 1. Obligar al analista a ver el *software* desde el punto de vista del usuario (contador).
- 2. Hacer que el contador (en este caso) revise un documento activo, que describirá la interfase hombre - máquina de tal manera que cualquier otro documento no lo hará.

<sup>2</sup> Cfr. Pressman. Roger. Ingenierta del Software. p.70

90

เรื่องเมื่อเป็นไม่เหมื่อมัน เป็นประมาณ เห็นได้ เป็นประเทศ และไม่มีเมือง<br>เป็นประมาณ

ula in teatra estas de 196

La revisión de este documento será llevada a cabo por el contador y el ingeniero en sistemas.

Pressman propone un formato de especificación de requerimientos del *Software,* el cual es un documento derivado del análisis de requerimientos. La especificación amplia el campo de acción identificado en el *plan del software* al establecer una descripción completa de la información, de las funciones, y de los criterios de validación, entre otros.

A continuación se muestra el formato sugerido por Pressman: $3$ 

ESPECIFICACIÓN DE REQUERIMIENTOS DEL *SOPTWARE.* 

- I. Introducción.
- II. Descripción de la información.
	- a. Diagramas *de* flujo de datos.
	- b. Representación de la estructura de datos.
	- c. Diccionario de datos.
	- d. Descripción *de* las interfases.
- III. Descripción funcional.
	- a. Funciones.
	- b. Proceso narrativo.
	- c. Obstáculos del diseño.

IV.Criterios de validación.

a. Límites del desempeño.

- b. Clases de pruebas.
- c. Consideraciones especiales.
- V. Bibliografla.

VI. Apéndice.

l.

3 Pressman. Roger Ingenieria del Software, p.85

ta Assaying Mary

a the second complete the second second complete the second second second second second second second second second second second second second second second second second second second second second second second second s

3.4 Planeación de una estructura organizacional.

Corno ya se habla mencionado, el recurso humano es de vital importancia. Por tal motivo, el organizar y enfocar correctamente los esfuerzos y habilidades *del* personal permitirá lograr los objetivos establecidos en la planeación.

Durante el ciclo de vida del proyecto. es necesario realizar diversas actividades entre las cuales están la planeación, el desarrollo, los servicios, las publicaciones, el control de calidad, el apoyo y el mantenimiento.

Las personas que intervienen *en* la fase de planeación identificarán clientes externos y sus necesidades, llevará a cabo estudios de factibilidad y supervisará el desarrollo se principio a fin; el personal de desarrollo especificará, diseñará, instrumentará, depurará, probará e integrará el proyecto; el personal de servicios proporcionará las herramientas automatizadas y los recursos computacionales para todas las actividades, efectuará la administración de la configuración, distribución del producto y apoyos administrativos.; el personal del departamento de control de calidad se encargará de la evaluación del código thente y de las publicaciones antes de su entrega; el equipo *de* apoyo promoverá el proyecto, entrenará al usuario, instalará el sistema y fortalecerá la relación permanente con el usuario; el personal de mantenimiento corregirá los errores y hará las mejoras y adaptaciones a nuevos ambientes.

Esto es una compleja interrelación, por lo cual existen ciertos formatos de trabajo básico que permiten llevar a cabo todas estas actividades, estos formatos son: de proyecto, funcional y matricial.

- -a- Formato de proyecto: Integración de un equipo de programadores que llevan a cabo el proyecto de principio a fin y que realizan la definición, diseño, instrumentación, pruebas y revisiones.
- -b- Formato funcional: Equipos distintos de programadores realizan cada fase del proyecto, y los resultados se pasan de un equipo a otro. La comunicación que se requiere debe ser clara, directa y concisa,

ang Palento o di nasa giberalkan

Formato matricial: Cada fase tiene su propia administración y un equipo de gente dedicada exclusivamente a dicha función. Cada quien tiene por lo menos dos jefes, que tendrán todo más controlado, pero el precio que se pagará será la ambigüedad y el choque de órdenes.

Sin embargo, aún no se describe la manera en que un grupo de programación se puede estructurar. Para esto, la mejor estructura dependerá de la naturaleza del proyecto y su producto. Se distinguen la estructuras democráticas, las de grupo con jefe de programación y la de jerarquía administrativa.

- 1) El grupo democrático define sus metas y decisiones por concenso, el liderazgo rota de un miembro a otro según la tarea a realizar o las habilidades particulares de cada miembro, lo que permite la oportunidad a todos de aprender, tomar decisiones, contribuir, y lograr una satisfacción que sólo produce un ambiente bien comunicado y sin presión.
- 2) El grupo con jefe crea un grupo más estructurado. El jefe diseña el producto y toma las decisiones técnicas; asigna el trabajo a los programadores, quienes entre sus funciones tienen la de escribir el código, depurarlo, documentarlo y probarlo. Su mayor ventaja es la decisión centralizada y la proporción de apoyo técnico y administrativo al jefe, quien tiene la responsabilidad y la autoridad para el desarrollo del producto.
- 3) El grupo bajo jerarquía administrativa, ocupa un punto intermedio entre los dos grupos anteriores. El líder de proyecto asigna tareas, asiste a revisiones, detecta áreas de conflicto, balancea cargas de trabajo y participa en actividades técnicas. Las trayectorias de comunicación sólo son utilizadas cuando se requieren. En un proyecto grande es posible encontrar varios niveles de jerarquía.

La definición del proyecto traerá consigo una descripción concisa del problema a solucionar y una propuesta de los objetivos del sistema. El proyecto incluirá la identificación de las características del usuario, la proposición de las funciones que el sistema realizará, la estrategia de solución y los criterios para la aceptación de éste.

La manera más tangible de observar el avance o retroceso de un proyecto es el cumplimiento total o parcial de las nietas establecidas en cada fase de éste; las metas son logros por alcanzar, son un marco de referencia, puesto que el desarrollo debe producir resultados finales a tiempo y dentro de un determinado presupuesto.

Aún así, es dificil cuantificar requisitos, porque en términos de calidad del sistema no son aún hechos tangibles que sean observables. Sin embrago, si se planea detenidamente, podremos describir las herramientas a utilizar, lo cual nos dará una imagen aproximada de lo que el equipo de planeación deberá prever.

## 3.5 Costo del *software.*

En la actualidad, el *sojhvare* es el elemento más caro dentro de cualquier sistema computarizado, cometer errores de estimación de costos hace la diferencia entre el éxito y el fracaso de un sistema. La estimación de costos es aún, una "ciencia inexacta", pues intervienen muchas variables: humanas, técnicas, ambientales, y politicas, que pueden afectar el costo total del *software.* 

Existen diferentes factores que influyen *en* el costo de un producto, los más relevantes y por ello los más difíciles de estimar son:

3.5.1 Capacidad del programador.

En proyectos grandes, las tendencias individuales se convierten en un factor que determina la calidad y productividad en el desarrollo de un producto. Hay que considerar el tiempo en que se escriben los programas, el tiempo de lectura de manuales, el entrenamiento, etc. Hay que tratar de conseguir programadores expertos, ya que el utilizar programadores novatos provoca que sus correspondientes curvas de aprendizaje sean imprecisas y requieran de técnicas complejas para estimarse.

3.5.2 Tiempo disponible.

El esfuerzo total del proyecto se relaciona con el calendario de trabajo asignado para la tenninación de éste. Varios investigadores han estudiado la

94

gi ga sa a tan tatik ng palipina ang ng tagayan guru, nugig sa sa pang aklariyon ng manakaying

cuestión del tiempo óptimo de desarrollo, y la mayoría coincide en que los proyectos de programación requieren más esfuerzos si el tiempo de desarrollo se reduce o si se incrementa más de su valor óptimo.

3.5.3 Confiabilidad.

La conflabilidad de un producto puede definirse como la probabilidad de que un programa desempeñe la función requerida bajo condiciones especificas durante un tiempo determinado. La contiabilidad puede relacionarse con términos de exactitud, consistencia del código, claridad de expresión y firmeza.

El nivel de confiabilidad deseado debe establecerse al considerar el costo de las fallas del programador; en ciertos casos, las fallas pueden causar pequeñas inconveniencias, mientras que otros casos pueden generarse pérdidas financieras.

3.5.4 Complejidad del producto.

Básicamente estamos en tres categorías de productos de programación las cuales se dividen en:

a) Programas de aplicación, en donde se realiza el procesamiento de datos y programas científicos,

b) Programas de apoyo, como lo son compiladores o ensambladores.

c) Programas de sistema, como sistemas de base de datos, sistemas operativos y sistemas para tiempo real.

3.5.5 Nivel tecnológico.

El nivel tecnológico empleado en un proyecto de programación se refleja en el lenguaje utilizado, la máquina abstracta, las prácticas y las herramientas de programación utilizadas. El número de lineas de código fuente escritas por días, es independiente del lenguaje utilizado. El uso de un lenguaje de alto nivel, en vez de un ensamblador, aumenta la productividad; además, las reglas de verificación de

95

tining of the City of the computer of the product of the computer.<br>The computer of the computer of the computer of the computer of the computer of the computation of the compute

tipos de datos y aspectos de autodocumemación, de estos lenguajes mejora la confiabilidad y capacidad de modificación de los programas.

La abstracción de la máquina se refiere al conjunto de facilidades del equipo y de los empaques del sistema utilizados en el desarrollo. **Le** familiaridad, estabilidad y facilidad de acceso a dicha abstracción, influye en la productividad del programador. La productividad se ve afectada si los programadores tienen que aprender a usar un nuevo ambiente de programación como parte del proceso de desarrollo del producto, o de igual forma, si estos tienen un acceso restringido a la máquina.

3.6 Técnicas de estimación de costos.

Como podemos observar existen diferentes factores que hacen que la estimación del costo del proyecto pueda variar. Sin embargo, es muy común utilizar las experiencias pasadas para su valuación. Los datos históricos se usan para identificar los factores de costo y determinar la importancia de estos factores dentro de una organización.

## 3.6.1 Técnica DELFOS

Esta técnica fue desarrollada **para** evitar que factores políticos, presencia de alguna autoridad o el dominio de un miembro del grupo con personalidad afectará el desarrollo correcto de la estimación.<sup>4</sup> Esta técnica puede adaptarse a la estimación de costos de la siguiente forma:

- -1- Se proporciona a cada experto la documentación con la definición del sistema y una carpeta para que escriba su estimación.
- -2- Cada experto estudia la definición y el coordinador llama a una reunión de grupo, con el fin de que los expertos puedan analizar los aspectos de los estimados individual y colectivamente.

-3- Los expertos terminan su estimación *de* forma anónima.

an<br>Na katalog ng kababahan ng mga malalang ng malalang ng kababahan ng kababahan ng kababahan ng kababahan ng kab

<sup>&</sup>lt;sup>4</sup> Cfr. *Helmer*. O. Tecnologia Social. p. 110

- -4- El coordinador preparará un resumen de las estimaciones, sin incluir los razonamientos realizados por alguno de los expertos.
- -5- El coordinador solicita una reunión de grupo para discutir los puntos en donde varíen más las estimaciones.
- -6- Los expertos efectúan una segunda ronda de estimaciones, en forma anónima. El proceso se repite las veces que sean necesarias.

Es posible que después de varias rondas no se llegue a un consenso, en cuyo caso, el coordinador deberá analizar los aspectos relacionados con cada experto para determinar las causas de tales diferencias.'

#### 3.6.2 Juicio experto

Esta técnica es la más utilizada dentro de las técnicas jerárquicas hacia abajo. Se basa en la experiencia y en el conocimiento anterior.

La experiencia propia puede resultar una debilidad para el programador; éste puede confiarse y hacer un proyecto similar al anterior; puede que se olvide de algunos factores que provoquen que el nuevo sistema sea signiticativamente diferente; o en el peor de los casos, que el experto no tenga experiencia en ese tipo de proyectos.

Para evitar esto, se forman grupos de expertos que llegan a concensos en el estimado, minimizan las fallas individuales y la falta de familiaridad en proyectos particulares, neutralizando tendencias personales.

3.7 Estimación de los costos de mantenimiento.

El mantenimiento del *software* generalmente necesita del 40 al 60% y en algunos casos, hasta el 90% del esfuerzo total durante el ciclo de vida del proyecto; este esfuerzo comprende las mejoras al producto, la adaptación a nuevos ambientes de proceso y la corrección de los problemas en los programas.

<sup>5</sup> Cfr. Helmer. O. Tecnología Social. p 116

Una regla útil muy usada para distribuir el esfuerzo de las actividades. es asignar el 60% del tiempo a mejoras, el 20% a adaptación y el 20% restante a la depuración o corrección del problema

La mayor preocupación en cuanto al mantenimiento, durante la fase de planeación de un proyecto de programación, es estimar el número de programadores de mantenimiento que se requerirán, asi como especificar las facilidades necesarias para que se lleve a cabo. Un estimado del número de personal, de tiempo completo, requerido en el mantenimiento de un proyecto puede obtenerse con la división del número estimado de lineas código que se mantendrán entre el total de lineas código que puede mantener el programador.

El empleo de técnicas modernas de programación en la fase de desarrollo, puede reducir la cantidad de esfuerzo requerido en el mantenimiento; mientras que la poca consideración de estos aspectos puede incrementar la dificultad de éste.

3.8 Comparación entre el sistema comercializado y el sistema "hecho a la medida".

He presentado ya los paquetes contables que se ofrecen en el mercado y lo que en esta tesis llame corno "sistema hecho a la medida", y que podemos decir son las dos grandes vertientes a las cuales nos enfrentamos cuando queremos instalar un sistema contable: decidir si hacemos una inversión en un software ya creado y establecido o bien, alzar la vista y enfocamos unos cuantos años adelante para nosotros desarrollar el sistema que dará funcionalidad a nuestra empresa en el futuro.

Un sistema comercializado puede auxiliar demasiado a una compañia cuyo capital e inversiones no son muy grandes y por lo tanto, la inversión hecha en un sistema contable será exactamente la misma pues ésta cumplirá con las expectativas y necesidades presentes. Sin embargo recordemos que en la actualidad nos desarrollamos en un tiempo de cambios y la información requerida debe ser cada vez más rápida, oportuna y veraz, pues la toma de decisiones en base a ella cobra día a día mayor relevancia. La información otorgada por el contador público a las personas que la demandan (consejo de accionistas, dirección general, etc.) e incluso necesaria para él mismo, debe ser más concreta y accesible para que así cumpla su objetivo.

Un sistema comercializado puede en un momento dado satisfacer ciertas necesidades pero siempre tendrán el inmenso problema de ser muy general, pues éste se basa en estándares originados por el mismo mercado, las especificaciones con las cuales operan son globales y esto provoca que en ocasiones la empresa tenga que adaptarse a las necesidades del paquete en lugar de que el paquete satisfaga sus requerimientos.

Cuando en mi empresa yo desarrollo un sistema contable lo primero por cubrir son precisamente esos puntos en los cuales encuentro cierta deficiencia o mayor complejidad *y me* interesa su corrección o bien, se tengan bien controlados. Cuento con la gran ventaja de ir conociendo paso a paso su funcionamiento y así aportar información que cubra mis necesidades, finalmente obtendré mis reportes de una manera mucho más eficiente.

Por otro lado, uno de los *aspectos* más importantes por cubrir y que ya se mencionó en su oportunidad, es la *base* de datos con la cual operará mi sistema. En un sistema comercializado, esta base **de** datos está muy limitada y en ocasiones necesita de un rediseño para poder ser utilizada en red por toda la empresa. Este problema aqui existente, en un sistema "hecho a la medida" queda nulo al tener la posibilidad *de, en* primer lugar, hacer circular la información *en* toda la empresa y además se podrá acceder a ella en cualquier momento, pues la base de datos que se ocupará será la misma y estará regulada por el mismo sistema.

En conclusión, debemos mantener bien claro cuáles son las expectativas que queremos alcanzar: si deseamos cubrir nuestras necesidades a corto plazo, o bien tomamos el riesgo que implica diseñar *un* sistema contable perdurable y que cubra de manera indefinida las necesidades y operación de nuestra empresa.

99

a hara shekarar 2

the side of signal and was a controlled to the first and water

## CAPÍTULO CUARTO

## CASO PRÁCTICO: CONTABILIDAD-PLUS

598 (1918) 598 (1994) ABC

## 4. Introducción.

Con la información anterior y los lineamientos que en el capitulo 111 se manifestaron, es como se formuló un sistema contable por medio de un computador para una empresa de refacciones automotrices, el cual se encuentra en operación y que en sencillas palabras podemos decir que es el producto final de esta tesis.

A continuación se detalla el funcionamiento de dicho programa denominado Contabilidad - Plus.

## MODULO I

1

4.1 Caracteristicas del sistema.

Este sistema está diseñado bajo las bases convencionales del típico registro contable, pero utilizando la última tecnología disponible en el mercado que se muestra de un modo muy amigable para que pueda operar fácilmente.

Sólo se requiere para la operación normal, la carga del catálogo de cuentas, el catálogo de conceptos y las estructuras de los estados financieros,

Destacan entre otras bondades, la utilización de este sistema hasta para 99 empresas y si se desea, con la facilidad de utilizar los mismos catálogos para todas ellas. Tiene además, la opción de imprimir las pólizas, incluyendo el cheque en el caso *de* egresos.

Después de capturar y sin necesidad de actualizar, éste permite consultas de pólizas y de saldos en cualquier momento del periodo y al cerrar el mes se tiene la posibilidad de consultar el mes actual y el mes anterior.

En cuanto a resultados mensuales, emite todos los reportes fiscales y además, cuenta con un poderoso módulo para el armado y emisión de estados financieros.

Finalmente mencionaremos, que esta documentación fue elaborada *para* el usuario que *no* conoce computación.

## 4.2 Qué necesita para empezar.

#### a) Equipo.

Este sistema requiere de *un* equipo "PC" con procesador 486, que contenga pantalla o monitor, una lectora de discos flexibles, un disco duro y *un*  teclado.

#### b) Programas.

Su *diskette* o disco duro ya contiene cargados los programas necesarios para la ejecución de este sistema.

Además de ésto, se necesitará un *diskette* limpio donde usted respaldará la información cargada en su máquina; este proceso *de* respaldo se explicará en forma más detallada en los capítulos posteriores, basta recalcar en este momento, que dicho proceso es de vital importancia.

## 4.3 Como utilizar este manual.

Este manual le enseñará a utilizar todas las funciones del sistema. Usted aprenderá gradualmente y practicará lo que aprende mientras trabaja con él. Cuando termine de leerlo y seguirlo, puede continuar usándolo como libro de consultas. El indice le ayudará a encontrar la información rápidamente.

นิยมอยู่เป็นส่วนมา ค.ศ. 250 ส.ค.อ.นิยมอิเลย 3428

## MODULO <sup>11</sup>

Este módulo le permite conocer se equipo y relacionarse con los términos computacionales.

## 4.4 Sistema operativo.

Es importante que usted comprenda claramente lo que es un Sistema Operativo, ya que sin haber instalado previamente este sistema en su computadora, no es posible que éste ejecute o "corra" algún programa.

La función de todo sistema operativo es la de ejecutar todas las órdenes o "comandos" de la persona que esté operando la computadora, permitiéndole la utilización de todos los recursos tísicos con que ésta cuenta.

Por ejemplo, enviar texto hacia la impresora, leer y procesar información, y desplegar mensajes intbrmativos en la pantalla. Además, el sistema operativo llevará a cabo tareas internas, como administrar el espacio en los discos, o bien el espacio en la memoria de la computadora.

Tan pronto como es accesado del disco, el sistema operativo queda instalado dentro de la memoria de la computadora y empieza a "atender" los comandos que se proporcionan por medio del teclado. El usuario puede entonces entablar un diálogo con el sistema operativo y activar el programa que desea ejecutar; por ejemplo, su sistema de inventarío. Una vez que la ejecución *de* este programa termina, el sistema operativo queda a la expectativa para el siguiente comando.

El sistema operativo puede considerarse como un sirviente que siempre está presente y listo, para obedecer órdenes y administrar todos los recursos con que cuente su computadora.

En suma, el sistema operativo es una colección de programas que residen en un disco llamado Disco del Sistema Operativo. Una rutina de carga *(Bootstrap Loader),* presente en toda computadora, usualmente lo carga

ti na kama katika masa katika sa kabangan na katika na kama na katika na katika na kama ka sa kama katika na k

automáticamente en la memoria desde el disco cuando se enciende el equipo. (Ocasionalmente, se requiere la intervención del usuario).

El sistema operativo provee comandos especílicos para transferir información entre los aparatos conectados a la computadora, ejecutando programas y manipulando archivos convenientemente.

4.5 Menús de un sistema.

Así como puede guiar un automóvil sin saber cómo funciona, el usuario de una computadora puede. utilizar un programa sin saber nada de la programación de las mismas. Ambos artefactos puede decirse que están "orientados al usuario", porque la tarea de la gente que diseña programas o automóviles es fabricarlos para que sean utilizados fácilmente.

Los sistemas contienen programas "guiados" por menús. Un MENÚ es /simplemente una lista de actividades que la computadora puede desempeñar en cualquier paso. El usuario opera los programas efectuando selecciones en los menús.

La manera de hacer que el menú aparezca en la pantalla es ejecutando una orden o comando que se le da al sistema operativo. Este comande .busca el programa que contiene el menú principal.

Para una mejor comprensión de la forma en que están estructurados los programas que contienen los distintos menús, es conveniente pensar en su similitud con un árbol.

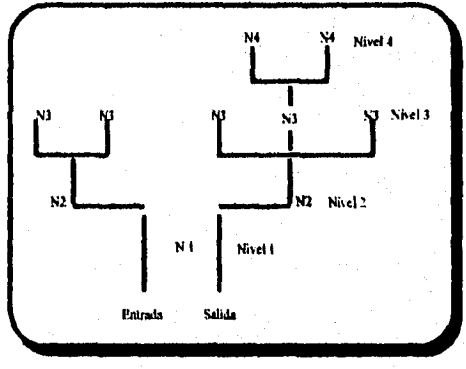
En un árbol las ramas superiores se apoyan en las inferiores hasta terminar en el tronco. En el árbol como podemos ver en la figura, para llegar a N4 tuvimos que pasar primero por N1 y de ahí a N2, pasando después por N3 y finalmente llegar a N4. Asimismo, para salir del menú estando en N4, tenemos que pasar primero por N3, luego N2 y al último N1, así entonces salimos del menú.

 $\overline{a}$ 

Para tener una mejor idea de cómo se utiliza un menú, veamos la siguiente figura que se refiere a la manera de moverse o "navegar" en los menús de un sistema.

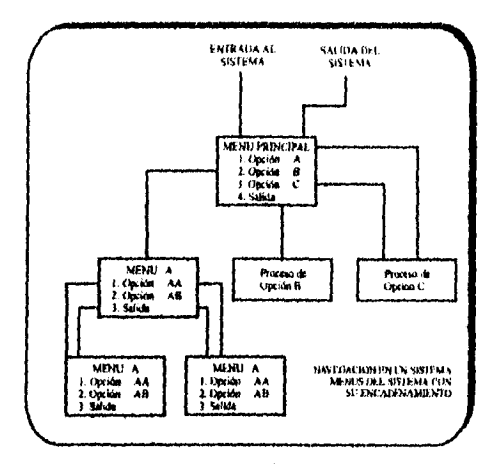

Primeramente entramos al menú a través de órdenes o comandos que usted le dará al sistema operativo.

Una vez que entramos al menú principal, se desplegarán en la pantalla las operaciones correspondientes, entre las cuales usted podrá seleccionar aquella que requiera.

Supongamos que selecciona la opción A, para esto teclea el número 1 que corresponde a dicha opción del menú principal. Al haber tecleado el número 1 usted navega en el menú hasta llegar al menú correspondiente a la opción A. Una vez en el menú de la opción A, usted puede seleccionar cualquiera de las opciones que éste le dá.

105

in the second of the second control of the second control of the second control of the second control of the s<br>The second control of the second control of the second control of the second control of the second control of

Si usted oprime el número 3 que corresponde a Salida, usted navega de regreso al menú anterior, que es el menú principal.

Si por el contrario decide escoger, por decir algo, la opción AA y para esto teclea el número 1 del menú A, entonces navegará al siguiente menú que corresponde a este ejemplo, a un programa o proceso para la opción AA. Una vez que termine este programa o proceso, automáticamente regresará al menú anterior. Este regreso es automático, ya que no hay manera de que al terminar el proceso, se navegue a un siguiente menú, pues tal proceso es el último nivel del menú, o la última rama del árbol, siguiendo la similitud de la que habíamos hablado al comparar los menús con la estructura de un árbol.

Habiendo regresado al inenú anterior o menú A al terminar el proceso seleccionado de la opción AA, podemos seleccionar alguna otra opción, o bien podemos navegar el nivel superior. Para esto, oprimimos el número 3 que corresponde a la opción de Salida del menú A. Al navegar el menú superior llegamos al menú principal. Una vez más ahí podemos seleccionar cualquiera de las opciones de la forma ya descrita, o bien podemos salir oprimiendo el menú 4 que corresponde a la opción de salida del menú principal.

El objetivo final de los menús, es la de llevar al usuario, paso a paso, a la selección y ejecución *de* un programa o proceso que sea el que.usted requiere. El ejemplo anterior nos llevó desde el menú principal hasta la selección y ejecución del proceso de la opción AA. De igual forma pudimos haber seleccionado el proceso de la opción AB.

No siempre es preciso moverse o navegar a vanos menús para llegar al proceso requerido, podemos confirmar esto, si vemos de nueva cuenta el diagrama anterior de navegación en un sistema y seleccionamos la opción B del menú principal. Para esto oprimirnos la tecla 2 que corresponde a la opción 13. Una vez que escogimos esta opción, inmediatamente llegamos al proceso de ejecución para la opción 13. Terminado este proceso, se navega automáticamente el menú superior, que viene siendo el menú principal.

itti etty assimassi lissa make mengeleksi terjadirikan.<br>Kabupaten mengeleksi terjadirikan mengeleksi terjadirikan mengeleksi terjadirikan mengeleksi terjadirikan per

## MODULO III

En este módulo encontraremos la manera de manejar el sistema Contabilidad - Plus.

4.6 Como entrar al sistema.

医小体 医光电器低头反射 医肠中枢

Para llamar al sistema sólo se requiere escribir la instrucción CPLUS y la tecla *[Enter].* 

El manejo del sistema es sumamente sencillo. está basado en pantallas que muestran menús de tal forma que sólo requiere que el operador elija una opción y teclee el número asociado con la función a ejecutar. La siguiente pantalla es el menú de funciones del sistema y aquí se muestran todas las opciones a las que tiene acceso el operador,

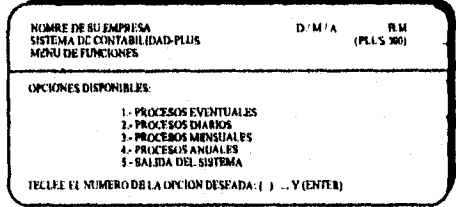

El manejo de los menús, es como sigue: Si se desea accesar los procesos **eventuales, entonces deberá teclearse el número 1, si se desea aeoesar los procesos mensuales deberá teclear el número 3 y para salir del sistema el número 5.** 

**Siempre que teclee algún dato, deberá digitar posteriormente la tecla**  [*Enter*], que significa que el dato que digitó es el que se quiera. En caso de digitar **un dato erróneo, (por ejemplo el 5 en lugar del 4), se puede regresar con la tecla [<—] o** *[Backspace]* **y teclear el número correcto (en este ejemplo el 4) y posteriormente la tecla** *[Enter].* 

A continuación se muestra un diagrama jerárquico con el objeto de ubicarlo dentro de una estructura del sistema.

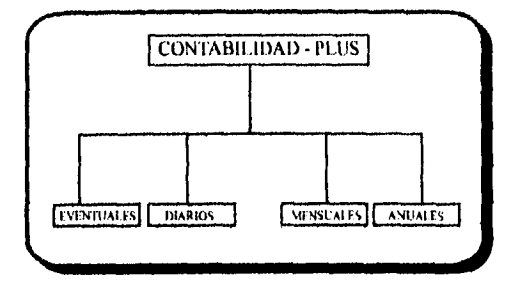

4.6.1 Procesos eventuales.

A MATTAN ARAWAN ARANG TANGGAN ANG PANAWANG PANG

Al seleccionar la opción 1 del menú principal, el sistema le desplegará la siguiente pantalla.

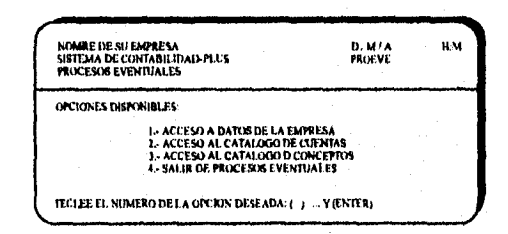

En este tipo de procesos, se permite agregar, borrar, modificar, consultar y listar la información relativa a los catálogos que se utilizan en todos los programas del sistema con el fin de mantenerlos actualizados.

Reciben el nombre de eventuales, porque no tienen periodicidad definida, es decir, en cualquier momento se pueden utilizar.

108

科科技科技会

4.6.2 Acceso a catálogo de cuentas.

En esta opción damos mantenimiento al catálogo de cuentas. Este proceso es muy importante, porque este catálogo se utiliza en toda la información contable. Para iniciar esta opción teclearemos el número 2.

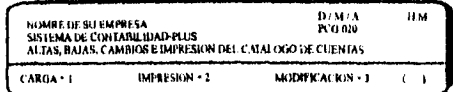

Esta pantalla nos permite introducir el dato para poder pasar a la siguiente pantalla dependiendo de la opción deseada.

Si insertamos 1=Carga, nos desplegará la pantalla de Altas, ejemplo:

PARA TERMINAR NUM. CIA. - 999 **CIA CTA-SUB-SSC** " DESCRIPCION "

# CIA.

Insertar el número de la companía que se desea, ejemplo:  $I = AAA$  $2 = BBB$ 

 $3=CCC$ 

**CUENTA** 

Insertar el número de la cuenta, ejemplo 1101

SUBCUENTA.

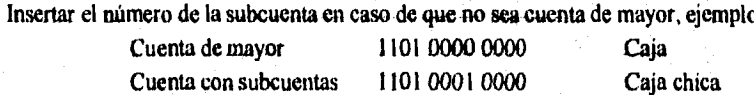

Para salir de esta opción, teclear 999 y nos regresa ala pantalla de:

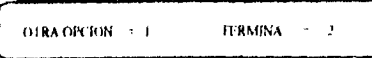

Si deseamos otra opción, teclearemos el número l y nos desplegará la primera pantalla, donde podemos insertar el número de la opción deseada, ejemplo: Otra opción =  $2 =$  Impresión

 $FODAS$  LAS COMPAÑIAS  $-,-$  1 UNA COMPAÑIA  $-$  2

# TODAS LAS COMPAÑÍAS =

Si deseamos esta opción se genera el reporte de todas las cuentas de todas las compañías que estén dadas de alta.

UNA COMPAÑÍA = 2 Al seleccionar esta opción nos preguntará el número de compañia:

NUM. DE COMPAÑIA Insertar el número de la compañía que se desea imprimir, ejemplo:  $I = AAA$ 

> Inmediatamente en la pantalla aparecerá lo siguiente:  $I = Por$  rango  $2 = Total$

Si deseamos la opción por rango nos despliega: CUENTA INICIAL.

Insertar el número de cuenta donde comienza la impresión, ejemplo: 1101 0001 0000

CUENTA FINAL.

L

Insertar el número de cuenta hasta donde deseamos imprimir, ejemplo: 1101 0001 0000

ng Saganitanit dan Kanta Antara Antara Antara Antara Antara Antara Antara Antara Antara Antara Antara Antara A<br>Antara Antara Antara Antara Antara Antara Antara Antara Antara Antara Antara Antara Antara Antara Antara Antar

Al terminar regresará a la pantalla donde nos preguntará nuevamente si deseamos otra opción, o terminamos el proceso.

La impresión del catálogo tiene los siguientes encabezados: Otra opción =  $1$  Termina = 2

Si deseamos otra opción = 1, nos despliega la pantalla donde insertamos el número 3 = modificación y nos despliega la siguiente pantalla:

> **CP I-MODIFICA, OP-2 ELIMINA, OP-3 INSERTA.** OP-4 TERMINA O PCION CIA rIA.SIII4SSC.0 " nESCRIPCION " **1**

En esta pantalla tenemos tres funciones:

# MODIFICA.

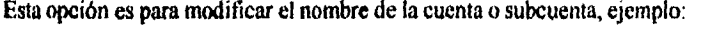

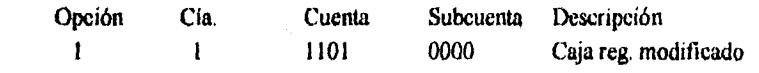

# ELIMINA.

Esta opción es para dar de baja las cuentas o subcuentas, ejemplo:

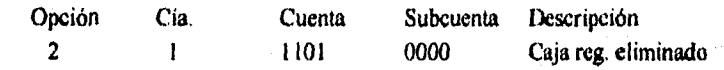

# INSERTA.

Esta opción podemos dar altas, la diferencia que existe con la opción número 1 de altas en esta pantalla, es que en esta opción nos muestra en pantalla el dígito verificador, ejemplo:

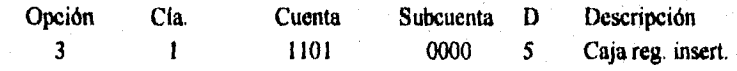

#### TERMINA.

in an A

Al terminar de dar modificaciones, bajas y altas, podemos insertar el número 4 para regresar al menú de otra opción o terminar.

만화 :

4.6.3 Acceso al catálogo de conceptos.

Esta opción nos permite dar mantenimiento al catálogo de conceptos. Para entrar a esta opción teclearemos el número 3 y *[Enieri,* e inmediatamente aparecerá lo siguiente:

 $Carga = 1$  Impresión catálogo = 2

Si seleccionamos el número Carga, nos desplegará

l'ARA "r1IRMINAR C01)160 *Nt.*  contoo = " DESCRIPCION "

Esta pantalla nos permite hacer altas, bajas o cambios.

#### CÓDIGO.

Insertar el número que se desee dar de alta como concepto, ejemplo:

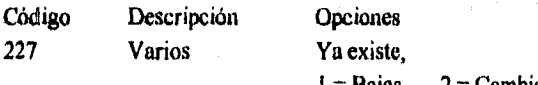

 $1 =$ Bajas 2 = Cambio 3= Nada

j

Si ya existe este concepto, tenemos tres opciones para continuar:

1 = Bajas, Da de baja el concepto.

2 = Cambio, Permite modificar el nombre del concepto.

3 =Nada, Se regresa el cursor al código de continuar

Para terminar con esta opción teclearemos NI.. Con el número 4, regresaremos al menú principal.

4.7 Precesos diarios (menú principal).

La opción de procesos diarios maneja todas aquellas opciones cotidianas en las que nos apoyaremos para la captura, impresión y consulta de pólizas, así como información al día, como es consulta de anticipo a proveedores, consulta de movimientos contables por cuenta y emisión de auxiliares previos

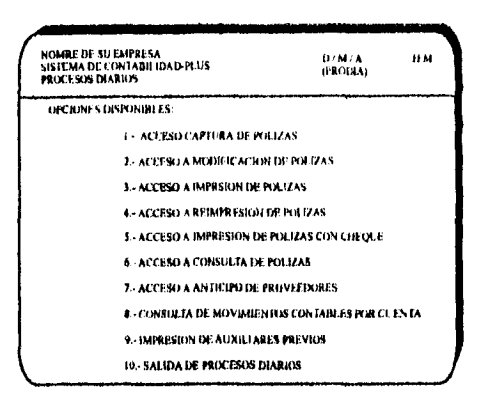

4.7.1 Acceso captura de pólizas.

 $\mathfrak l$ 

Referente a la captura de pólizas se manejarán tres tipos que son: ingresos, egresos y diario. Se utilizará también un número de folio consecutivo para cada una, es decir, habrá tres números de folio por compañía.

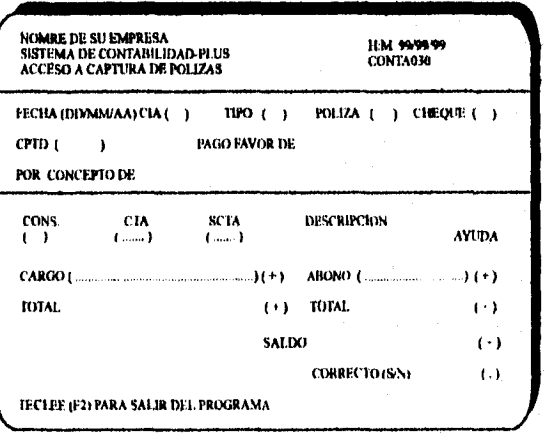

A continuación se detalla cada uno de los campos utilizados en el proceso de captura de pólizas.

# FECHA.

Teclear día, mes y año de la póliza.

# CÍA.

Teclear el dígito de la compañía a la que pertenece la póliza. Aquí refiérase al catálogo de compañías.

# TIPO.

Teclear dígito I si es de ingreso, 2 si es de egreso y 3 si es de diario.

# PÓLIZA.

Teclear *[Enter]* para que despliegue el número consecutivo que le asigna el computador automáticamente.

## CHEQUE.

Teclear número de cheque si es que corresponde a una póliza con cheque.

## CONCEPTO.

Teclear el concepto que corresponda a la póliza. En el número de departamento refiérase al catálogo de conceptos.

## PÁGUESE A FAVOR DE.

En el caso de las pólizas de egreso (2), teclear el nombre de la persona o compañia a a la que se le pagará el cheque.

# POR CONCEPTO DE.

Corresponde al mismo caso del campo anterior, pero especificando la razón del pago.

## CONSECUTIVO.

Desplegará en orden progresivo el número de movimiento de la póliza que se esté capturando.

#### CUENTA.

Teclear la cuenta de mayor del movimiento a capturar.

ti dafi milit berik kali dari sebagai berasa dan bertakan berik dalam bertakan bertakan bertakan bertakan bert<br>Sebagai bertakan bertakan bertakan bertakan bertakan bertakan bertakan bertakan bertakan bertakan bertakan ber

u katika 1980.<br>Kabupaten Paul

## SUBCUENTA.

En dado caso de que la cuenta contenga subcuentas. se tecleará.

#### CARGO.

Teclear el importe del movimiento en caso de que sea un cargo, si es un abono teclear [Enter].

#### ABONO.

Teclear el importe del movimiento en caso de que sea un abono.

#### TOTAL.

Desplegará el total de cargos y abonos conforme se vayan capturando.

# SALDO.

Desplegará la diferencia *de* los cargos menos los abonos. Si al momento de terminar la póliza, el saldo es diferente de CERO, desplegará un mensaje de "póliza incorrecta".

#### CORRECTO (S/N) [ ]

Si el movimiento capturado es correcto teclee "S", en caso contrario "N" y lo posicionará en el campo *de cargo.* 

#### 4.7.2 Acceso a modificación de pólizas.

La opción de modificación de pólizas nos permite modificar tanto el encabezado de la póliza como el detalle, además de cancelarla, o adicionar movimientos.

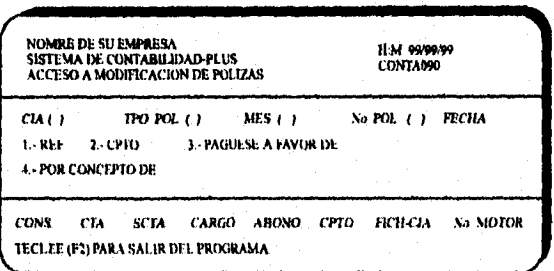

.<br>Primeri politički razložnici su pri predstavanja i pripadaljena i pripadaljena pri predstavanja se predstavanj

# CÍA,

Teclear el dígito de la compañia a la que pertenece la póliza. Aquí refiérase al catálogo de compañías.

#### TIPO.

Teclear dígito l si es de ingreso, 2 si es *de* egreso y 3 si es de diario,

#### MES.

Teclee el mes de la póliza.

#### PÓLIZA.

Teclear el número consecutivo que le asignó el computador automáticamente a la póliza que desea corregir. Desplegará fecha de la póliza, número de cheque, concepto de la póliza, páguese a favor de:, y por concepto de:.

# PARA CONTINUAR *[ENTERJ,* CANCELAR PÓLIZA [5], CORREGIR *Vi] y [ENTERJ*

Sí desea corregir algún campo del encabezado *de* la póliza, teclee el número del campo a corregir, sólo,podrá corregir las campos que están numerados, o si desea cancelar la póliza teclee [5], si la modificación a realizar es en los movimientos, *teclee [Enter].* 

#### PARA TERMINAR *[ENTER],* CORREGIR *[fi,* ADICIONAR [99] Y *[ENTERJ*

Si desea corregir algún movimiento, teclee el número que presenta al extremo izquierdo del movimiento, si quiere dar de baja el movimiento teclee en el campo de la cuenta "9999". Si requiere de la adición de un movimiento que haya faltado en la captura, teclee [99] y se posicionará en el cursor al final de los movimientos.

#### 4,7.3 Acceso a impresión de pólizas.

En la opción de impresión de pólizas, se podrá emitir una póliza normal para archivo o una póliza con cheque para el área de pago a proveedores. Existe la optativa *de* emitir una póliza o bloque de ellas no importando si corresponden a días anteriores.

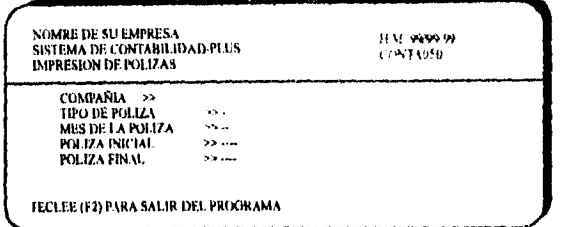

A continuación se detalla cada uno de los campos utilizados en el proceso *de* impresión de pólizas.

COMPAÑÍA. Teclear el dígito de la compañia

TIPO DE PÓLIZA. Teclear dígito I si es de ingreso, 2 si es de egreso y 3 si es de diario.

MES DE LA PÓLIZA. Teclee el mes de la póliza o pólizas a emitir.

PÓLIZA INICIAL. Si se emite un rango de pólizas, digite la póliza con la que se inicia el proceso.

PÓLIZA FINAL. Teclee la última póliza a emitir.

Si emite una sola póliza teclee la misma, tanto en póliza inicial como en póliza final

4.7.4 Acceso a reimpresión de pólizas.

En reimpresión de pólizas, emitiremos el último bloque de pólizas generadas en la opción anterior, esto es, cuando requerimos una copia de pólizas emitidas.

4.7.5 Acceso a impresión de pólizas con cheque.

La opción de impresión de pólizas con cheque estará sujeta a un formato impreso, el cual contendrá un cheque disponible un la parte inferior de la póliza.

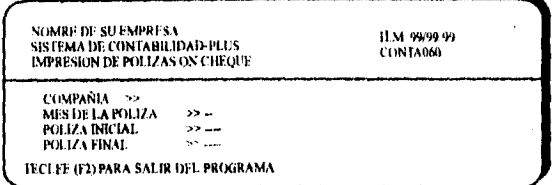

COMPAÑIA. Teclear el dígito de la compañia

MES DE LA PÓLIZA. Teclee el mes de la póliza o pólizas a emitir.

PÓLIZA INICIAL. Si se emite un rango de pólizas, digite la póliza con la que se inicia el proceso.

PÓLIZA FINAL. Teclee la última póliza del rango.

No estamos utilizando el campo de tipo de póliza ya que como es una emisión de cheque se hará por *default* como póliza de egreso.

4.7.6 Acceso a consulta de pólizas.

En esta opción podremos verificar cualquier tipo de póliza de cualquier compañia y de cualquier mes.

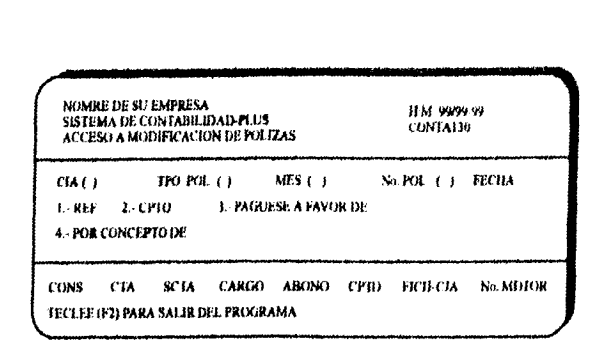

# CIA.

Teclear el dígito de la compañía a la que pertenece la póliza. Aquí refiérase al catálogo de compañías.

## TIPO.

Teclear dígito 1 si es de ingreso, 2 si es de egreso y 3 si es de diario.

## MES.

Teclee el mes de la póliza.

# PÓLIZA.

fi kashte

Teclear *(Enter]* para que acepte el número consecutivo que le asigna el computador automáticamente.

Desplegará fecha de *la* póliza, número de cheque, concepto de la póliza, páguese a favor de:, y por *concepto* de:. Posteriormente desplegará todos los movimientos de la póliza y al final los totales de los cargos y abonos.

# 4.7.7 Acceso a anticipo a proveedores.

En este módulo podremos consultar pagos de anticipos a proveedores y se realizará una depuración por parte *del usuario conforme* se vayan saldando dichos pagos. No habrá necesidad *de* cargar los pagos en base a un proceso de captura, ya que al hacerlo, afectará al archivo directamente.

A calculated abbance (2004) a projection

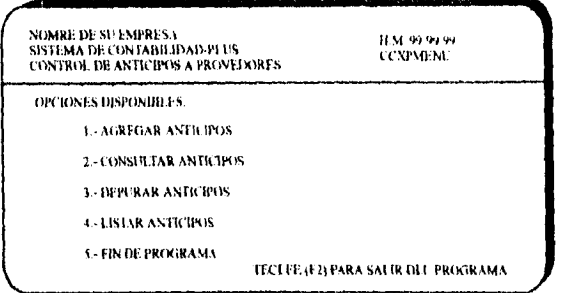

#### 4.7.7.1 Agregar anticipos.

Con esta opción podremos incluir todos aquellos anticipos que hubiéramos efectuado en su oportunidad, registrando el número de cheque, fecha de pago y nombre del proveedor a quien se le pago.

## 4.7.7.2 Consultar anticipos

La consulta la realizaremos en orden alfabético y se podrá teclear imicamente la primera letra del proveedor que se desea consultar y desplegará todos los proveedores que inician con esa letra. Consultará un proveedor en específico en base a la llave de acceso que se localiza en el extremo derecho de la pantalla. Finalmente desplegará el concepto, la fecha, el número de póliza y el importe del anticipo.

## 4.7.7.3 Depurar anticipos.

Ejecutará los mismos pasos que la opción de consultar anticipos, para finalmente dar oportunidad de dar de baja aquél anticipo que ya esté saldado. Esto lo hará tecleando el número de registro que aparece en el extremo derecho del anticipo y [Enter] cuando haya terminado.

# 4.7.7.4 Listar anticipos.

También ejecutará los mismos pasos anteriores y al momento del acceso de clave, emitirá el reporte.

120

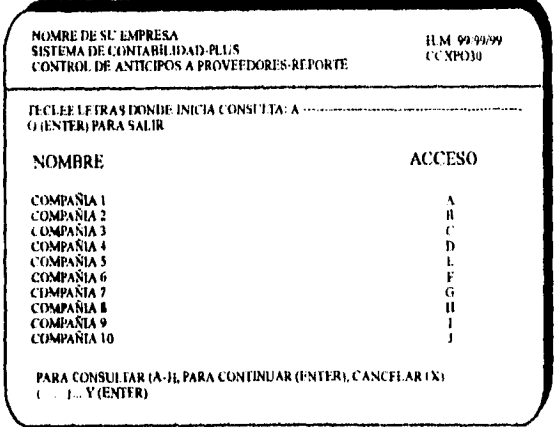

4.7.8 Consulta de movimientos contables por cuenta.

En esta opción obtendremos un análisis de todos los movimientos que hasta ese momento hayan afectado a la cuenta a consultar, desplegando al final de los movimientos el saldo inicial, movimientos del mes y saldo final de dicha cuenta.

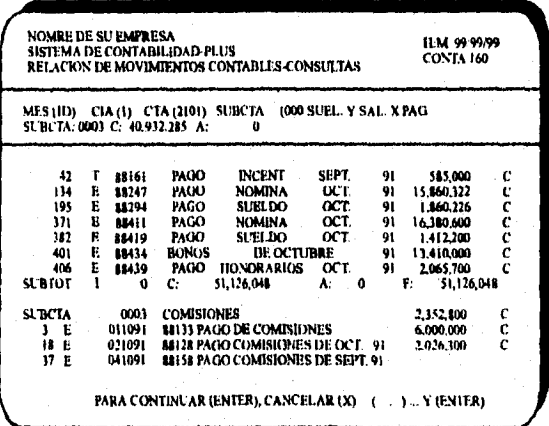

MES.

×

ç,

다루고 있<br>알로만

Teclee el mes de la póliza

121

CÍA. Teclear el dígito de la compañía

# CUENTA.

Teclear la cuenta de mayor.

## SUBCUENTA

En dado caso de que la cuenta contenga subcuentas, se tecleará la subcuenta de la cual vas a consultar o si se desea consultar todas, teclee O (CERO) y *[Ernerl.* 

Desplegará el número de póliza, el tipo de póliza, la fecha, el número de cheque, el importe y tipo de importe (cargo o abono). Al final de los movimientos de la subcuenta desplegará el saldo inicial, el total de cargos, el total de abonos y el saldo anual. Al termino de todas las subcuentas desplegará el saldo inicial, total de cargos, total de abonos y saldo final de la cuenta de mayor.

4.7.9 Impresión de auxiliares previos.

En la opción de auxiliares previos emitiremos un reporte en el que obtendremos un saldo acumulado en base a los movimientos de la cuenta seleccionada, esto aún sin haber realizado el cierre del mes.

> II:M 99/99/99<br>CONTA150 NOMRE DE SU EMPRESA<br>\$18TEMA DE CONTABILIDAD-PLUS<br>AUXILIARES CONTABLES PREVIOS • REPORTE TECLEE (ENTER) TODAS CIAS. MES *CIA* I ) CTA t  $\mathbf{r}$ I TECLEE (F2) PARA SALIR DEL PROGRAMA

# MES.

Teclee el mes de la cuenta a consultar.

# CÍA.

Teclear el dígito *de* la compañía

and an in Aggright

Teclear la cuenta de mayor a consultar o si se desean todas las cuentas de la compañía, teclear [Enter].

4.8 Procesos mensuales. (menú principal)

CTA.

En esta sección se muestran y ejecutan las operaciones que

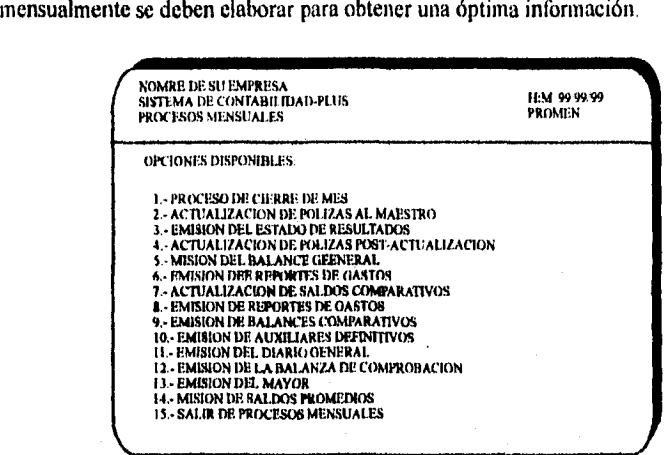

4.8.1 Proceso de cierre de mes.

Este proceso se hace cada mes al final con todos los reportes mensuales. En la pantalla siguiente veremos como nos permite el programa capturar las datos para el cierre de mes/ejercicio. •

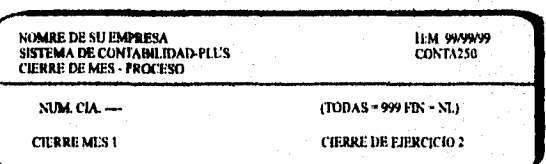

123

Helandi

#### CIERRE DE MES.

Esta opción es para poner en ceros los campos de Total Cargos Mes y Total Abonos Mes.

## CIERRE EJERCICIO.

Esta opción es utilizada para dejar todas las cuentas de gastos en ceros, y limpia los campos de Total Cargos Mes y Acumulados y Total Abonos Mes y Acumulados.

4.8.2 Actualización de pólizas al maestro.

Esta opción se corre una sola vez cuando se termina de capturar todas las pólizas del mes, ya que actualiza de la póliza número I a la última que se tenga capturada hasta el momento de dar esta opción.

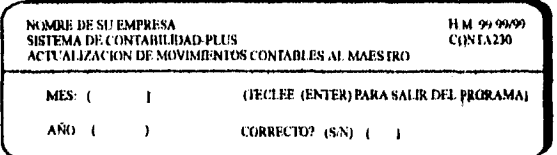

Esta pantalla nos permite capturar los datos para la actualización de pólizas al maestro, los datos a capturar se explican a continuación.

## **MES.**

Insertar el número de mes que se va a actualizar, ejemplo:

an di kata kalendar dan kata sebagai dan banyak dan berasal dan berasa dan berasa dan berasa dalam berasa dan<br>Sebagai dalam berasal dalam berasal dalam berasal dalam berasal dan berasal dan berasal dan berasal dalam bera

 $1 =$  Enero 2 = Febrero 3 = Marzo etc.

# AÑO.

Insertar el número de año que se va a actualizar, únicamente con dos dígitos, ejemplo:

95 corresponde a 1995, etc.

# CORRECTO (S/N).

Teclearemos "S" = Si, el proceso inicia la actualización desplegando el mensaje de: "Actualizando el maestro, un momento..." Si insertamos "N"= NO, nos regresa al mes para volver a capturar los datos.

#### 124

Al terminar la actualización nos regresa al menú de procesos mensuales

4.K.3 Emisión del Estado de Resultados.

En esta opción se generan los reportes de los estados de resultados por compañia.

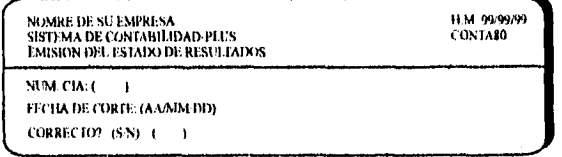

Esta pantalla nos permite introducir los datos para la impresión del estado de resultados, si no deseamos ejecutar esta opción, presionaremos la tecla *[Enter]* y terminaremos.

#### NUM. CÍA.

Corresponde a la compañia que se desea imprimir, ejemplo:

Cía.  $I = AAA$  Cía  $2 = BBB$  Cía  $3 = CCC$ , etc.

## FECHA DE CORTE.

Corresponde a la fecha de cierre de mes *en* el formato de año, mes, día, cada uno con dos dígitos.

La estructura del estado financiero contiene los siguientes encabezados *y se* imprime un reporte por periodo.

# COMPAÑÍA

ESTADO DE RESULTADOS POR EL PERIODO COMPRENDIDO DEL lo. DE ENERO AL 3I DE DICIEMBRE DE I 9XX.

En el reporte mensual contiene el siguiente encabezado:

# COMPAÑÍA

# ESTADO DE RESULTADOS POR EL MES DE ENERO DE 19XX.

4.8.4 Actualización de pólizas post - actualización.

En esta opción se actualizarán las pólizas que fueron capturadas después de la primera actualización que fue hecha en la opción 2 (3.3.2) de esta sección. Podremos capturar los datos para actualizar determinadas pólizas al maestro

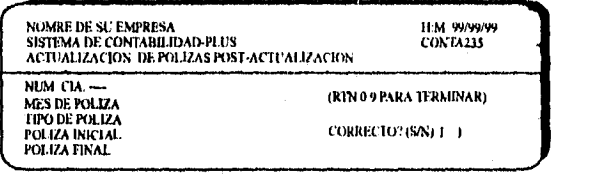

## NUM. CÍA.

Corresponde a la compañía que se desea imprimir, ejemplo: Cía.  $I = AAA$  Cía 2 = BBB Cía 3 = CCC, etc.

# MES DE PÓLIZA.

Insertar el número de mes que se va a actualizar, ejemplo:  $I =$  Enero  $2 =$  Febrero  $3 =$  Marzo etc.

# TIPO DE PÓLIZA.

Insertar el número de póliza que desea actualizar, ejemplo:  $1 = \text{Ingressos } 2 = \text{Egress } 3 = \text{Diario}$ 

# PÓLIZA INICIAL.

×

Insertamos el número de póliza que fue capturada después de la primera actualización, o sea, si actualizamos en la opción anterior hasta la póliza 200, debemos insertar el número 201,

的复数形式网络 医外心脉 经经济经济的现在分词

erin Roma Yali I

# PÓLIZA FINAL.

Insertarnos el último número de póliza que se capturó hasta el momento de esta actualización.

#### CORRECTO (S/N).

Teclearemos "S" = SI, el proceso inicia la actualización Si insertamos "N"= NO, nos regresa el cursor hasta número de compañía para insertar nuevamente los datos.

Al terminar la actualización nos regresará al menú de proceso mensuales.

4.8.5 Emisión del Balance General.

En esta opción generaremos el reporte del Balance General por compañía, dado que da la oportunidad de introducir los datos para la elaboración de éste.

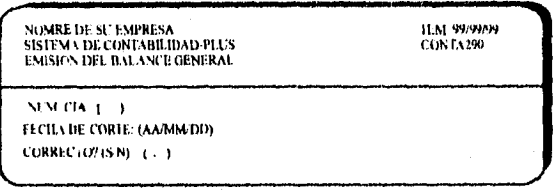

# NUM. CÍA.

Corresponde a la compañia que se desea imprimir, ejemplo: Cía.  $1 = AAA$  Cía  $2 = BBB$  Cía  $3 = CCC$ , etc.

# FECHA DE CORTE.

Corresponde a la fecha de cierre de mes y se inserta en el formato de año, mes y dia utilizando tan sólo dos dígitos.

4.8.6 Emisión de la relación de saldos.

En éste proceso podremos emitir la relación de saldos contables que contienen los archivos a fin de mes.

<u> و الإسلامية على المؤسسة المستوقفة المؤسسة المؤسسة المؤسسة المؤسسة المؤسسة المؤسسة المؤسسة المؤسسة المؤسسة</u>

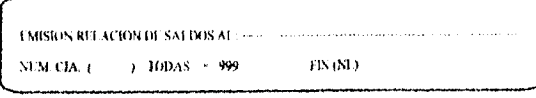

Se debe capturar la fecha a la que corresponde la relación de saldos,

ejemplo:

31 de enero de 1995.

El orden corno aparecen las cuentas es de acuerdo al catálogo de

cuentas.

SALDO DEL MES.

Este corresponde al total de cargos menos el total de abonos, ejemplo:

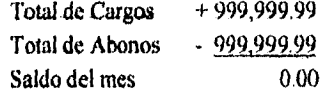

# SALDO DEL EJERCICIO.

Este saldo es el acumulado de enero al mes que se procesa.

4.8.7 Actualización de saldos comparativos.

Aquí podremos actualizar el archivo maestro de saldos. Esta pantalla nos permite introducir los datos para la actualización.del archivo MAESDOS.

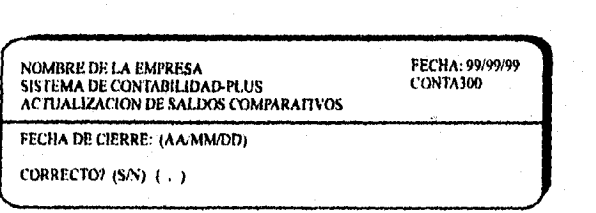

# FECHA DE CIERRE.

Corresponde ala fecha de cierre de mes y se inserta en el formato de año, mes y día utilizando tan sólo dos dígitos.

## CORRECTO (S/N).

Teclearemos "S" = SI, el proceso inicia la actualización Si insertamos "N"= NO, nos regresa al campo anterior para volver a insertar los datos.

4.8.8 Emisión de reporte de gastos.

En esta opción se generan 4 reportes de gastos.

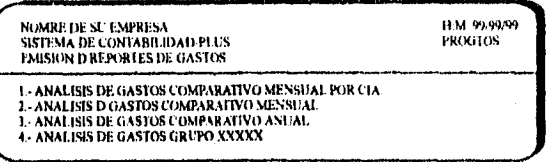

4.8.8.1 Análisis de gastos comparativos mensuales por compañia.

Se emite un reporte por compañia con totales mensuales y haciendo la comparación del mes anterior contra el mes actual. La pantalla nos indica como introducir las datos para la generación del reporte de gastos por compañia mensual.

> IIMISION DEL ANALISIS DE. GAS IDS CONSOLIDADO MES CONTRA MES<br>NUM. CIA. - (9 = TODAS RTN = FIN)<br>MES ACTUAL<br>MES ANTERIOR CORRECTO? (S/N)

# NUM CÍA.

Introducir el número de compañía que se desea generar o el 9 para todas las compañia&

 $\int$ 

**1950388** 

### MES ANTERIOR.

Insertar el número de mes anterior al que se está cerrando.

# MES ACTUAL.

J.

¥  $\cdot$ 

Insertar el número de mes que se está cerrando.

a Arthurea (Kennedor)

#### CORRECTO (S/N).

Si la información es correcta insertar la letra "S"= SI, en caso contrario teclearemos la "N"= NO y nos regresará al inicio para continuar una vez más.

4.8,8.2 Análisis de gastos comparativo mensual.

En este reporte se emiten los saldos mensuales de todas las compañias y todas las cuentas comparando el mes anterior contra el actual con totales.

> EMISION DEL ANALISIS DE GASTOS CONSOLIDADO MES CONTRA MES MES ACTUAL<br>MES ANTERIOK CORRECTO? (S.N)

# MES ANTERIOR.

Corresponde al mes anterior al que se está cerrando, ejemplo: EL CIERRE ES EL 10, INTRODUCIMOS EL 9 Y [ENTER]

## MES ACTUAL.

# Corresponde al número de mes que estamos cerrando, ejemplo: CIERRE DEL MES No. 10

#### CORRECTO (S/N).

Si la información es correcta insertar la letra "S"= SI, en caso contrario teclearemos la "N"= NO y nos regresará al inicio para volver a introducir los datos.

4.8.8.3 Análisis de gastos comparativo anual.

En este reporte se emiten los saldos *en* forma anual de todas las compañías y todas las cuentas haciendo la comparación del año-anterior contra el año actual con sus totales.

a Antara Angkatan Manahintan Tanggaya ng Manahintan Angkang manahasi

EMISION DEL ANAI ISIS DE GASTOS CONSOLIDADO .<br>ACUMULADO AÑO CONTRA AÑO MES ANTERIOR<br>AÑO ACTUAL<br>MES QUE DESEA COMPARAR CORRECTO? (S/N)

Aquí podremos introducir los datos para la generación del reporte de gastos anual por grupo y por mes.

## AÑO ANTERIOR.

Teclear el número del año anterior al que se está trabajando, ejemplo si queremos ver 1995, introducimos 1994.

AÑO ACTUAL. Teclear el número del año actual, ejemplo 1995.

# MES QUE SE DESEA COMPARAR.

Teclear el número del mes que se está cerrando.

## CORRECTO (S/N).

1 •

Si la información es correcta insertar la letra "S"= SI, en caso contrario teclearemos la "N"= NO y nos regresará al inicio para volver a introducir los datos.

4.8.8.4 Análisis de gastos grupo XXX.

En este reporte se emiten los gastos por compañia y *por* cuentas agrupadas con saldo ala fecha. En la pantalla aparecerá elsiguiente enunciado: "EMISIÓN DEL ANÁLISIS DE GASTOS AL:" deberemos capturar la fecha para la elaboración: 31 de diciembre de 1995.

iy Kanadiya Masu da ya Nas

#### 4.8.9 Emisión de Balances Comparativos.

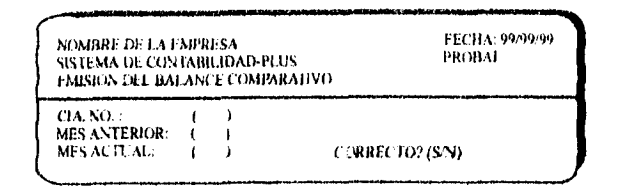

CÍA No.

Corresponde a la compañía que se desea imprimir, ejemplo: Cía. I = AAA Cía 2 = BBB Cía 3 = CCC, etc.

**MES ANTERIOR** 

Corresponde al mes anterior al que se está cerrando, ejemplo: 04 = ABRIL SI EL MES QUE SE ESTÁ CERRANDO ES MAYO

MES ACTUAL.

Corresponde al número de mes que estamos cerrando, ejemplo:  $05 = MAXO$ 

# CORRECTO (S/N).

Carl Corporation Corporation Corporation Corporation Corporation Corporation Corporation Corporation Corporati<br>Corporation Corporation Corporation Corporation Corporation Corporation Corporation Corporation Corporation Co

Si la información es correcta insertar la letra "S"= SI, en caso contrario teclearemos la "N"= NO y nos regresará al inicio para volver a introducir los datos.

La estructura del balance comparativo está compuesto por Activo = Pasivo + Capital comparando con el mes anterior y contiene los siguientes encabezados.

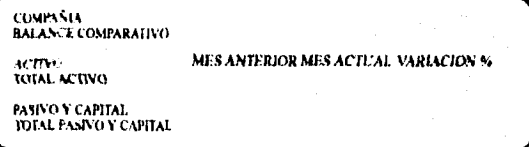

Este es el formato de la impresión del balance comparativo.

4.8.9.1 Emisión del Balance Consolidado.

Esta pantalla nos permite introducir los datos para la elaboración del Balance Consolidado. Si no se desea continuar con esta opción, tan sólo presionaremos la tecla *!Enter]* y regresaremos al menú previo.

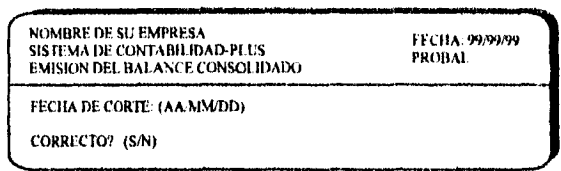

# FECHA DE CORTE,

Introducir la fecha del cierre en el formato de año, mes, día, tomando en cuenta que los datos sólo serán dos dígitos.

## CORRECTO (S/N).

RESARCTS SAME

Si la información es correcta insertar la letra "S"- SI, en caso contrario teclearemos la "N"= NO y nos regresará al inicio para volver a introducir los datos.

Este reporte tiene las siguientes características:

BALANCE CONSOLIDAN) AL Si DE DICIEMRE DE 1991

ACTIVO<br>TOTAL ACTIVO<br>PASIVO Y CAPITAL<br>TOTAL PASIVO Y CAPITAL<br>TOTAL PASIVO Y CAPITAL

4.8.9.2 Emisión del Balance Consolidado Comparativo.

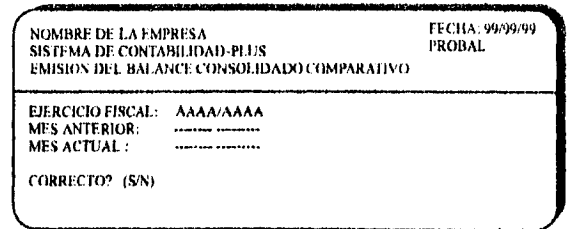

Esta pantalla nos permite introducir los datos para la elaboración del Balance Consolidado Comparativo. Si no se desea continuar con esta opción, tan sólo presionaremos la tecla *[Enter]* y regresaremos al menú previo.

## EJERCICIO FISCAL.

Insertar el año del ejercicio fiscal que se está trabajando, ejemplo: 1995/1995

MES ANTERIOR. Corresponde al mes anterior al que se está cerrando.

# MES ACTUAL.

Corresponde al número de mes que estamos cerrando.

# CORRECTO (S/N).

¥

8 August

Si la información es correcta insertar la letra "S"= SI, en caso contrario teclearemos la "N"= NO y nos regresará al inicio para volver a introducir los datos.

El reporte tiene el siguiente formato:

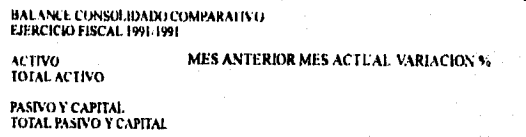

4.8.10 Emisión de auxiliares definitivos.

En este módulo, emitiremos los auxiliares definitivos correspondientes al mes que se actualizó.

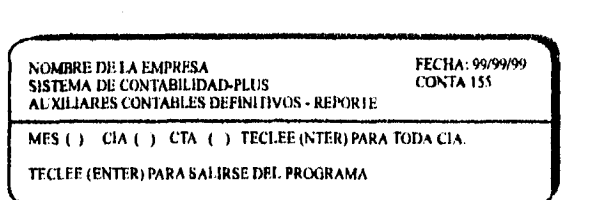

# MES.

Insertar el número de mes que se desee emitir, ejemplo:  $01 =$  Enero  $02 =$  Febrero  $03 =$  Marzo, etc.

CÍA.

Insertar el número de la compañia que se desea emitir, ejemplo:  $1 = AAA$   $2 = BBB$   $3 = CCC$ , etc.

CTA.

2019年1月1日 1月

เสดี เรืองส่วน เรื่องเกล้าของเรือง จะประชุม

Insertar el número de cuenta que se desee, ejemplo:  $1101 = Caja$  1103 = Bancos, etc.

Si se desea toda la compañia, presionaremos la tecla *[Enter] y*  automáticamente comienza a generar el reporte a partir de la primera cuenta que se tenga en el catálogo desplegando el mensaje "GENERANDO REPORTE, UN MOMENTO..."

Al terminar de generar nos regresará a la primera opción para capturar otro dato, si ya no desea hacer otra captura sólo se requiere teclear *[Enter].* 

## 4.8.11 Emisión del diario general.

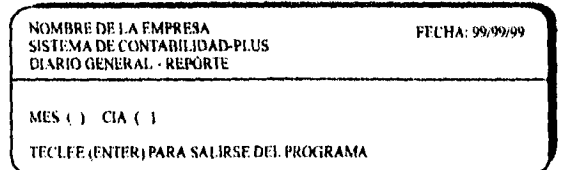

Esta pantalla nos permite introducir los datos para la emisión del diario general. A continuación se mencionan los datos necesarios para emitir el diario general.

# MES.

Insertar el número de mes que se desee emitir, ejemplo:

 $01$  = Enero  $02$  = Febrero  $03$  = Marzo, etc.

CIA.

y)

Insertar el número de la compañia que se desea emitir., ejemplo:  $1 = AAA$  2 = BBB 3 = CCC, etc.

En este reporte aparecen los movimientos contables ordenados por dia, por compañia, por cuenta con subtotal por dia, por cuenta y por compañia.

4,8.12 Emisión de la balanza de comprobación.

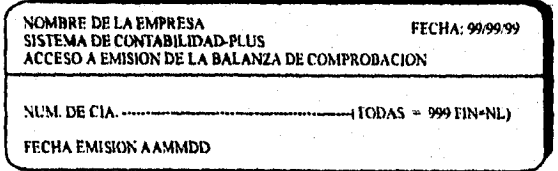

136

#### Los datos que debemos introducir son:

NUM. CIA.

Insertar el número de la compañía que se desea emitir, ejemplo:

 $I = AAA$   $2 = BBB$   $3 = CCC$ , etc.

# FECHA EMISIÓN.

Insertar la fecha del mes al que corresponde el cierre en formato de año, mes, día. Al terminar el proceso nos regresa al menú principal. En este reporte aparecen las cuentas en orden numérico de acuerdo al catálogo de cuenta.

4.8.13 Emisión del mayor.

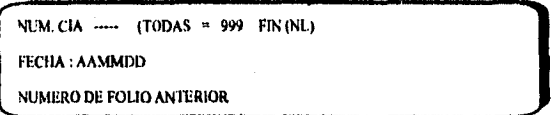

Los datos a introducir para poder procesar el mayorson:

# NUM, CÍA.

Insertar el número de la compañia que se desea emitir, ejemplo:

 $I = AAA$   $2 = BBB$   $3 = CCC$ , etc.

# FECHA EMISIÓN.

Insertar la fecha del mes al que corresponde el cierre en formato de año, mes, día. Al terminar el proceso nos regresa al menú principal, En este reporte aparecen las cuentas en orden numérico de acuerdo al catálogo de cuenta.

4.8.14Emisión de saldos promedio.

Una vez terminado el ejercicio a contabilizar (mes o año), podremos emitir los saldos promedio de todas las cuentas del catálogo que presenten movimiento, tanto cuentas de balance, como de resultados. Estas irán apareciendo conforme al número que le hayamos asignado en el catálogo de cuentas.

an di tanggal dan kalendar dan bawah dan sama di tanggal dan sama di tanggal dan sama di tanggal dan sama di t<br>Sama di tanggal dan sama di tanggal dan sama di tanggal dan sama di tanggal dan sama di tanggal dan sama di ta

4.9Procesos Anuales. (menú principal).

En este capitulo se muestran y ejecutan las operaciones que anualmente de deben elaborar para obtener una información óptima.

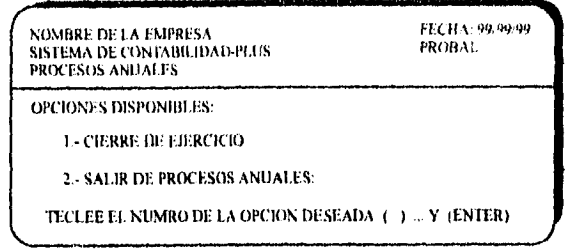

4.9.1Cierre de ejercicio.

Este proceso se hace cada año al finalizar el ejercicio contable. Para poder entrar a esta opción teclearemos el número 1 y *[EnIeri,* así nos permitirá capturar los datos para el cierre del ejercicio.

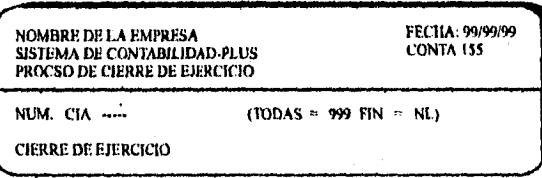

138

gang si mingal periode<br>Selatan

liang kung

# **CONCLUSIONES**

ť  $\ddot{\phantom{1}}$ 

Por la introducción de la informática al área de la contabilidad se ha hecho posible que el contador a través de las computadoras realice sus actividades de manera más rápida y accesible dado que por lo práctico en su manejo, cada vez más empresas requieren de la implementación de un buen sistema en sus departamentos de contabilidad.

Como principales conclusiones menciono las siguientes.

- 1.-El contador público es un informador que se puede desempeñar en cualquier área de una entidad, o de manera independiente, teniendo a su cargo diferentes funciones que implican responsabilidad, tanto para él, como para la empresa en la cual trabaja.
- 2.-Sin importar el tamaño de la empresa, se necesita información financiera para conocer la marcha del negocio, y esta información se obtiene por medio de un contador público que apoyado por una computadora y un sistema da su mejor opinión.
- mejor manera de revelar información de los negocios, expresándola en términos monetarios es la contabilidad, sin importar los tipos que haya de ésta.
- 4.-El campo de acción del contador público es muy extenso, se puede desarrollar desde un gran consorcio hasta un pequeño negocio, o como contador independiente; de aqui la necesidad de actualizarse y estar en la vanguardia de los cambios teóricos y tecnológicos.
- 5.-Dependiendo de las necesidades de la empresa y su alderredor, va a ser la forma en la cual se va a desenvolver en su ambiente, al decir esto me refiero a la evolución de la contabilidad, que va de la mano con las necesidades de ésta.
- 6.-E1 hombre ha cambiado su forma de trabajo; lo que antes se realizaba de manera manual creando grandes cantidades de información financiera, en la actualidad es reemplazado por los paquetes contables, o dicho de otro modo, por la "contabilidad - informática" que le proporciona al profesionista grandes ventajas en cuanto al manejo de la información financiera capturada y obtenida dentro de una computadora.

¢

an di sebagai kecamatan di kecamatan dan terbagai di sebelum penganjungan dan pendadan dan bertama di kecamata<br>Sebagai kecamatan dalam bertakan dan terbagai dan bertakan dan bertakan dalam bertakan dan bertakan dalam bert
- 7.-Es imprescindible que el contador público se involucre en la actualización de los sistemas de información a través de la computadora, esto traerá como consecuencia un mejor aprovechamiento de sus conocimientos.
- 8.-Del mismo modo que la contabilidad, la informática depende de una u otra forma de las necesidades del hombre en cuanto a su desarrollo y desempeño, tanto personal como profesional, siendo practicamente indispensable en la época actual.
- 9.-La información financiera generada por medio del uso de una computadora debe de existir en una armonía completa con los Principios de Contabilidad Generalmente Aceptados.
- 10.-Al llevar la contabilidad por los sistemas informáticos, el contador se debe de apegar a ciertas reglas legales y fiscales para que el sistema elegido o empleado cumpla con los requisitos estipulados.
- 11.-La computadora es una máquina compuesta por diversos elementos que son el *hardware* y el *software,* que unidos forman un equipo que el usuario emplea, obteniendo información que le permite tomar decisiones eficaces.
- 12.-El uso de paquetes comerciales es cada vez mayor, y es utilizado por los profesionistas del área contable y administrativa de cualquier entidad económica sin importar su magnitud.
- 13.-En la actualidad existen gran variedad de paquetes informáticos enfocados a la contabilidad, y que en un momento dado pueden auxiliar en las tareas cotidianas de la empresa, sin embargo nadie en ésta conoce mejor su funcionamiento quien el que se dedica a ella y conoce sus controles, procesos, operación, fortalezas y debilidades y conjuntando todo esto crea un sistema propio que le ayuda a mejorar sistemática y estructuradamente su actividad.

. ł  $\tilde{\mathbf{x}}$ 

14.-Un sistema creado y dirigido por el contador público cubrirá siempre los aspectos más importantes y relevantes. El acceso a la información será mucho más eficiente y esto ayudará en gran medida a la toma de decisiones.

141

## **BIBLIOGRAFÍA.**

Webber, Ross Una guía para la administración del tiempo Ed. Norma. México 1989. Primera Edición,

Instituto Mexicano de Contadores Públicos Principios de Contabilidad Generalmente Aceptados Boletín A-01 Ed. Reséndiz Editores. México 1990. Sexta Edición.

Ramírez Padilla, David Contabilidad Administrativa Ed. Mc Graw Bill, México 1991. Tercera Edición.

Instituto Mexicano de Contadores Públicos Normas y Procedimientos de Auditoria Ed. Reséndiz Editores, México 1992. Décima segunda Edición. Boletines: E-02 Estudio y evaluación del control interno B-03 Importancia relativa y riesgo en auditoría

A Carácter y obligatoriedad de los boletines *de* la comisión F-01 Procedimientos de auditoría de aplicación general

Defliese Philip L. C.P.A., Jaenicke Henry R. C.P.A., Sullivan Jerry D. C.P.A., y Gnospelius Richard A. C.P.A. Auditoria Montgomery Ed. Limusa, México 1991, Segunda Edición.

Blázquez. M., Juan C.P. Auditoria Ed. Editorial Nacional de Cuba Universitaria. 1965. Primera Edición.

Pérez T., Luis F. C.P. Elementos de Auditoria Contemporánea Comité Interno de Ediciones Gubernamentales. México 1985. Primera Edición.

Burch, John G. y Grudnitski, Gray Diseño de sistemas de información Ed. Grupo Noriega Editores. México 1993. Segunda Edición. Objetivos *y* Procedimientos de Auditoria

 $\bullet$ 

142

El enfoque de Auditoria de Arthur Andersen Arthur Andersen & Co., S.C., México 1991.

Pressman, Roger S. Ingeniería del Software Ed. Me Graw Hill, México 1982. Primera Edición.

Helmer, O. Tecnología Social Ed. Cecsa. México 1966. Primera Edición,